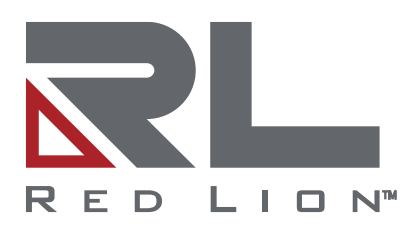

# Crimson®3.1

Reference Guide | April 2020 LP1045 | Revision E

#### **COPYRIGHT**

©2003-2020 Red Lion Controls, Inc. All rights reserved. Red Lion, the Red Lion logo, Crimson and the Crimson logo are registered trademarks of Red Lion Controls, Inc. All other company and product names are trademarks of their respective owners.

#### **SOFTWARE LICENSE**

Software supplied with each Red Lion<sup>®</sup> product remains the exclusive property of Red Lion. Red Lion grants with each unit a perpetual license to use this software with the express limitations that the software may not be copied or used in any other product for any purpose. It may not be reverse engineered, or used for any other purpose other than in and with the computer hardware sold by Red Lion.

Red Lion Controls, Inc. 20 Willow Springs Circle York, PA 17406

#### **CONTACT INFORMATION:**

#### **AMERICAS**

Inside US: +1 (877) 432-9908 Outside US: +1 (717) 767-6511 **Hours:** 8 am-6 pm Eastern Standard Time (UTC/GMT -5 hours)

#### **ASIA-PACIFIC**

Shanghai, P.R. China: +86 21-6113-3688 x767 **Hours:** 9 am-6 pm China Standard Time (UTC/GMT +8 hours)

#### **EUROPE**

Netherlands: +31 33-4723-225 France: +33 (0) 1 84 88 75 25 Germany: +49 (0) 1 89 5795-9421 UK: +44 (0) 20 3868 0909 **Hours**: 9 am-5 pm Central European Time (UTC/GMT +1 hour)

Website: www.redlion.net Support: <support.redlion.net>

# **Table of Contents**

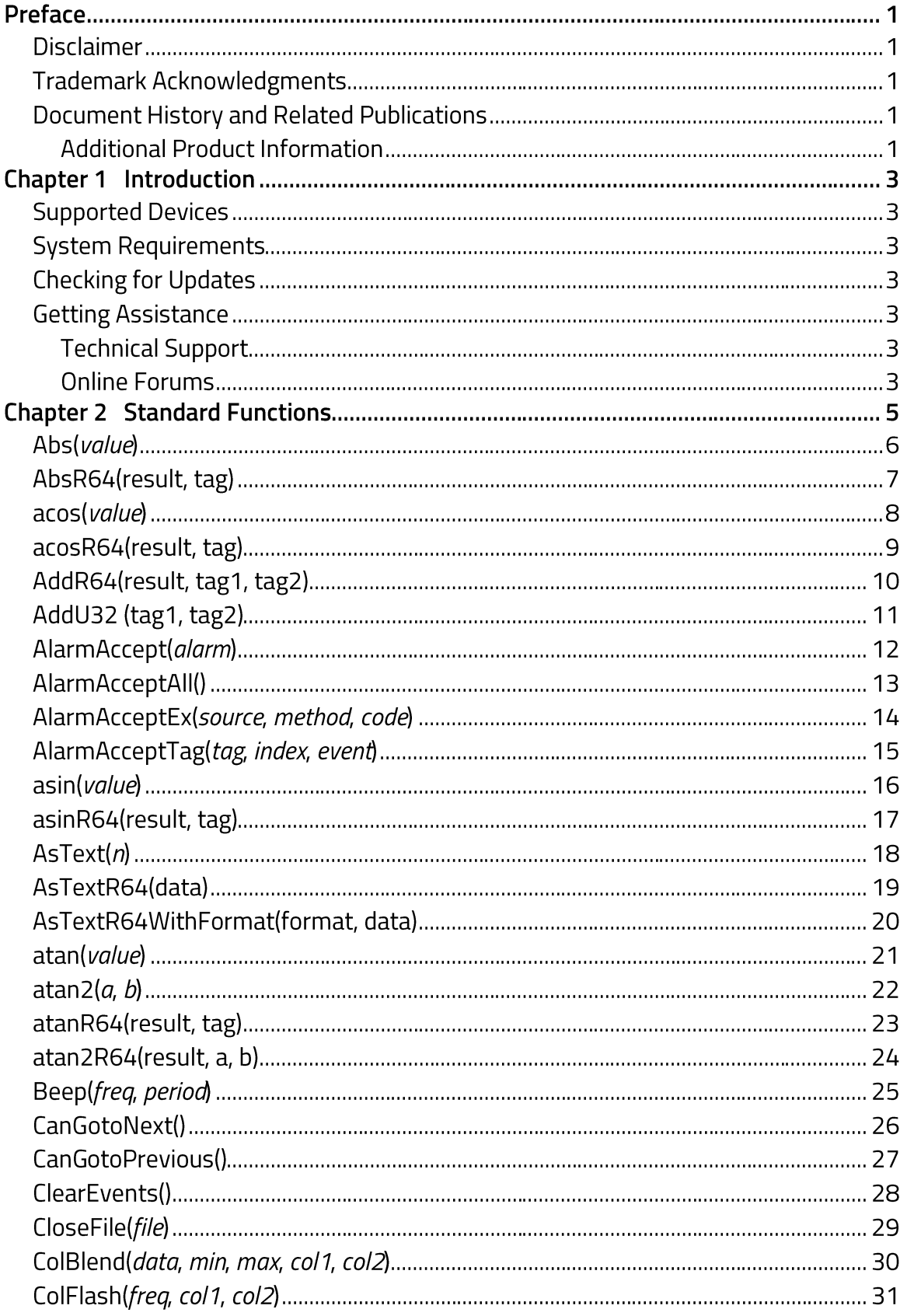

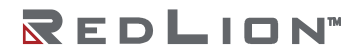

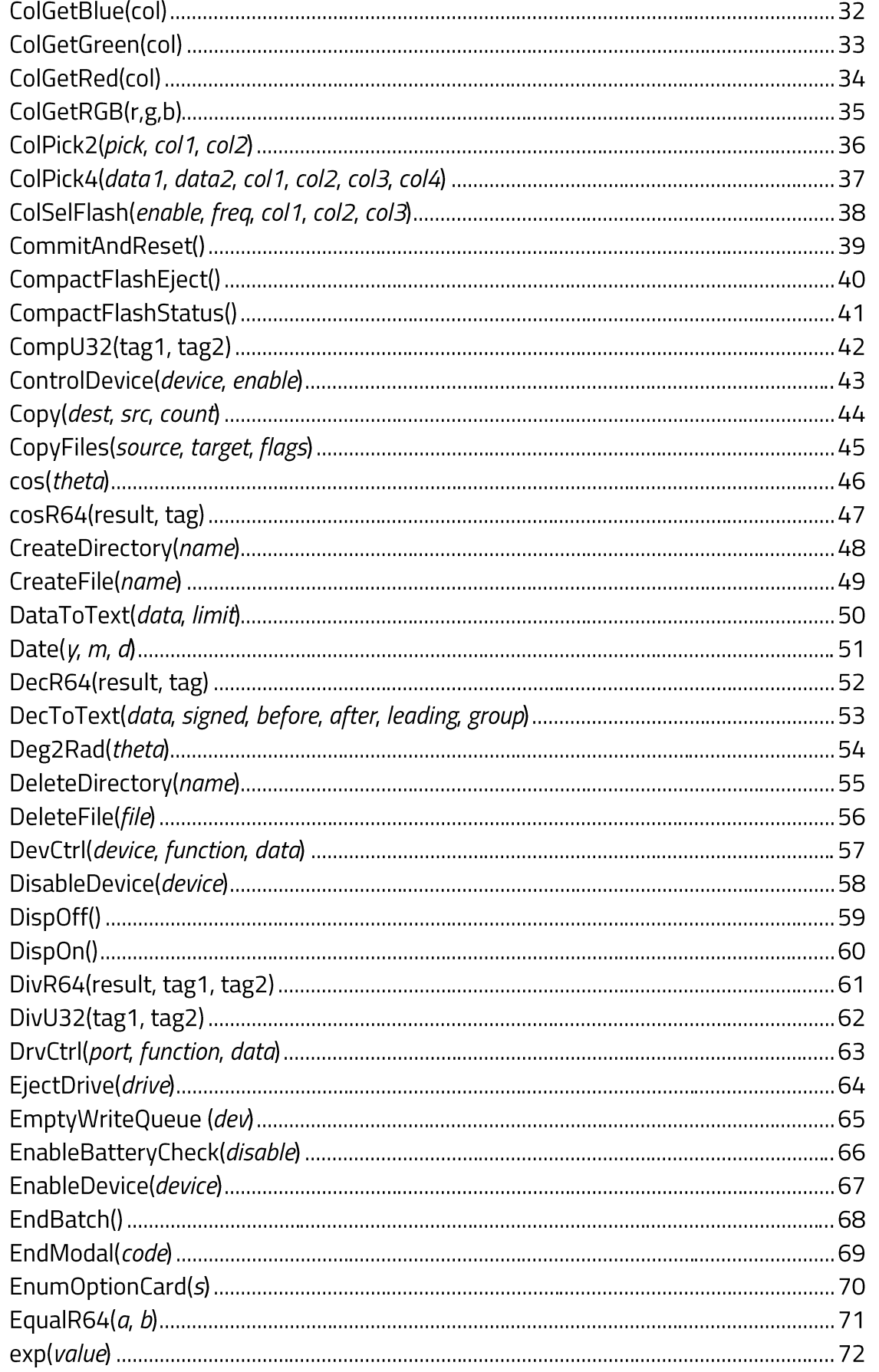

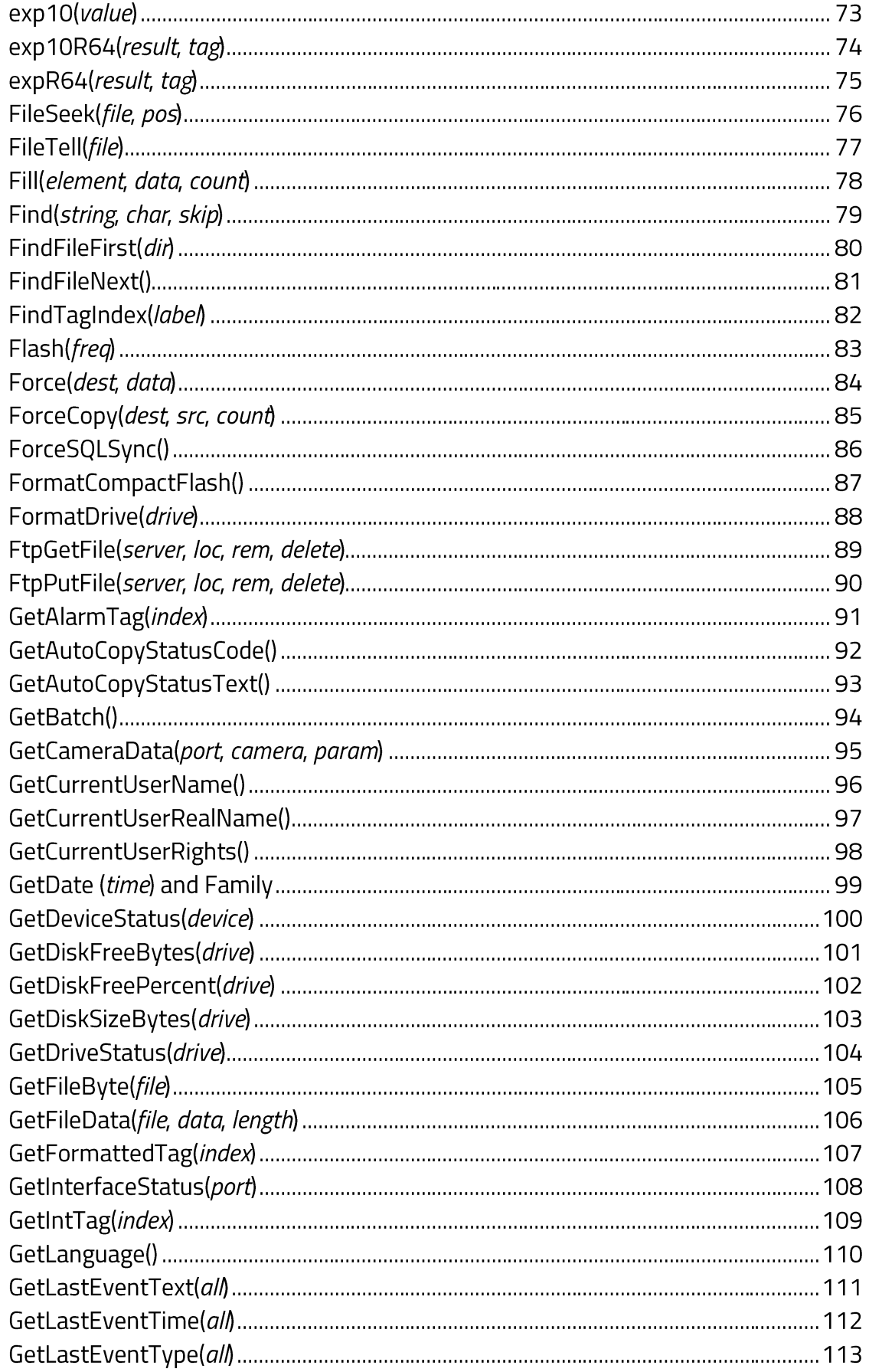

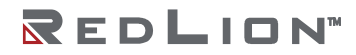

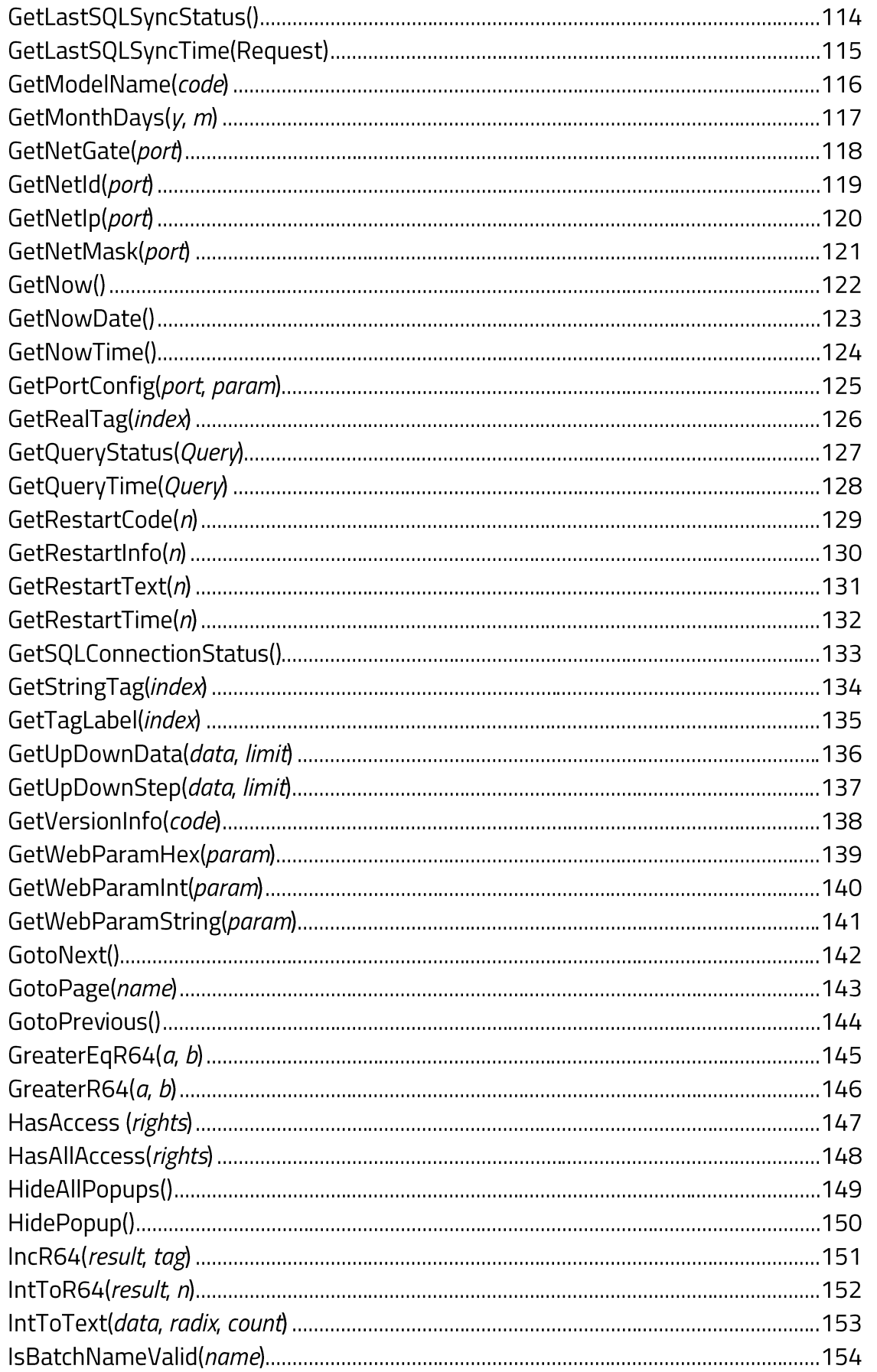

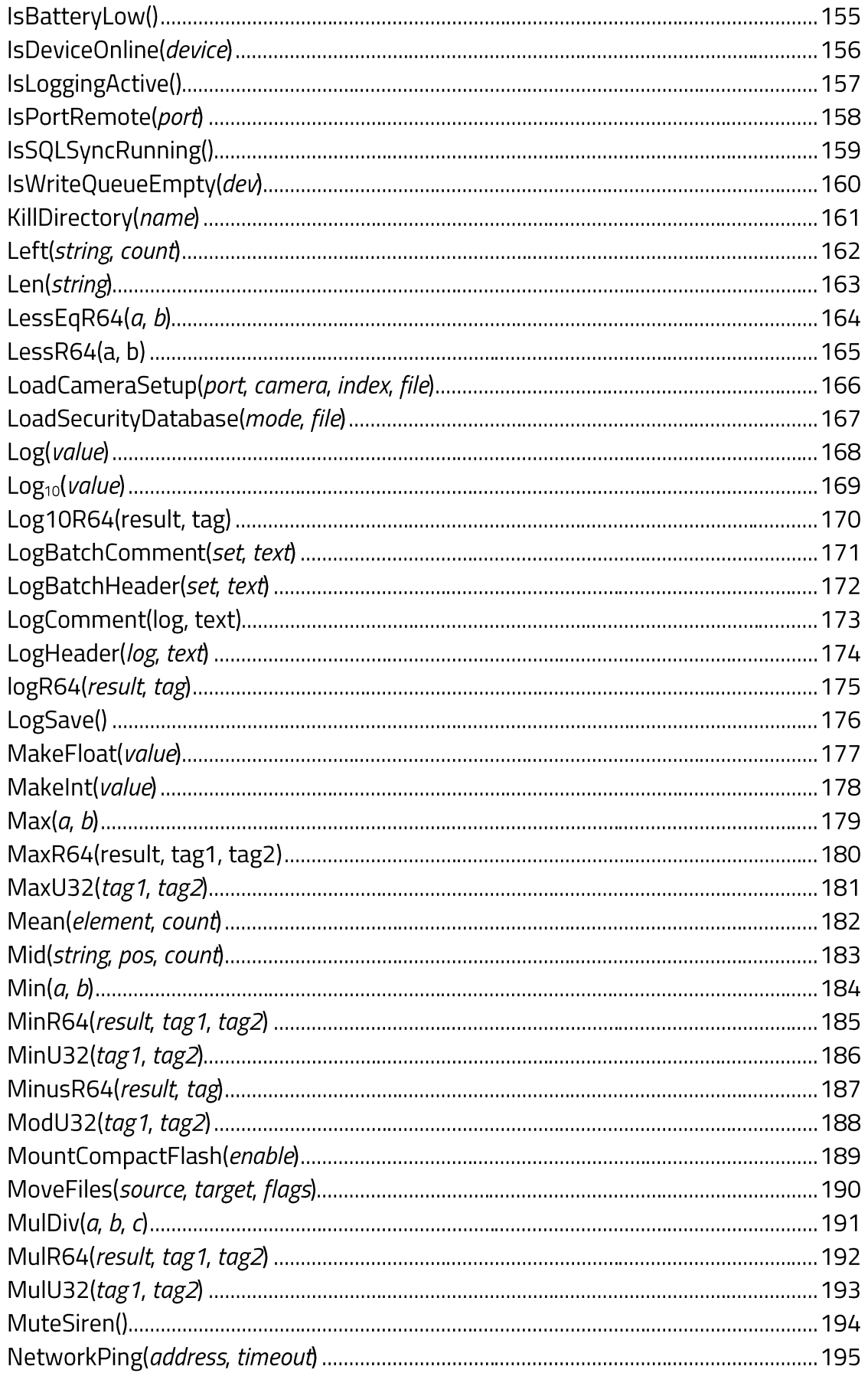

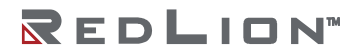

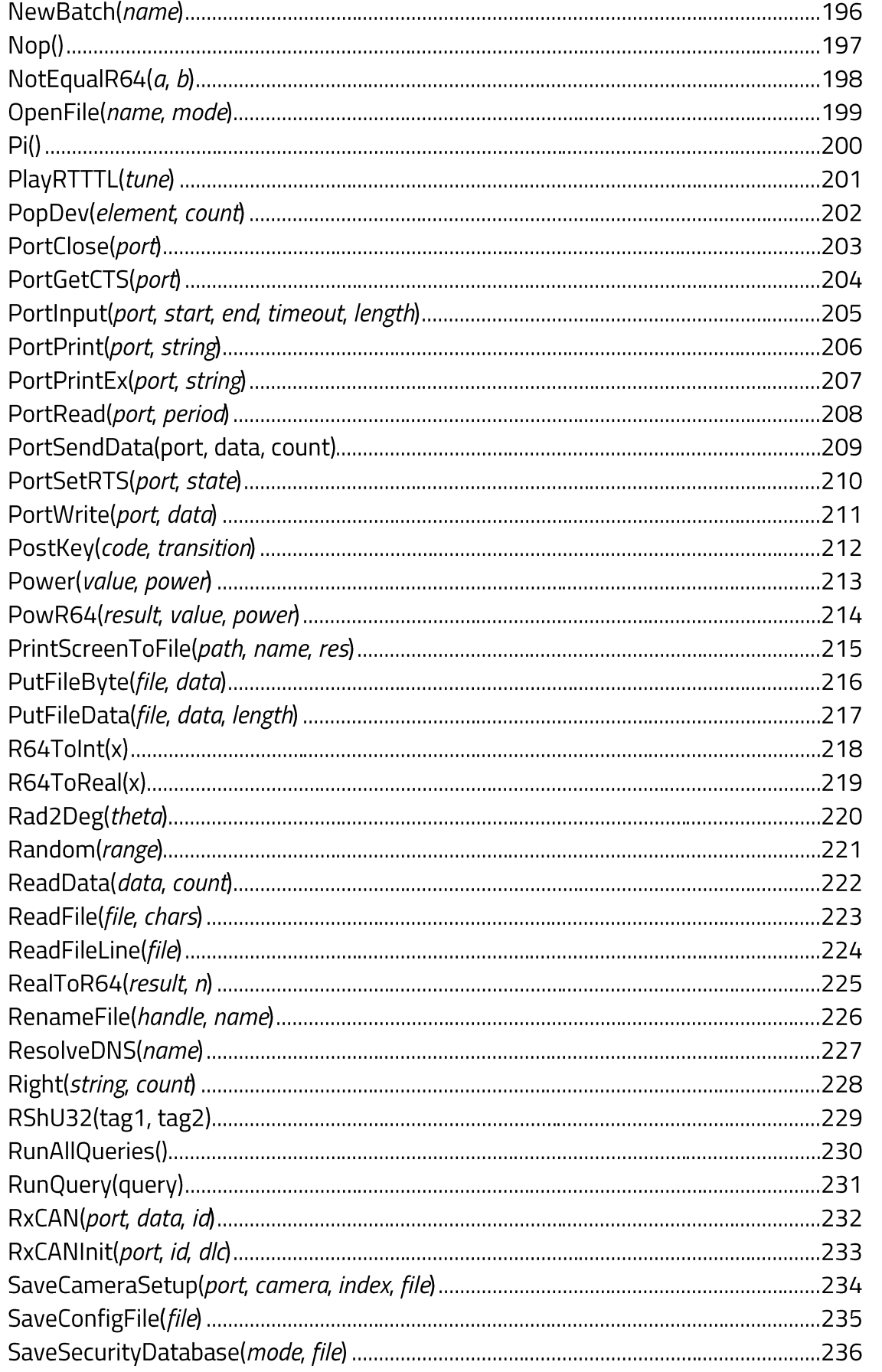

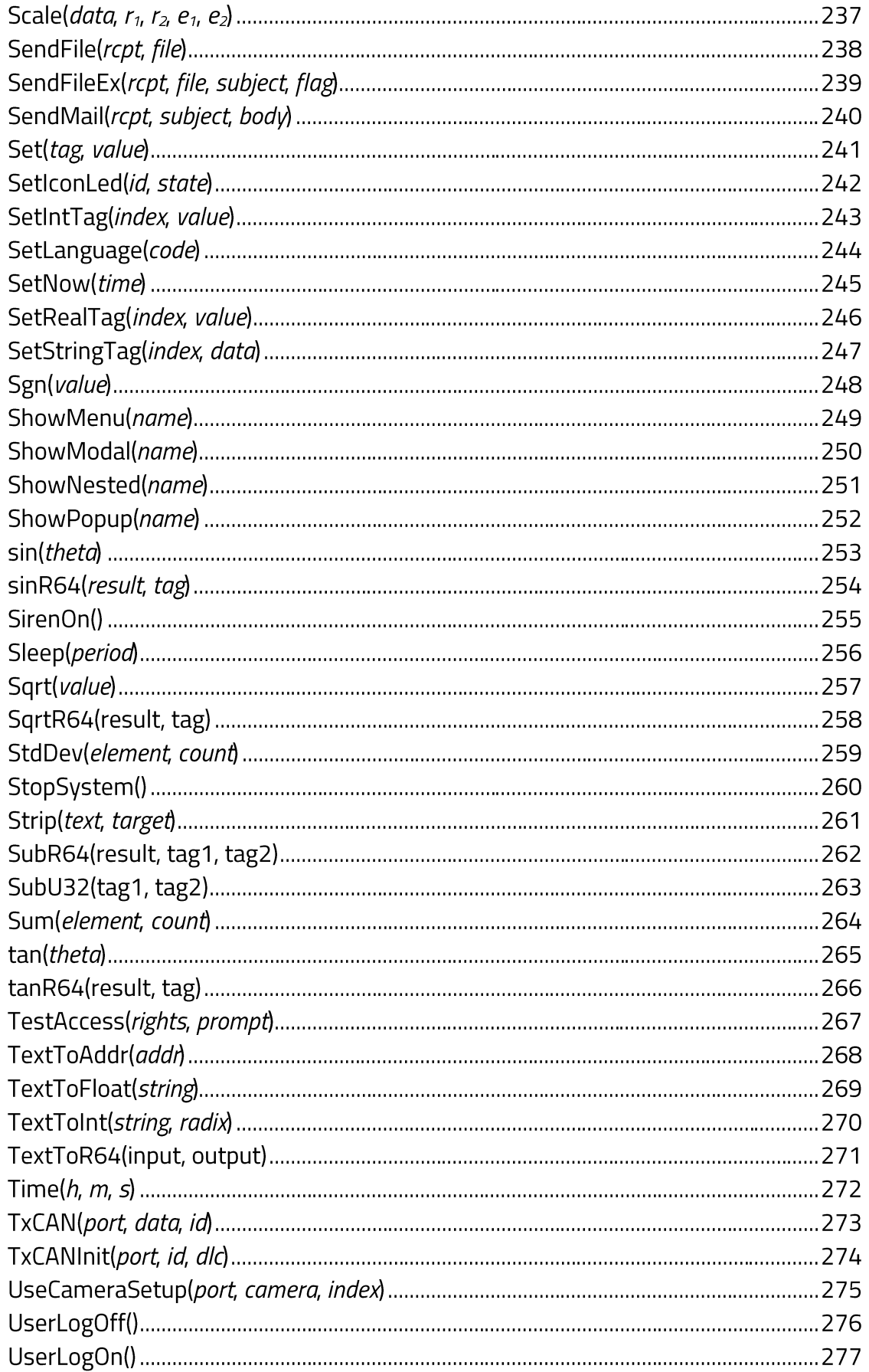

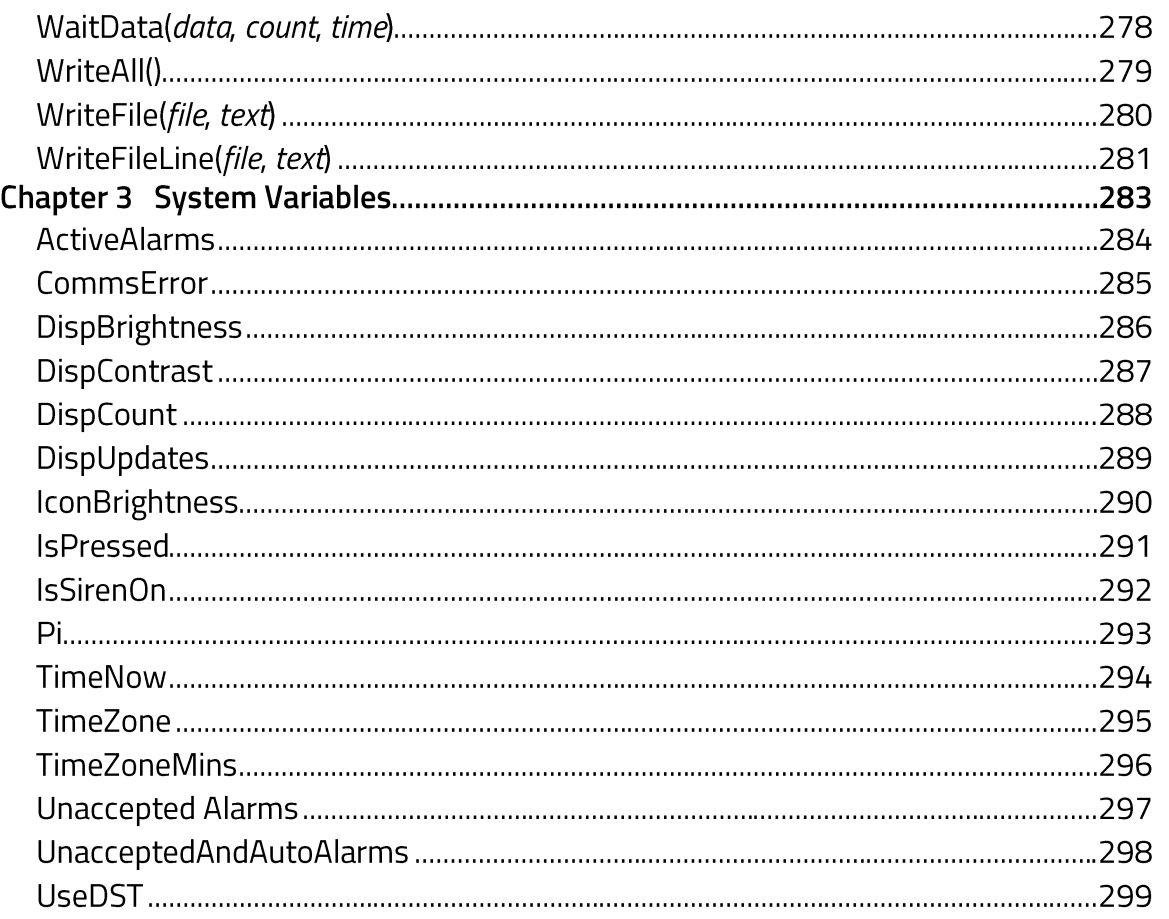

# **Preface**

### **Disclaimer**

While every effort has been made to ensure that this document is complete and accurate at the time of release, the information that it contains is subject to change. Red Lion Controls, Inc. is not responsible for any additions to or alterations of the original document. Industrial networks vary widely in their configurations, topologies, and traffic conditions. This document is intended as a general guide only. It has not been tested for all possible applications, and it may not be complete or accurate for some situations.

This guide is intended to be used by personnel responsible for configuring and commissioning Crimson devices for use in visualization, monitoring and control applications. Users of this document are urged to heed warnings and cautions used throughout the document.

### **Trademark Acknowledgments**

Red Lion Controls, Inc. acknowledges and recognizes ownership of the following trademarked terms used in this document.

- EtherNet/IP™and CIP™ are trademarks of ODVA.
- Microsoft®, Windows®, Windows NT®, and Windows Vista™ are either registered trademarks or trademarks of Microsoft Corporation in the United States and/or other countries.

All other company and product names are trademarks of their respective owners.

#### **Document History and Related Publications**

The hard copy and electronic media versions of this document are revised only at major releases and therefore, may not always contain the latest product information. Documentation Notes and/or Product Bulletins will be provided as needed between major releases to describe any new information or document changes.

The latest online version of this document can be accessed through the Red Lion website at https://www.redlion.net/red-lion-software/crimson/crimson-31.

#### **Additional Product Information**

Additional product information can be obtained by contacting your local sales representative or Red Lion through the contact numbers and/or support e-mail address listed on the inside of the front cover.

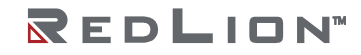

# **Chapter 1 Introduction**

Crimson® 3.1 is the latest version of Red Lion's widely-acclaimed Crimson device configuration software. This Reference Guide augments the Crimson 3.1 Software Guide by detailing the Standard Functions and System Variables available within Crimson 3.1. These features help Crimson 3.1 users design powerful and attractive Crimson device solutions more easily and efficiently.

#### **Supported Devices**

Crimson 3.1 supports only those Red Lion products that have the memory capacity and processor performance necessary to implement the additional features that the software provides. This means that while the Graphite family of Human Machine Interfaces (HMIs) and controllers can be configured with Crimson 3.1, the G3 HMI and G3 Kadet families are **not** supported. It is our expectation that you will migrate your G3 HMI and Kadet applications to the new CR3000 and CR1000 series, respectively.

Additionally, the currently available versions of our Data Station Plus, Modular Controller, and ProducTVity Station products are likewise **not** supported by Crimson 3.1; use Crimson 3.0 to configure these devices until updated versions become available.

### **System Requirements**

Crimson 3.1 is designed to run on any version of Microsoft Windows, from Windows 7 onwards. Memory requirements are modest and any system that meets the minimum system requirements for its operating system will be able to run Crimson 3.1. About 600MB of free disk space will be needed for installation, and you should ideally have a display with sufficient resolution to allow the editing of display pages without having to scroll.

### **Checking for Updates**

If you have an Internet connection, you can use the Check for Update command in the Help menu to scan Red Lion's website for a new version of Crimson 3.1. If a later version than the one you are using is found, Crimson will ask if it should download the upgrade and update your software automatically. You may also manually download the upgrade from the Red Lion website by visiting the Downloads page within the Support section.

### **Getting Assistance**

If you experience a problem or need assistance, the following resources are available.

#### **Technical Support**

Technical assistance is available on the web at: <support.redlion.net> You may also call: Inside US: +1 (877) 432-9908 Outside US: +1 (717) 767-6511

#### **Online Forums**

A number of online forums exist to support users of PLCs and HMIs. Red Lion recommends the Q&A forum at http://www.plctalk.net/qanda/. The discussion board is populated by many experts who are willing to help, and Red Lion's own technical support staff monitors this forum for questions relating to our products.

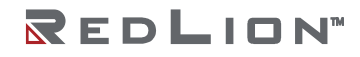

**Chapter 1 Introduction Drawing No. LP1045 Getting Assistance Revision E**

# **Chapter 2 Standard Functions**

This chapter describes the standard functions that are provided in Crimson 3.1. These functions can be invoked within programs, actions, or expressions, as described in the Crimson 3.1 Software Guide. Functions that are marked as *active* may not be used in expressions that are not allowed to change values, such as in the controlling expression of a display primitive. Functions that are marked as *passive* may be used in any context.

### Abs(value)

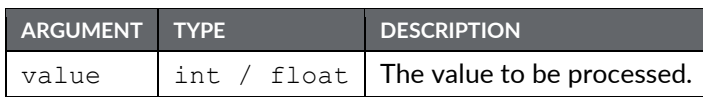

Description

Returns the absolute value of the argument. In other words, if value is a positive value, that value will be returned; if value is a negative value, a value of the same magnitude but with the opposite sign will be returned.

Function Type

This function is *passive*.

Return Type

int or float, depending on the type of the value argument.

Example

 $Error = abs(PV - SP)$ 

# AbsR64(result, tag)

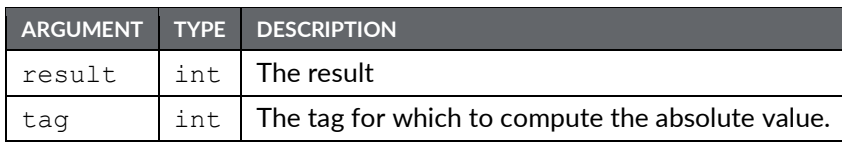

Description

Calculates the absolute value of *tag* using 64-bit (double precision) floating point math and stores the result in *result*. The input operand *tag* should be obtained from one of the 64-bit conversion functions provided or from a driver that can read double precision values. All arguments to this function must be integer arrays with lengths of 2. An in-depth example is provided in the entry for AddR64.

Function Type

This function is *active*.

Return Type void

Example

AbsR64(result[0], tag[0])

### acos(value)

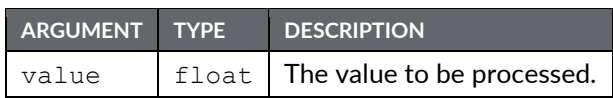

#### Description

Returns the angle theta in radians such that cos (theta) is equal to value.

Function Type This function is *passive*.

Return Type float Example theta =  $acos(1.0)$ 

### acosR64(result, tag)

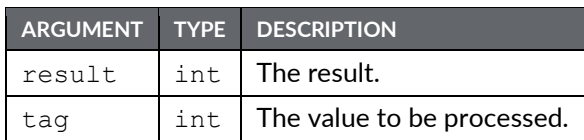

Description

Calculates the arc-cosine of *tag* using 64-bit double precision floating point math and stores the result in result. The input operand tag should be obtained from one of the 64-bit conversion functions provided or from a driver that can read double precision values. All arguments to this function must be integer arrays with lengths of 2. An in-depth example is provided in the entry for AddR64.

Function Type

This function is *active*.

Return Type void

Example

acosR64(result[0], tag[0])

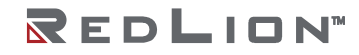

## AddR64(result, tag1, tag2)

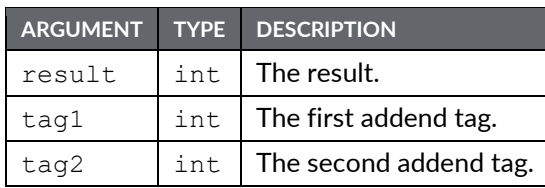

#### Description

Calculates the value of  $tag1$  plus  $tag2$  using 64-bit double precision floating point math and stores the result in result. The input operands  $tan1$  and  $tan2$  should be obtained from one of the 64-bit conversion functions provided or from a driver that can read double precision values. The value of result can be used for further 64-bit calculations or formatted for display as a string using the AsTextR64 function.

Function Type This function is *active*.

Return Type void

#### Example

This example shows how to calculate  $\pi$  + 2 using 64-bit math.

Operand1, Operand2 and Result are integer array tags, each with an extent of 2.

```
int NumberTwo = 2;
cstring PiString = "3.14159265358979";
IntToR64(Operand1[0], NumberTwo);
TextToR64(PiString, Operand2[0]);
AddR64(Result[0], Operand1[0], Operand2[0]);
cstring PiPlusTwo = AsTextR64(Result[0]);
```
PiPlusTwo now contains "5.141592654", this being  $π + 2$  represented as a string.

# AddU32 (tag1, tag2)

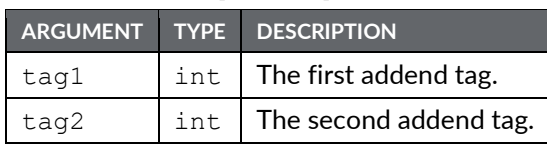

Description

Returns the value of *tag1* plus *tag2* in an unsigned context.

Function Type This function is *passive*. Return Type int Example

Result = AddU32(tag1, tag2)

# AlarmAccept(alarm)

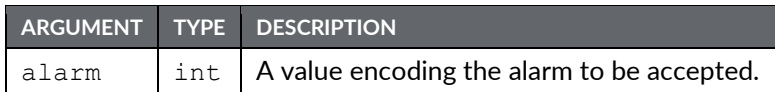

Description

This function is **not** implemented in the current build.

Function Type

This function is *active*.

Return Type

This function does not return a value.

# AlarmAcceptAll()

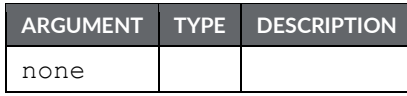

Description

Accepts all active alarms.

Function Type This function is *passive*.

Return Type This function does not return a value.

Example AlarmAcceptAll()

## AlarmAcceptEx(source, method, code)

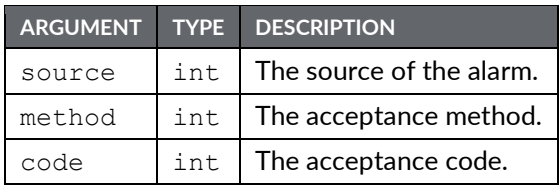

#### Description

Accepts an alarm that has been signaled by a rich communications driver that is itself capable of generating alarms and events. This functionality is not used by any drivers that are currently included with Crimson 3.1.

Function Type

This function is *active*.

#### Return Type

This function does not return a value.

## AlarmAcceptTag(tag, index, event)

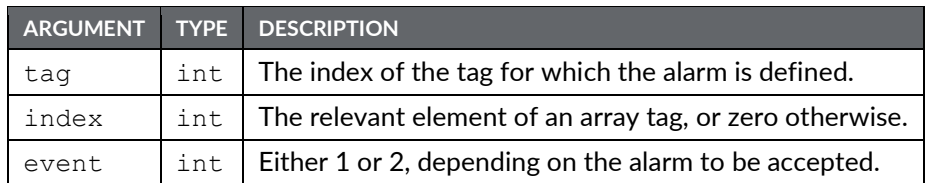

#### Description

Accepts an alarm generated by a tag. The arguments indicate the tag number and the alarm number, and may optionally indicate an array element. When accepting alarm on tags that are not arrays, set the element number to zero.

#### Function Type

This function is *active*.

#### Return Type

This function does not return a value.

Example

AlarmAcceptTag(10, 0, 1)

## asin(value)

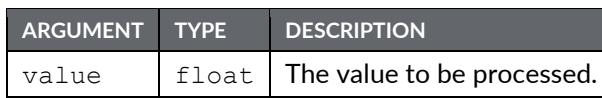

#### Description

Returns the angle theta in radians such that sin (theta) is equal to value.

Function Type This function is *passive*.

```
Return Type
 float
Example
 theta = asin(1.0)
```
### asinR64(result, tag)

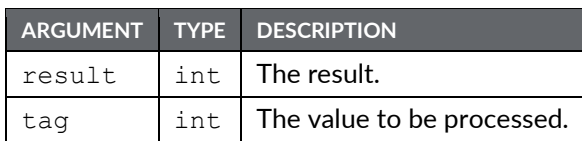

Description

Calculates the arcsine of *tag* using 64-bit double precision floating point math and stores the result in *result*. The input operand *tag* should be obtained from one of the 64-bit conversion functions provided or from a driver that can read double precision values. All arguments to this function must be integer arrays with lengths of 2. An in-depth example is provided in the entry for AddR64.

Function Type

This function is *active*.

Return Type void

Example

asinR64(result[0], tag[0])

# AsText(n)

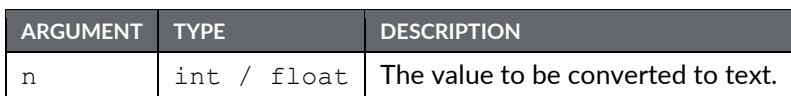

#### Description

Returns the numeric value, formatted as a string. The formatting performed is equivalent to that performed by the General numeric format. Note that numeric tags can be converted to strings by using their AsText property, by referring, for example, to Tag1.AsText.

Function Type

This function is *passive*.

Return Type cstring

Example

```
Text = AsText(Tag1 / Tag2)
```
## AsTextR64(data)

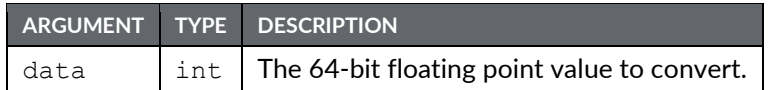

Description

Converts the value stored in *data* from a 64-bit floating point value into a string that is suitable for display. The tag *data* must be an integer array with an extent of at least 2. The value of *data* is typically obtained from one of the 64- bit floating point math functions provided. See the entry for AddR64 for an example of the intended use of this function.

Function Type

This function is *passive*.

Return Type cstring

Example

 $Result = ASTextR64(data[0])$ 

### AsTextR64WithFormat(format, data)

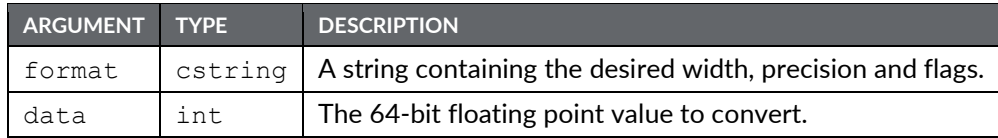

#### Description

Converts the value stored in *data* from a 64-bit floating point value into a string that is suitable for display per the *format* specified. The *format* should be encoded as "width.precision.flags", where the width defines the maximum number of characters representing the numerical portion of the resulting string and the precision defines the number of numerical characters to the right of the decimal point in the resulting string. Flags available are 1 to show leading zeros and 2 to hide trailing 0. The tag *data* must be an integer array with an extent of at least 2. The value of *data* is typically obtained from one of the 64-bit floating point math functions provided. See the entry for AddR64 for an example of the intended use of this function.

Function Type This function is *passive*.

Return Type cstring Example Result =  $AsTextR64WithFormat("17.8.3", data[0])$ 

### atan(value)

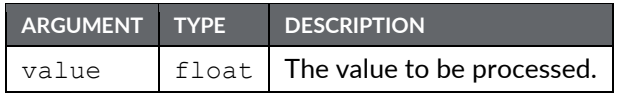

Description

Returns the angle theta in radians such that tan (theta) is equal to value.

Function Type This function is *passive*.

Return Type float Example theta =  $atan(1.0)$ 

### $atan2(a, b)$

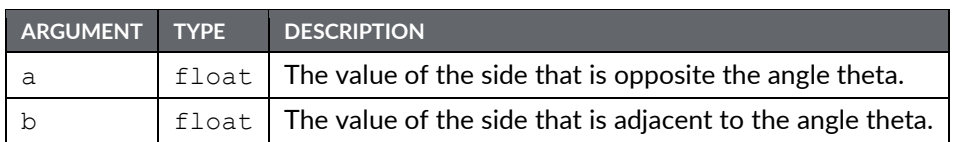

#### Description

This function is equivalent to  $atan(a/b)$ , except that it also considers the sign of a and b, and thereby ensures that the return value is in the appropriate quadrant. It is also capable of handling a zero value for b, thereby avoiding the infinity that would result if the single-argument form of tan were used instead.

#### Function Type

This function is *passive*.

Return Type float Example

```
theta = atan2(1,1)
```
### atanR64(result, tag)

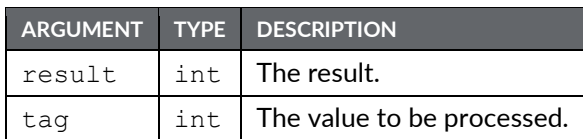

Description

Calculates the arctangent of *tag* using 64-bit double precision floating point math and stores the result in *result*. The input operand *tag* should be obtained from one of the 64-bit conversion functions provided or from a driver that can read double precision values. All arguments to this function must be integer arrays with lengths of 2. An in-depth example is provided in the entry for AddR64.

Function Type

This function is *active*.

Return Type void

Example

```
atanR64(result[0], tag[0])
```
## atan2R64(result, a, b)

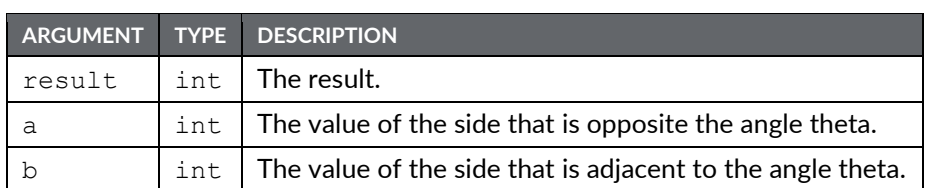

#### Description

The equivalent of *atan(a/b)* using 64-bit double precision floating point math and stores the result in *result*. This function considers the sign of *a* and *b* to calculate the value for the appropriate quadrant. It is the double precision equivalent of the atan2 function. The input operands *a* and *b* should be obtained from one of the 64-bit conversion functions provided or from a driver that can read double precision values. All arguments to this function must be integer arrays with lengths of 2. An in-depth example is provided in the entry for AddR64.

Function Type

This function is *active*.

```
Return Type
 void
Example
 Atan2R64(result[0], a[0], b[0])
```
### Beep(freq, period)

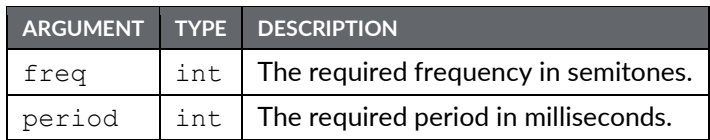

Description

Sounds the Crimson device's beeper for the indicated period at the indicated pitch. Passing a value of zero for period will turn off the beeper. Beep requests are not queued, so calling the function will immediately override any previous calls. For those of you with a musical bent, the  $f_{\text{req}}$  argument is calibrated in semitones. On a more serious note, the Beep function can be a useful debugging aid, as it provides an asynchronous method of signaling the handling of an event or the execution of a program step.

**Function Type** 

This function is *active*.

Return Type

This function does not return a value.

Example Beep(60, 100)

### CanGotoNext()

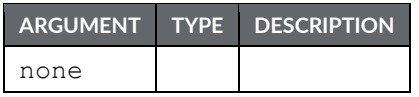

Description

Returns a true or false value indicating whether a call to GotoNext () will produce a page change. A value of false indicates that no further pages exist in the page history buffer.

Function Type This function is *passive*.

Return Type int
### CanGotoPrevious()

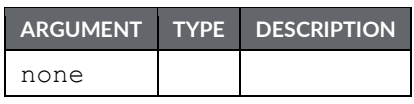

Description

Returns a true or false value indicating whether a call to GotoPrevious() will produce a page change. A value of false indicates that no further pages exist in the page history buffer.

Function Type This function is *passive*.

## ClearEvents()

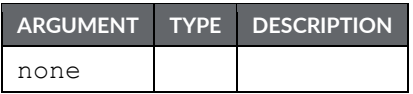

Description

Clears the list of events displayed in the event log.

Function Type

This function is *active*.

Return Type This function does not return a value.

Example ClearEvents()

# CloseFile(file)

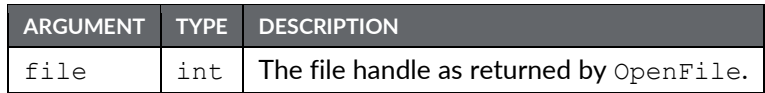

Description

Closes a file previously opened in a call to FileOpen().

Function Type This function is *active*.

### Return Type

This function does not return a value.

Example CloseFile(hFile)

### ColBlend(data, min, max, col1, col2)

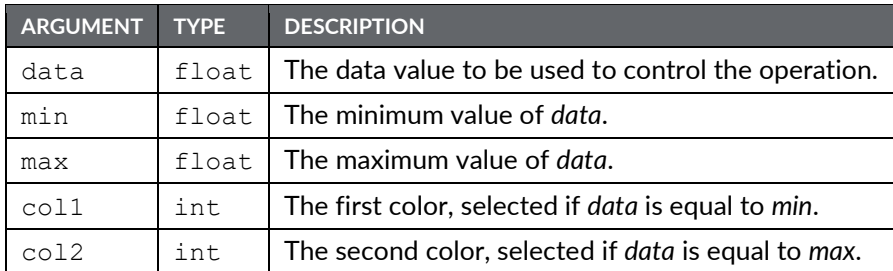

#### Description

Returns a color created by blending two other colors, with the proportion of each color being based upon the value of *data* relative to the limits specified by *min* and *max*. This function is useful when animating display primitives by changing their colors.

### Function Type

This function is *passive*.

Return Type

int

# ColFlash(freq, col1, col2)

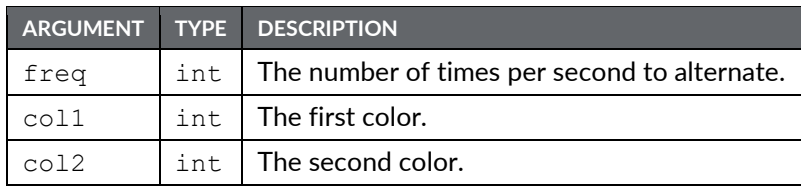

Description

Returns an alternating color chosen from *col1* and *col2* that completes a cycle *freq* times per second. This function is useful when animating display primitives by changing their colors.

### Function Type

This function is *passive*.

## ColGetBlue(col)

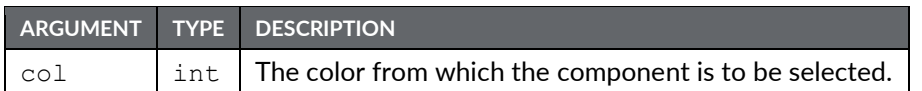

Description

Returns the blue component of the indicated color value. The component is scaled to be in the range 0 to 255, even though Crimson works internally with 5-bit color components.

Function Type

This function is *passive*.

# ColGetGreen(col)

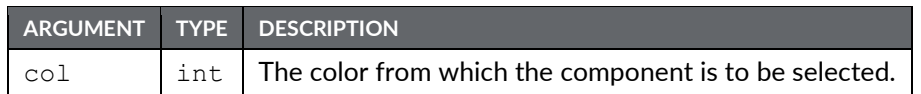

Description

Returns the green component of the indicated color value. The component is scaled to be in the range 0 to 255, even though Crimson works internally with 5-bit color components.

Function Type

This function is *passive*.

# ColGetRed(col)

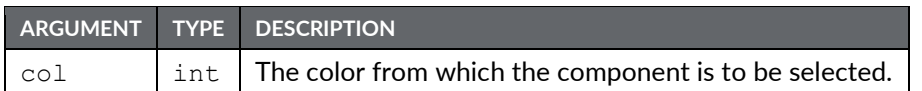

Description

Returns the red component of the indicated color value. The component is scaled to be in the range 0 to 255, even though Crimson works internally with 5-bit color components.

Function Type

This function is *passive*.

# ColGetRGB(r,g,b)

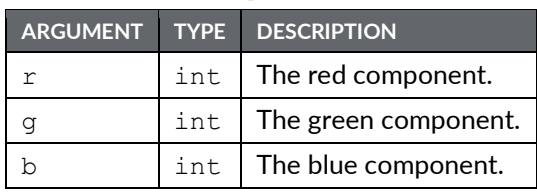

Description

Returns a color value constructed from the specified components. The components should be in the range 0 to 255, even though Crimson works internally with 5-bit color components.

Function Type

This function is *passive*.

# ColPick2(pick, col1, col2)

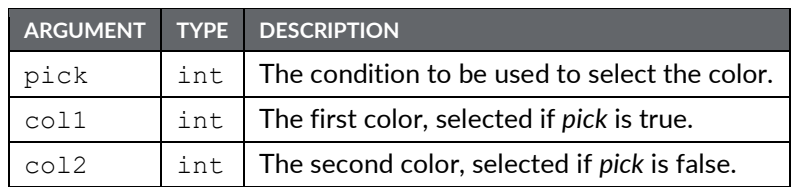

### Description

Returns one of the indicated colors, depending on the state of *pick*. Equivalent results can be achieved using the ?: selection operator.

### Function Type

This function is *passive*.

# ColPick4(data1, data2, col1, col2, col3, col4)

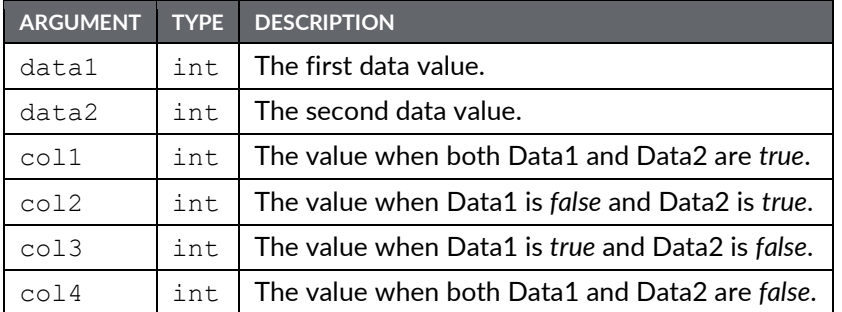

### Description

Returns one of four values, based on the *true* or *false* status of two data items.

### Function Type

This function is *passive*.

Return Type

int

# ColSelFlash(enable, freq, col1, col2, col3)

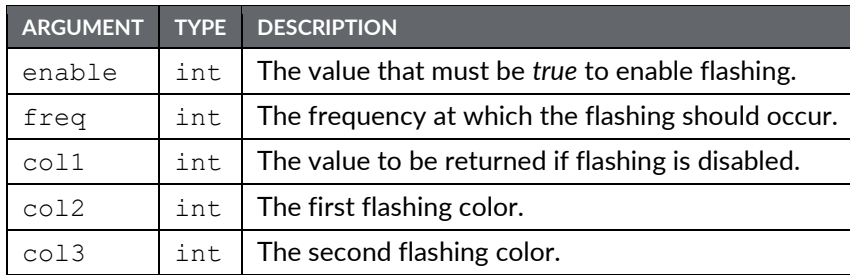

#### Description

If *enable* is *true*, returns an alternating color chosen from *col2* and *col3* that completes a cycle *freq* times per second. If *enable* is *false*, returns *col1* constantly. This function is useful when animating display primitives by changing their colors.

### Function Type

This function is *passive*.

Return Type

int

### CommitAndReset()

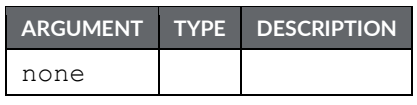

#### Description

This function will force all retentive tags to be written on the internal flash memory and then will reset the unit. It is designed to be used in conjunction with functions that change the configuration of the unit, and that then require a reset for the changes to take effect.

Function Type

This function is *active*.

#### Return Type

This function does not return a value.

Example

CommitAndReset()

# CompactFlashEject()

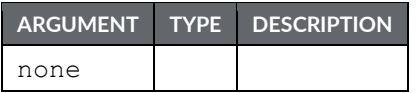

Description

Ceases all access of the memory card, allowing safe removal of the card.

Function Type

This function is *active*.

Return Type This function does not return a value.

Example CompactFlashEject()

### CompactFlashStatus()

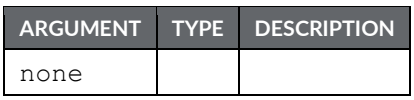

### Description

Returns the status of the memory card slot as an integer.

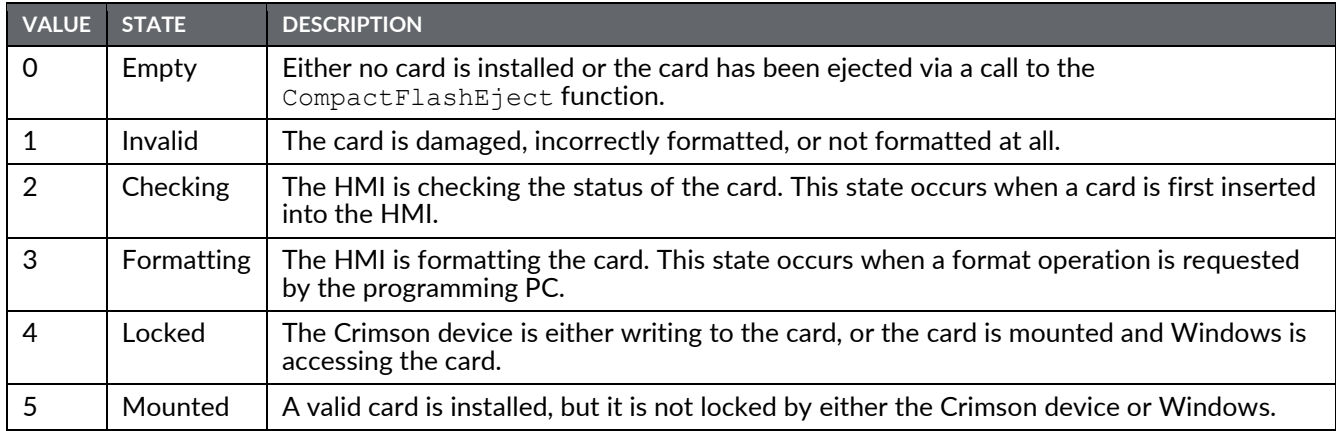

Function Type<br>This function is *passive*.

Return Type

int

#### Example

d = CompactFlashStatus()

# CompU32(tag1, tag2)

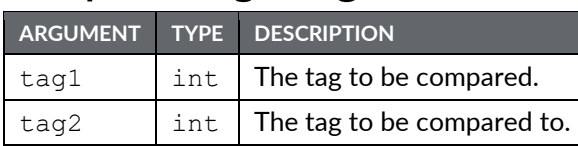

### Description

Compares *tag1* to *tag2* in an unsigned context. Returns one of the following:

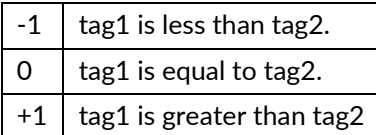

### Function Type

This function is *passive*.

Return Type

int

Example

Result =  $CompU32(tag1, tag2)$ 

### ControlDevice(device, enable)

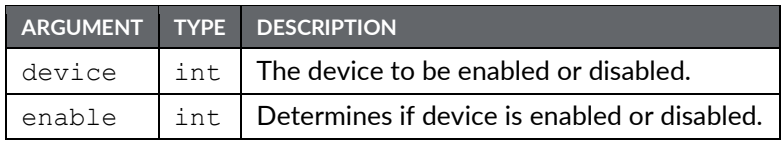

#### Description

Allows the database to disable or enable a specified communications device. The number to be placed in the device argument to identify the device can be viewed in the status bar of the Communications category when the device name is highlighted.

#### Function Type

This function is *active*.

### Return Type

This function does not return a value.

Example

ControlDevice(1, true)

# Copy(dest, src, count)

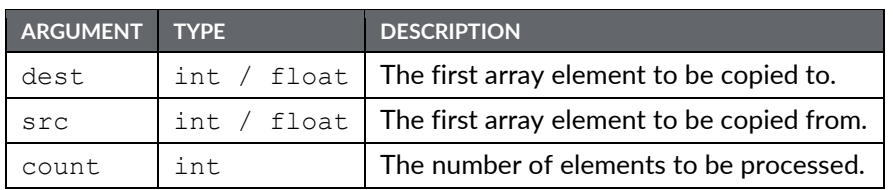

### Description

Copies count array elements from src onwards to dest onwards.

### Function Type

This function is *active*.

#### Return Type

This function does not return a value.

Example

Copy(Save[0], Work[0], 100)

# CopyFiles(source, target, flags)

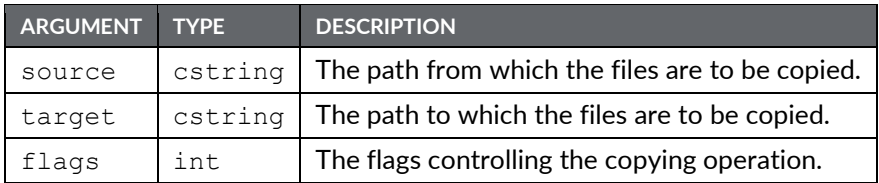

#### Description

Copies all the files in the *source* directory to the *target* directory. The various bits in  $f$ lags modify the copy operation, as follows:

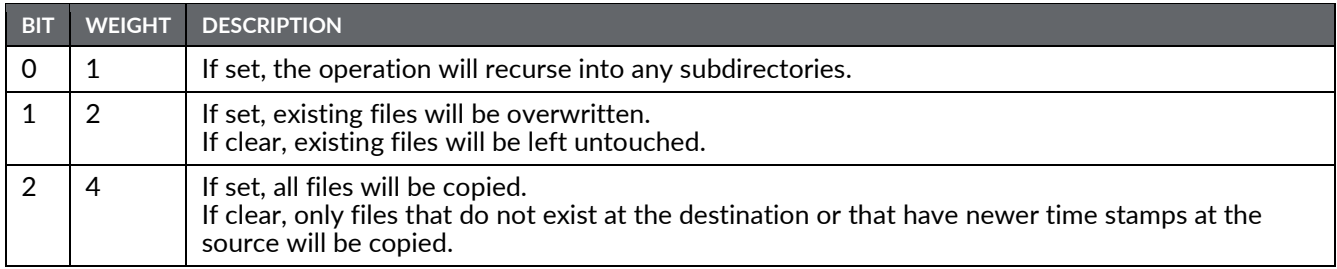

The return value of the function will be *true* for success, or *false* for failure.

### Function Type

This function is *active*.

Return Type

int

Example

CopyFiles("C:\LOGS", "C:\BACKUP", 1)

# cos(theta)

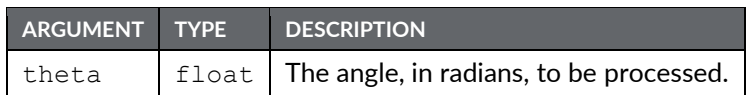

### Description

Returns the cosine of the angle theta.

Function Type This function is *passive*.

Return Type

float

Example

xp = radius\*cos(theta)

# cosR64(result, tag)

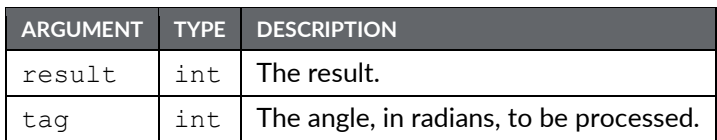

Description

Calculates the cosine of *tag* using 64-bit double precision floating point math and stores the result in *result*. The input operand *tag* should be obtained from one of the 64-bit conversion functions provided or from a driver that can read double precision values. All arguments to this function must be integer arrays with lengths of 2. An in-depth example is provided in the entry for AddR64.

Function Type

This function is *active*.

Return Type void

Example

cosR64(result[0], tag[0])

### CreateDirectory(name)

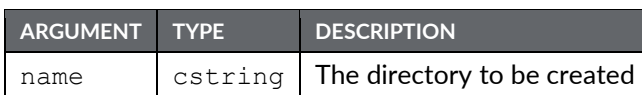

#### Description

Creates a new directory on the memory card. The Crimson 3.1 filing system now supports both FAT16 and FAT32. If the memory card has been formatted to use FAT32, then long filenames may be used. If the memory card has been formatted using FAT16, then long filenames are not supported. Note that if backslashes are included in the pathname to separate path elements, they must be doubled-up per Crimson's rules for string constants, as described in the chapter on Writing Expressions within the Crimson 3.1 Software Guide. To avoid this complication, forward slashes can be used in place of backslashes without the need for such doubling. The function returns a value of one if it succeeds, and a value of zero if it fails.

Function Type This function is *active*. Return Type int Example Result = CreateDirectory("/LOGS/LOG1")

### CreateFile(name)

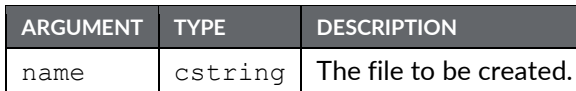

#### Description

Creates an empty file on the memory card. The Crimson 3.1 filing system now supports both FAT16 and FAT32. If the memory card has been formatted to use FAT32, then long filenames may be used. If the memory card has been formatted using FAT16, then long filenames are not supported. Note that if backslashes are included in the pathname to separate path elements, they must be doubled-up per Crimson's rules for string constants, as described in the chapter on Writing Expressions within the Crimson 3.1 Software Guide. To avoid this complication, forward slashes can be used in place of backslashes without the need for such doubling. The function returns a value of one if it succeeds, and a value of zero if it fails. Note that the file is not opened after it is created—a subsequent call to OpenFile() must be made to read or write data.

### **Function Type**

This function is *active*.

Return Type int Example Success = CreateFile("/logs/custom/myfile.txt")

# DataToText(data, limit)

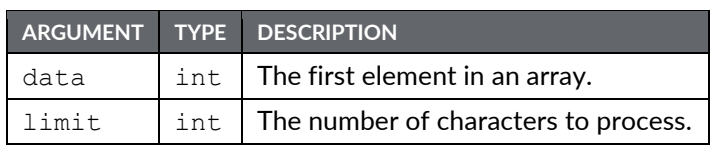

Description

Forms a string from an array, extracting 4 characters from each numeric array element until either the limit is reached or a null character is detected.

Function Type

This function is *passive*.

Return Type cstring

Example

```
string = DataToText(Data[0], 8)
```
### Date( $y$ ,  $m$ ,  $d$ )

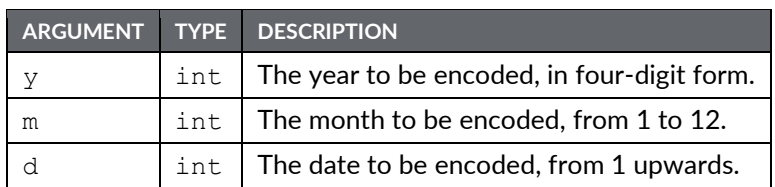

Description

Returns a value representing the indicated date as the number of seconds elapsed since the datum point of 1<sup>st</sup> January 1997. This value can then be used with other time/date functions.

### Function Type

This function is *passive*.

Return Type int

Example

 $t =$  Date(2000, 12, 31)

# DecR64(result, tag)

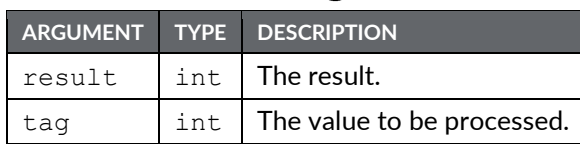

### Description

Decrements the value of *tag* by one using 64-bit (double precision) floating point math and stores the result in *result*. This is the double precision equivalent of the -- operator. The input operand *tag* should be obtained from one of the 64-bit conversion functions provided or from a driver that can read double precision values. All arguments to this function must be integer arrays with lengths of 2. An in-depth example is provided in the entry for AddR64.

Function Type

This function is *active*.

Return Type void

Example

```
DecR64(result[0], tag[0])
```
### DecToText(data, signed, before, after, leading, group)

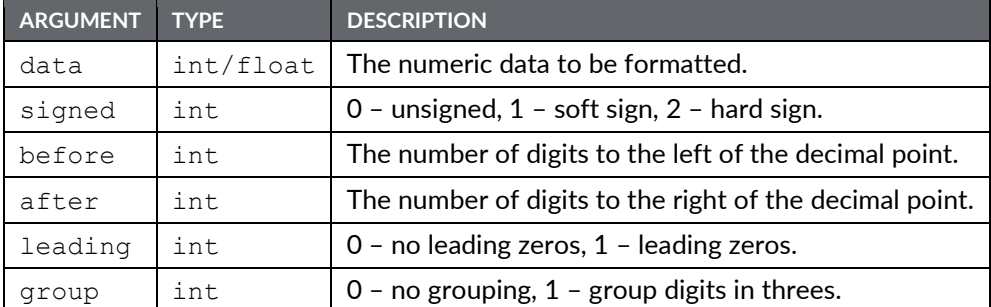

### Description

Formats the value in data as a decimal value per the rest of the parameters. The function is typically used to generate advanced formatting options via programs, or to prepare strings to be sent via a raw port driver.

Function Type

This function is *passive*.

Return Type cstring

Example

```
Text = DecToText(var1, 2, 5, 2, 0, 1)
```
# Deg2Rad(theta)

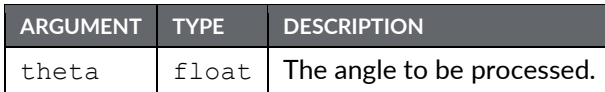

Description

Returns theta converted from degrees to radians.

Function Type This function is *passive*.

Return Type float

Example

Load = Weight \* cos(Deg2Rad(Angle))

### DeleteDirectory(name)

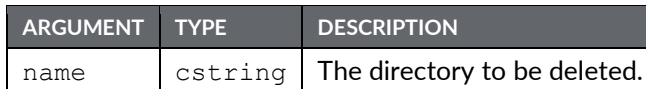

#### Description

Removes an empty directory (i.e. one that contains no files and/or subdirectories) from the memory card. The Crimson 3.1 filing system now supports both FAT16 and FAT32. If the memory card has been formatted to use FAT32, then long filenames may be used. If the memory card has been formatted using FAT16, then long filenames are not supported. Note that if backslashes are included in the pathname to separate path elements, they must be doubled-up per Crimson's rules for string constants, as described in the chapter on Writing Expressions within the Crimson 3.1 Software Guide. To avoid this complication, forward slashes can be used in place of backslashes without the need for such doubling. The function returns a value of one if it succeeds, and a value of zero if it fails.

#### Function Type

This function is *active*.

Return Type int Example

Success = DeleteDirectory("/logs/custom")

# DeleteFile(file)

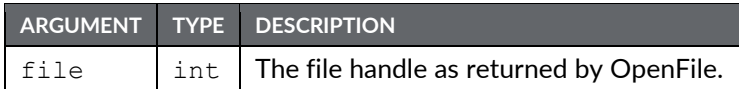

Description

Closes and then deletes a file located on the memory card. The file must first be opened in a writeable state.

Function Type

This function is *active*.

Return Type int

Example

```
hFile = OpenFile("/LOGS/LOG1/01010101.csv", 1)
Result = DeleteFile(hFile)
```
# DevCtrl(device, function, data)

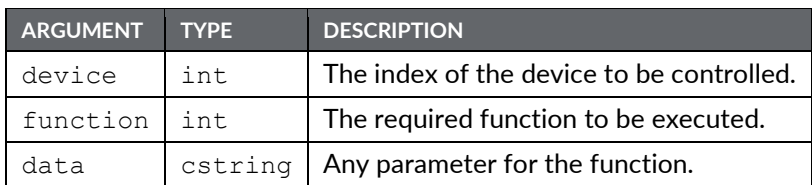

### Description

This function is used to perform a special operation on a communications device. The number to be placed in the device argument to identify the device can be viewed in the status bar of the Communications category when the device name is highlighted. The specific action to be performed is indicated by the function parameter, the values of which will depend upon the type of device being addressed. The data parameter may be used to pass additional information to the driver. Most drivers do not support this function. Where supported, the operations are driver-specific, and are documented separately.

### Function Type

This function is *active*.

Return Type int

Example

Refer to comms driver application notes for specific examples.

## DisableDevice(device)

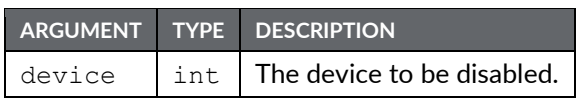

### Description

Disables communications for the specified device. The number to be placed in the device argument to identify the device can be viewed in the status bar of the Communications category when the device name is highlighted.

Function Type

The function is *passive*.

### Return Type

This function does not return a value.

Example

DisableDevice(1)

# DispOff()

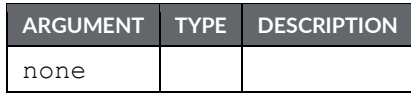

Description

Turns the display backlight off.

Function Type

This function is *active*.

Return Type

This function does not return a value.

Example DispOff()

# DispOn()

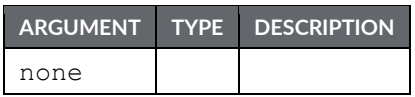

Description

Turns the display backlight on.

Function Type

This function is *active*.

Return Type

This function does not return a value.

Example DispOn()

### DivR64(result, tag1, tag2)

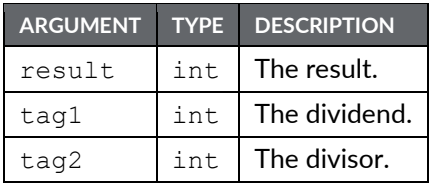

Description

Calculates the value of *tag1* divided by *tag2* using 64-bit double precision floating point math and stores the result in *result*. This is the double precision equivalent of *tag1* / *tag2*. The input operands *tag1* and *tag2* should be obtained from one of the 64-bit conversion functions provided or from a driver that can read double precision values. All arguments to this function must be integer arrays with lengths of 2. An in-depth example is provided under AddR64.

Function Type

This function is *active*.

```
Return Type
 void
Example
 DivR64(result[0], tag1[0], tag2[0])
```
# DivU32(tag1, tag2)

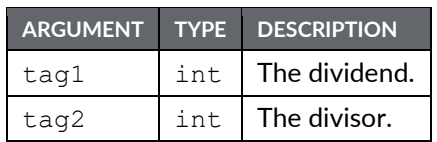

### Description

Returns the value of *tag1* divided by *tag2* in an unsigned context.

Function Type This function *passive*.

Return Type int

Example Result = DivU32(tag1, tag2)
## DrvCtrl(port, function, data)

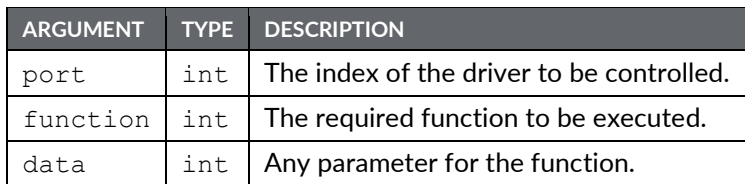

### Description

This function is used to perform a special operation on a communications driver. The number to be placed in the port argument to identify the driver is the port number to which the driver is bound. The specific action to be performed is indicated by the function parameter, the values of which will depend upon the driver itself. The data parameter may be used to pass additional information to the driver. Most drivers do not support this function. Where supported, the operations are driver-specific, and are documented separately.

### Function Type

This function is *active*.

Return Type int

#### Example

Refer to the communications driver application notes for specific examples, available online at: http:// www.redlion.net/red-lion-software/crimson/crimson-31.

# EjectDrive(drive)

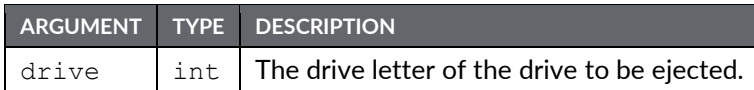

Description

Ejects a removable drive attached to the system, allowing safe removal of the device. Drive C refers to the memory card, while Drive D refers to the USB memory stick.

Function Type

This function is *active*.

Return Type

This function does not return a value.

Example

EjectDrive('C')

### EmptyWriteQueue (dev)

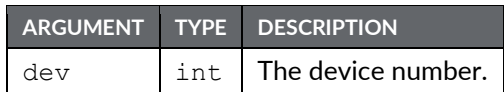

#### Description

Empties the writing queue for the device identified with the argument dev. This will remove any pending writes to the device from the queue, therefore the removed information will not be transferred to the device. The device number can be identified in Crimson's status bar when a device is selected in Communication.

Function Type

This function is *passive*.

### Return Type

This function does not return a value.

Example

EmptyWriteQueue(1)

### EnableBatteryCheck(disable)

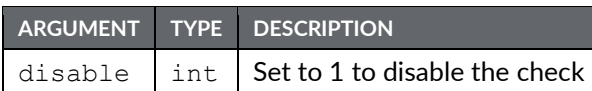

#### Description

Enable or disable the battery check that is performed after the system starts up. Set *disable* to 0 to enable the battery check. Set *disable* to 1 to disable the battery check. If the battery check is enabled and the battery is low, the system will show a warning screen to inform the user. The user must either wait 60 seconds or follow the on-screen instructions to proceed past the warning. If the battery check is disabled, the battery low warning screen will never be displayed, regardless of the battery's status.

Function Type

This function is *active*.

Return Type void

Example

EnableBatteryCheck(0)

## EnableDevice(device)

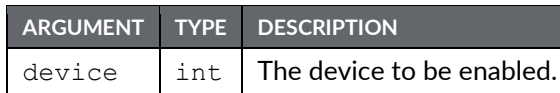

#### Description

Enables communications for the specified device. The number to be placed in the device argument to identify the device can be viewed in the status bar of the Communications category when the device name is highlighted.

#### Function Type

This function is *passive*.

#### Return Type

This function does not return a value.

#### Example

EnableDevice(1)

## EndBatch()

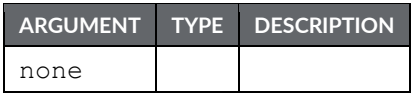

### Description

Stops the current batch. Note that starting a new batch within less than 10 seconds of ending or starting the last one will produce undefined behavior. To go straight from one batch to another, call NewBatch() without an intervening call to EndBatch().

Function Type

This function is *passive*.

### Return Type

This function does not return a value.

Example

Result = EndBatch()

## EndModal(code)

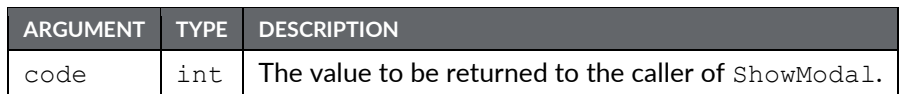

#### Description

Modal popups displayed using the ShowModal() function are displayed immediately. The ShowModal() function will not return until an action on the popup page calls EndModal(), at which point the value passed by the latter will be returned to the caller of the former.

### Function Type

This function is *active*.

#### Return Type

This function does not return a value.

# EnumOptionCard(s)

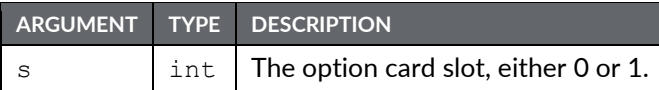

#### Description

Returns the type of the option card configured for the indicated slot. The following values may be returned:

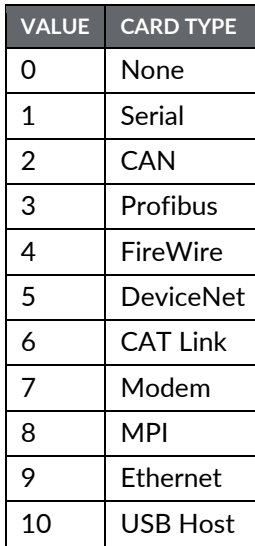

Function Type This function is *passive*.

Return Type int

### EqualR64 $(a, b)$

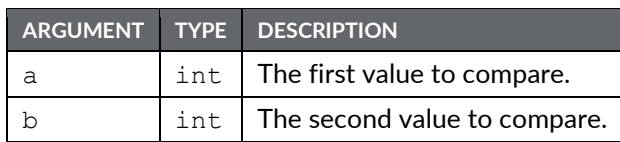

Description

Compares the value of *a* to *b* using 64-bit double precision floating point math and returns 1 if *a* is equal to *b*, and 0 otherwise. This is the double precision equivalent of a == b. Note that comparing floating point values for exact equality can be error prone due to rounding errors. The input operands *a* and *b* should be obtained from one of the 64-bit conversion functions provided or from a driver that can read double precision values. All arguments to this function must be integer arrays with lengths of 2. An in depth example is provided in the entry for AddR64.

Function Type

This function is *passive*.

```
Return Type
 int
Example
 EqualR64(a[0], b[0])
```
# exp(value)

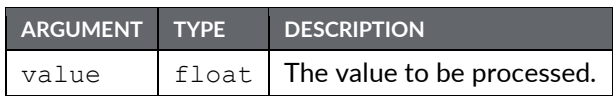

### Description

Returns *e* (2.7183…) raised to the power of value.

Function Type This function is *passive*.

Return Type float Example

Variable $2 = \exp(1.609)$ 

## exp10(value)

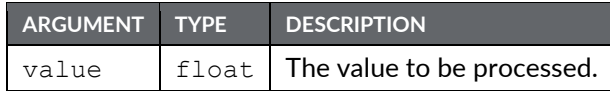

Description

Returns 10 raised to the power of value.

Function Type This function is *passive*.

```
Return Type
 float
Example
 Variable4 = \exp 10(0.699)
```
### exp10R64(result, tag)

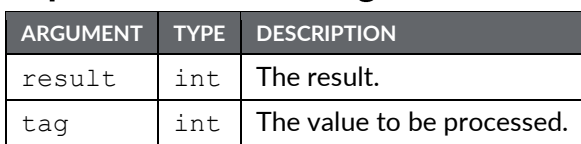

#### Description

Calculates the value of 10 raised to the power of *tag* using 64-bit double precision floating point math and stores the result in *result*. The input operand *tag* should be obtained from one of the 64-bit conversion functions provided or from a driver that can read double precision values. All arguments to this function must be integer arrays with lengths of 2. An in-depth example is provided in the entry for AddR64.

Function Type

This function is *active*.

Return Type void

Example

```
Exp10R64(result[0], tag1[0])
```
### expR64(result, tag)

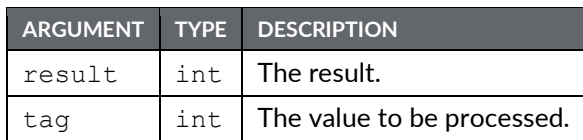

#### Description

Calculates the value of *e* (2.7183…) raised to the power of *tag* using 64-bit (double precision) floating point math and stores the result in *result*. The input operand *tag* should be obtained from one of the 64 bit conversion functions provided or from a driver that can read double precision values. All arguments to this function must be integer arrays with lengths of 2. An indepth example is provided in the entry for AddR64.

Function Type

This function is *active*.

Return Type void

Example expR64(result[0], tag[0])

# FileSeek(file, pos)

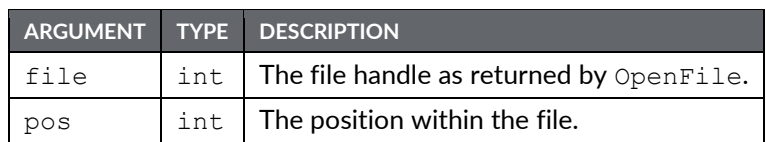

Description

Moves the file pointer for the specified file to the indicated location.

Function Type This function is *active*.

Return Type int

# FileTell(file)

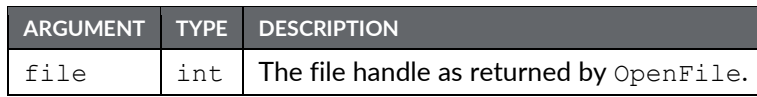

Description

Returns the current value of the file pointer for the specified file.

Function Type This function is *passive*.

Return Type int

## Fill(element, data, count)

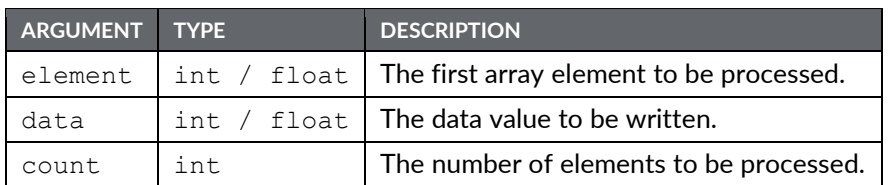

#### Description

Sets count array elements from element onwards to be equal to data.

### Function Type

This function is *active*.

#### Return Type

This function does not return a value.

Example

Fill(List[0], 0, 100)

## Find(string, char, skip)

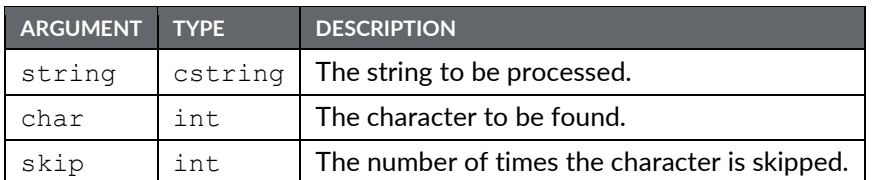

Description

Returns the position of char in string, ignoring the first skip occurrences specified. The first position counted is 0. Returns -1 if char is not found. In the example below, the position of the period, skipping the first occurrence, is 7.

#### Function Type

This function is *passive*.

Return Type

int

Example

Position = Find("one:two:three",':',1)

## FindFileFirst(dir)

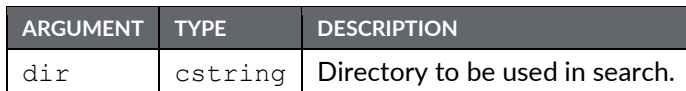

### Description

Returns the filename of name of the first file or directory located in the dir directory on the memory card. Returns an empty string if no files exist or if no memory card is present. This function can be used with the FindFileNext function to scan all files in each directory.

Function Type

This function is *active*.

Return Type cstring

Example

```
Name = FindFileFirst("/LOGS/LOG1/")
```
### FindFileNext()

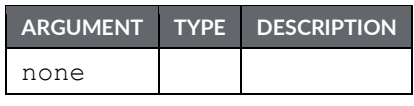

Description

Returns the filename of the next file or directory in the directory specified in a previous call to the FindFileFirst function. Returns an empty string if no more files exist. This function can be used with the FindFileFirst function to scan all files in each directory.

Function Type

This function is *active*.

Return Type cstring

Example

Name = FindFileNext()

# FindTagIndex(label)

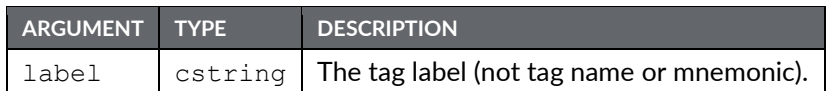

Description

Returns the index number of the tag specified by label.

Function Type This function is *active*.

Return Type

int

Example

Index = FindTagIndex("Power")

Returns the index number for the tag with label *Power*.

## Flash(freq)

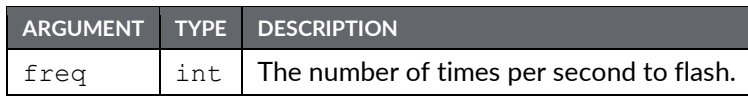

Description

Returns an alternating true or false value that completes a cycle freq times per second. This function is useful when animating display primitives or changing their colors.

Function Type

This function is *passive*.

Return Type int

### Force(dest, data)

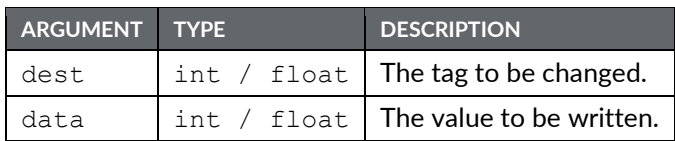

### Description

This function sets the specified tag to the specified value. It differs from the more normally used assignment operator in that it (a) deletes any queued writes to this tag and replaces them with an immediate write of the specified value; and (b) forces a write to the remote comms device whether or not the data value has changed. It is used in situations where Crimson's normal write behavior is not required.

### Function Type

This function is *active*.

### Return Type

This function does not return a value.

### ForceCopy(dest, src, count)

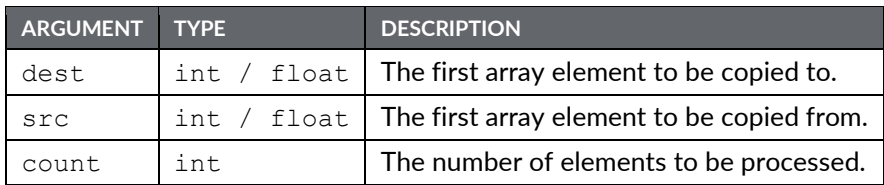

Description

Copies *count* array elements from src onwards to dest onwards. The semantics used are the same as for the Force() function, thereby bypassing the write queue and forcing a write whether or not the original data has changed.

### Function Type

This function is *active*.

Return Type

This function does not return a value.

# ForceSQLSync()

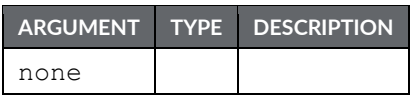

Description

Forces the SQL Sync service to run immediately and transmit log data to the configured SQL Server. Only works if the Manual Sync property of the SQL Sync service has been set to Yes.

Function Type

This function is *active*.

Return Type

This function does not return a value.

Example

ForceSQLSync()

### FormatCompactFlash()

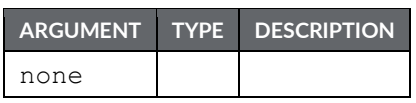

Description

Formats the memory card in the Crimson device, thereby deleting all data on the card. You should ensure that the user is given appropriate warnings before this function is invoked.

Function Type

This function is *active*.

Return Type

This function does not return a value.

Example

FormatCompactFlash()

### FormatDrive(drive)

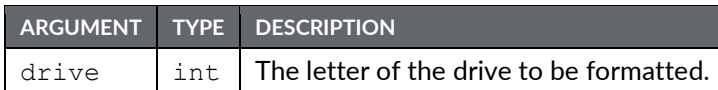

Description

Formats a removable drive attached to the system, deleting all data that it contains. Drive C refers to the memory card, while Drive D refers to the USB memory stick.

Function Type

This function is *active*.

Return Type

This function does not return a value.

Example

FormatDrive('C')

### FtpGetFile(server, loc, rem, delete)

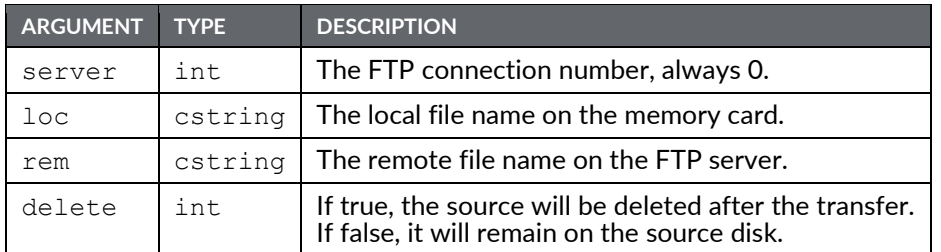

### Description

This function will transfer the defined file from the FTP server to the Crimson device memory card. It will return true if the transfer is successful and false otherwise. The source and destination file names can be different. The remote path is relative to the FTP server setting root path. See the Synchronization Manager for more details.

Function Type

This function is *passive*.

```
Return Type
 int
Example
 Success = FtpGetFile(0, "/Recipes.csv", "/Recipes/Rec001.csv", 0)
```
## FtpPutFile(server, loc, rem, delete)

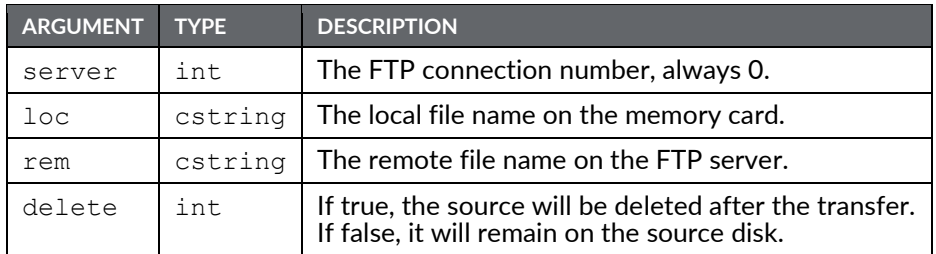

### Description

This function will transfer the defined file from the Crimson device memory card to the FTP server. It will return true if the transfer is successful, and false otherwise. The source and destination file names can be different. The remote path is relative to the FTP server setting root path. See the Synchronization Manager for more details.

Function Type This function is *passive*.

```
Return Type
 int
Example
 Success = FtpPutFile(0, "/LOGS/Report.txt", "/Reports/Report.txt", 1)
```
## GetAlarmTag(index)

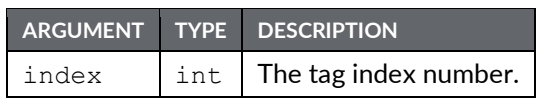

#### Description

This function returns an integer bit mask representing the tag alarms state for the tag identified with index. Bit 0 (i.e. the bit with a value of 0x01) represents the state of Alarm 1 and bit 1 (i.e. the bit with a value of 0x02) represents the state of Alarm 2. The tag index can be found from the tag name using the FindTagIndex() function, or by looking up the tag in the configuration software.

### Function Type

This function is *passive*.

Return Type int Example AlarmsInTag = GetAlarmTag(12)

# GetAutoCopyStatusCode()

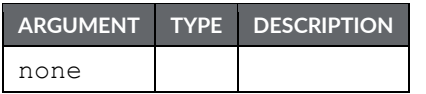

#### Description

Returns a value indicating the status of the synchronization operation that can optionally occur when a USB memory stick is inserted into the Crimson device. The possible values and their meanings follow:

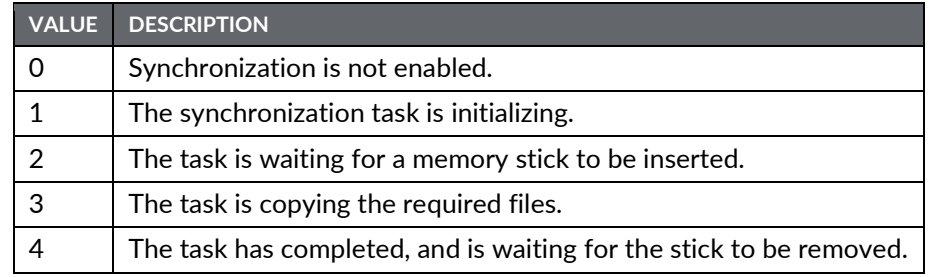

Function Type

This function is *passive*.

Return Type

int

## GetAutoCopyStatusText()

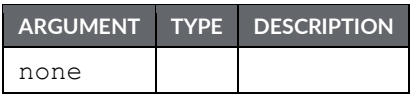

Description

Returns a string equivalent to the status code returned by GetAutoCopyStatus().

Function Type This function is *passive*.

Return Type cstring

# GetBatch()

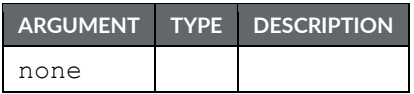

Description

Returns the name of the current batch.

Function Type This function is *passive*.

Return Type cstring

Example CurrentBatch = GetBatch()

### GetCameraData(port, camera, param)

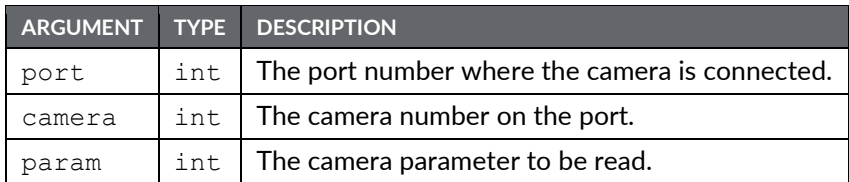

Description

This function returns the value of the parameter number param for a Banner camera connected on the Crimson device. The argument camera is the device number displayed in the Crimson 3.1 status bar when the camera is selected. More than one camera can be connected under the driver. The number to be placed in the port argument is the port number to which the driver is bound. Please see Banner documentation for parameter numbers and details.

**Function Type** 

This function is *active*.

```
Return Type
 int
Example
 Value = GetCameraData(4, 0, 1)
```
## GetCurrentUserName()

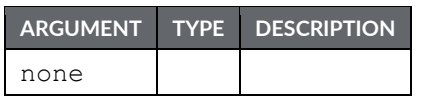

#### Description

Returns the current user name, or an empty string is no user if logged on. Note that displaying the current user name may prejudice security in situations where user names are not commonly known. Care should thus be used in high-security applications.

Function Type

This function is *passive*.

Return Type cstring

## GetCurrentUserRealName()

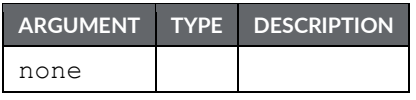

Description

Returns the real name of the current user, or an empty string if no user is logged on.

Function Type This function is *passive*.

Return Type cstring

# GetCurrentUserRights()

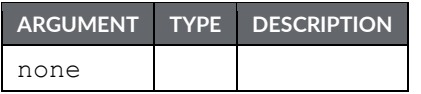

Description

Returns the user rights of the current user, as defined for the HasAccess() function.

Function Type This function is *passive*.

Return Type int
# GetDate (time) and Family

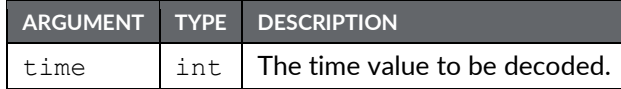

### Description

Each member of this family of functions returns some component of a time/date value, as previously created by GetNow, Time or Date. The available functions are as follows:

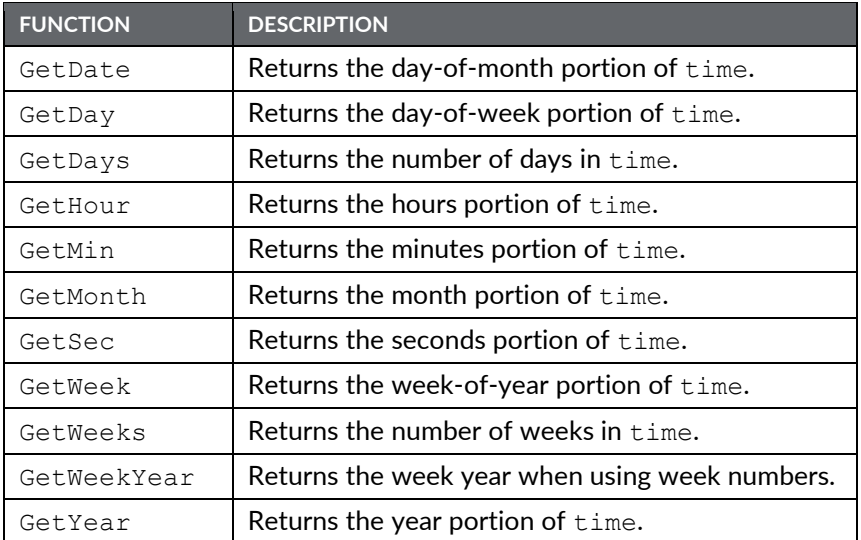

Note that GetDays and GetWeeks are typically used with the difference between two time values to calculate how long has elapsed in terms of days or weeks. Note also that the year returned by GetWeekYear is not always the same as that returned by GetYear, as the former may return a smaller value if the last week of a year extends beyond year-end.

### Function Type

These functions are *passive*.

```
Return Type
 int
Example
 d = GetDate(GetNow() - 12*60*60)
```
## GetDeviceStatus(device)

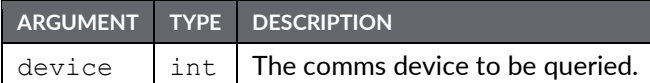

### Description

Returns the communications status of the specific comms device. The bottom two bits encode the device's error state, as follows:

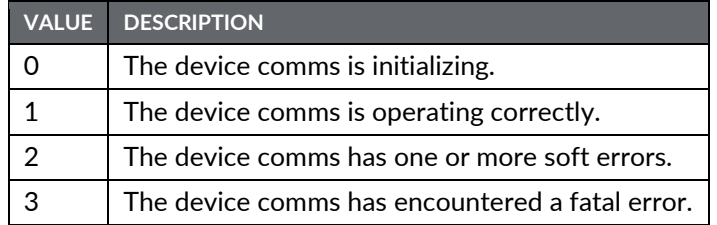

The following hexadecimal values encode further information about the device:

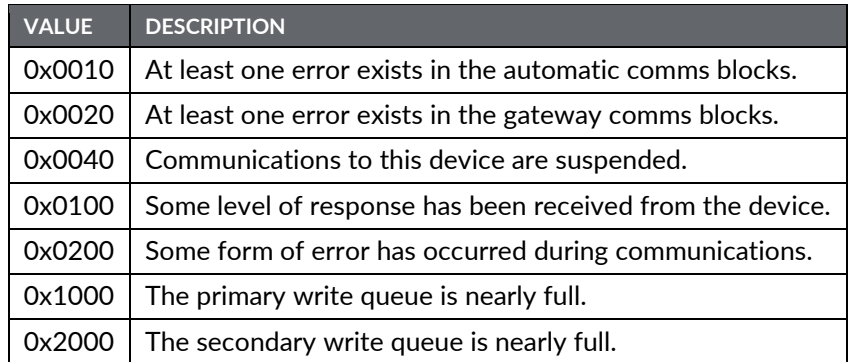

Note that the 0x0100 value does not imply that comms is working correctly, but merely that some sort of response has been received. It is useful for confirming wiring and so on. In a similar manner, the 0x0200 values does not imply that comms has failed, but indicates that all is not running as smoothly as it should. For example, Crimson's retry mechanism may allow recovery from errors such that comms appears to be operating, but this bit may still indicate that things are not proceeding on an error free basis.

Function Type This function is *passive*.

Return Type int

## GetDiskFreeBytes(drive)

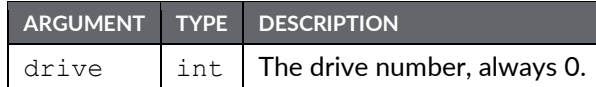

### Description

Returns the number of free memory kilobytes on the memory card. Note that it takes a considerable amount of effort to calculate the available space as many read operations must be performed. Do not, therefore, use this function in an expression that is called too often, by placing it on a display page or running it in response to the tick event. Rather, call it in response to a page's OnSelect event and store the value in a tag for later display.

Function Type

This function is *passive*.

Return Type int

Example

 $FreeMemory = GetDiskFreeBytes(0)$ 

## GetDiskFreePercent(drive)

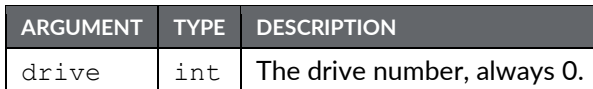

### Description

Returns the percentage of free memory space on the memory card. Note that it takes a considerable amount of effort to calculate the available space as many read operations must be performed. Do not, therefore, use this function in an expression that is called too often, by placing it on a display page or running it in response to the tick event. Rather, call it in response to a page's OnSelect event and store the value in a tag for later display.

Function Type

This function is *passive*.

Return Type int

Example

FreeMemory = GetDiskFreePercent(0)

## GetDiskSizeBytes(drive)

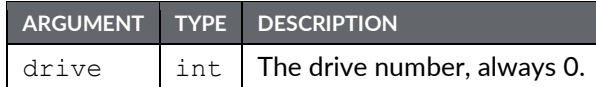

### Description

Returns the size in kilobytes of the memory card. Note that it takes a considerable amount of effort to calculate the available space as many read operations must be performed. Do not, therefore, use this function in an expression that is called too often, by placing it on a display page or running it in response to the tick event. Rather, call it in response to a page's OnSelect event and store the value in a tag for later display.

### Function Type

This function is *passive*.

```
Return Type
 int
Example
 DiskSize = GetDiskSizeBytes(0)
```
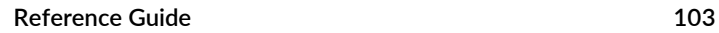

## GetDriveStatus(drive)

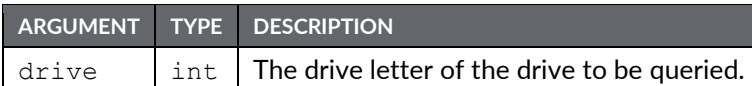

### Description

Returns the status of the specified drive as an integer, as follows:

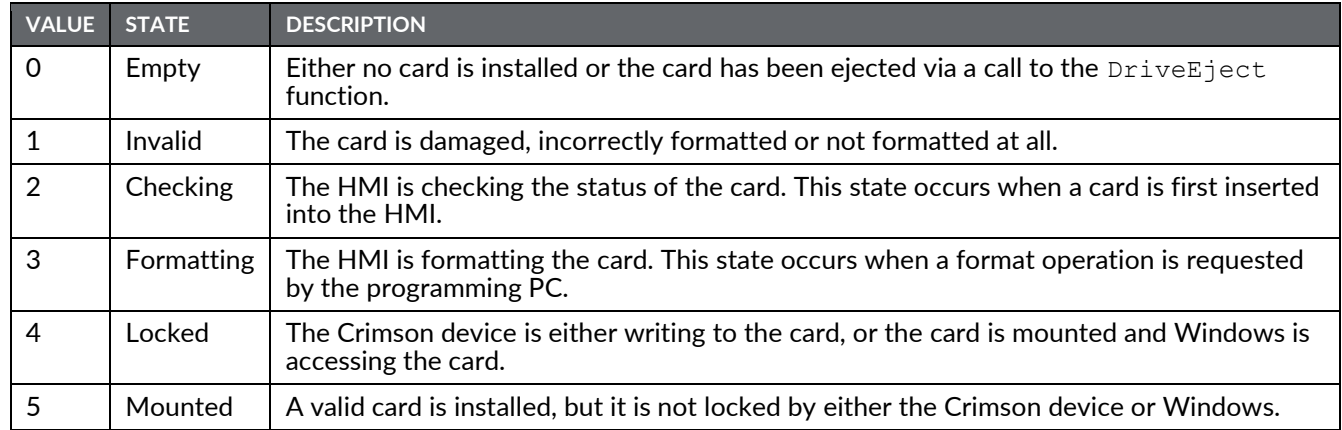

Drive C refers to the memory card, while Drive D refers to the USB memory stick.

# Function Type

This function is *passive*.

Return Type

int

# GetFileByte(file)

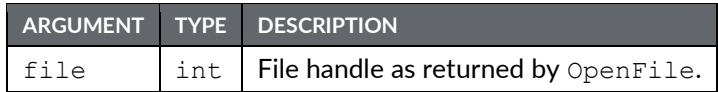

Description

Reads a single byte from the indicated file. A value of -1 indicates the end of file.

Function Type This function is *active*.

Return Type int

# GetFileData(file, data, length)

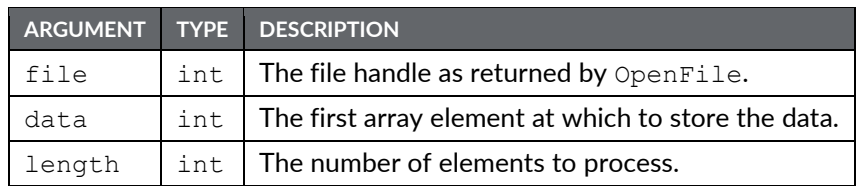

### Description

Reads *length* bytes from the specified file, and stores them in the indicated array elements. The return value indicates the number of bytes successfully read, and may be less than *length*.

Function Type

This function is *active*.

Return Type int

## GetFormattedTag(index)

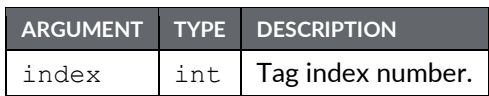

Description

Returns a string representing the formatted value of the tag specified by index. The string returned follows the format programmed on the targeted tag. The index can be found from the tag label using the function FindTagIndex() or by looking it up in the Crimson configuration tool. This function works with any type of tags.

Function Type

This function is *active*.

Return Type cstring

Example

Value = GetFormattedTag(10)

# GetInterfaceStatus(port)

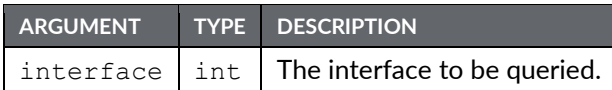

### Description

Returns a string indicating the status of the specified TCP/IP interface.

Function Type

This function is *passive*.

Return Type cstring

Example

```
EthernetStatus = GetInterfaceStatus(1)
```
# GetIntTag(index)

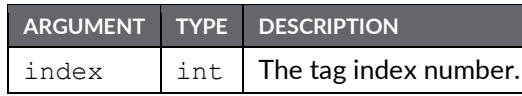

Description

Returns the value of the integer tag specified by index. The index can be found from the Crimson configuration tool, or from the tag label using the function FindTagIndex(). This function will work only if the tag is an integer.

Function Type

This function is *active*.

Return Type int Example Value = GetIntTag(10)

# GetLanguage()

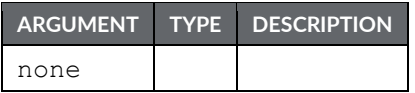

Description

Returns the currently selected language, as passed to the SetLanguage () function.

Function Type This function is *passive*.

Return Type int

# GetLastEventText(all)

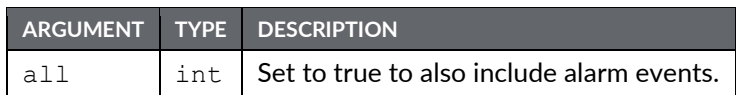

Description

Returns the label of the last event captured by the event log. If the all parameter is set to true, the definition of event includes those automatically generated by the alarm system, rather than just those generated by the Event Logger.

Function Type

This function is *passive*.

## GetLastEventTime(all)

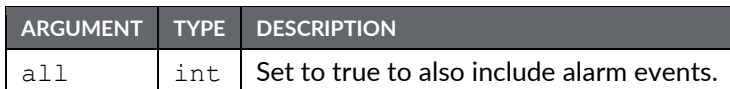

### Description

Returns the time at which the last event capture by the event logger occurred. The value can be displayed in a human-readable form using a field that has the Time and Date format type. If the all parameter is set to true, the definition of event includes events automatically generated by the alarm system, rather than just those generated by the Event Logger.

Function Type

This function is *passive*.

Return Type int

# GetLastEventType(all)

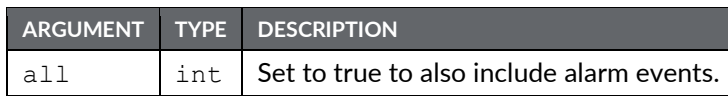

Description

Returns a string indicating the type of the last event captured by the event logging system. If the all parameter is set to true, the definition of event includes events automatically generated by the alarm system, rather than just those generated by the Event Logger.

Function Type

This function is *passive*.

# GetLastSQLSyncStatus()

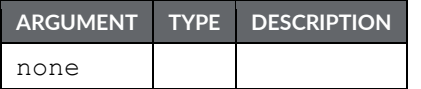

Description

Returns the status from the last time that the SQL Sync Service attempted to synchronize data logs with a SQL server.

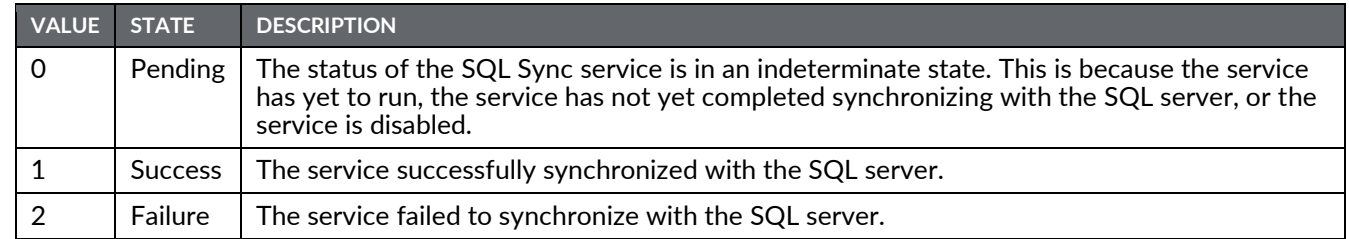

### Function Type

This function is *passive*.

Return Type

int

#### Example

Status = GetLastSQLSyncStatus()

## GetLastSQLSyncTime(Request)

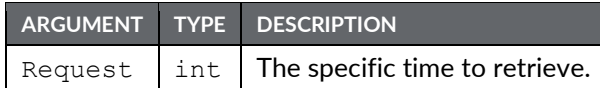

#### Description

Returns the last time that the SQL Sync Service synchronized with a SQL server since the system started up. The returned value is suitable for formatting using the Crimson time manipulation functions. Until the service attempts to synchronize, all three request types return 0, which represents January 1, 1997.

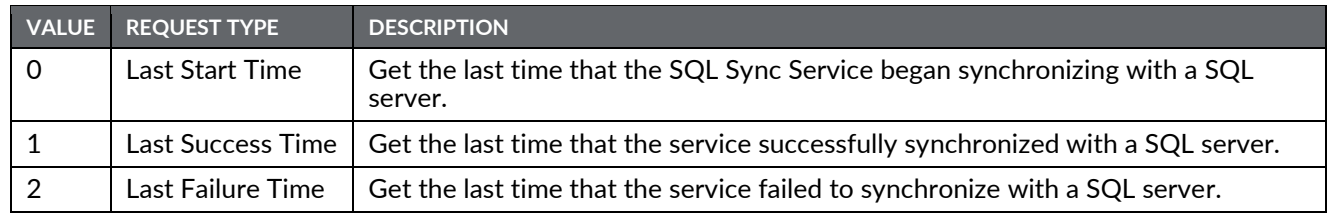

### Function Type

This function is *passive*.

Return Type int

#### Examples

```
LastStartTime = GetLastSQLSyncTime(0)
LastSuccessTime = GetLastSQLSyncTime(1)
LastFailTime = GetLastSQLSyncTime(2)
```
## GetModelName(code)

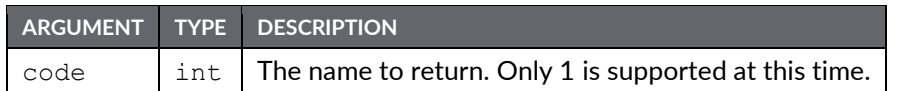

Description

Returns the name of the hardware platform on which Crimson is executing.

Function Type This function is *passive*.

# GetMonthDays(y, m)

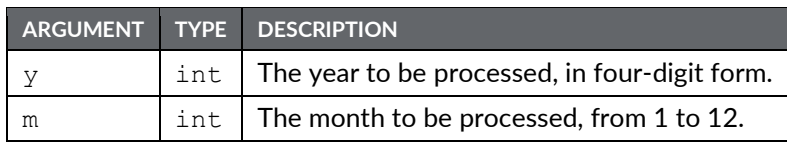

Description

Returns the number of days in the indicated month, accounting for leap years, etc.

Function Type This function is *passive*.

Return Type int

Example Days = GetMonthDays(2000, 3)

# GetNetGate(port)

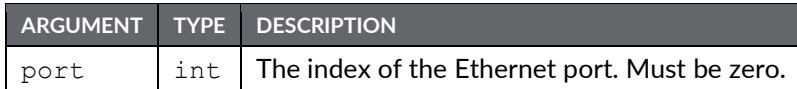

### Description

Returns the IP address of the port's default gateway as a dotted-decimal text string.

Function Type

The function is *passive*.

Return Type

cstring

#### Example

gate = GetNetGate(0)

# GetNetId(port)

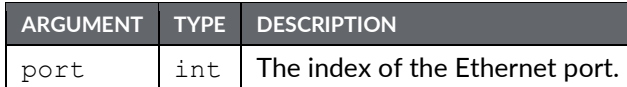

Description

Reports an Ethernet port's MAC address as 17-character text string.

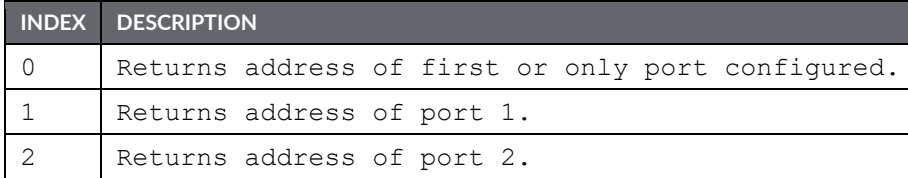

Function Type

This function is *passive*.

Return Type cstring

Example MAC = GetNetId(1)

# GetNetIp(port)

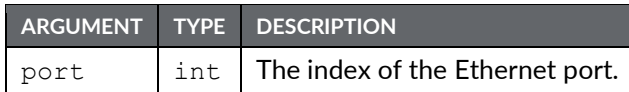

### Description

Reports an Ethernet port's IP address as a dotted-decimal text string.

Function Type

This function is *passive*.

Return Type cstring

## Example

IP = GetNetIp(1)

# GetNetMask(port)

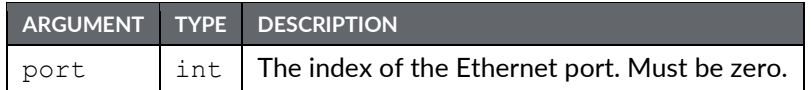

### Description

Reports an Ethernet port's IP address mask as a dotted-decimal text string.

Function Type This function is *passive*.

Return Type cstring

Example mask = GetNetMask(0)

## GetNow()

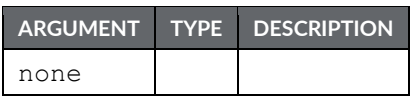

Description

Returns the current time and date as the number of seconds elapsed since the datum point of 1<sup>st</sup> January 1997. This value can then be used with other time/date functions.

Function Type

This function is *passive*.

Return Type int

Example

 $t = GetNow()$ 

## GetNowDate()

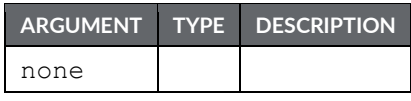

Description

Returns the number of seconds in the days that have passed since 1<sup>st</sup> of January 1997.

Function Type This function is *passive*.

```
Return Type
 int
Example
 d = GetNowDate()
```
## GetNowTime()

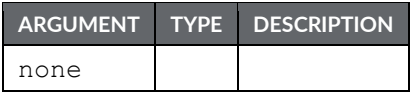

Description

Returns the time of day in terms of seconds.

Function Type

This function is *passive*.

Return Type int

Example

t = GetNowTime()

# GetPortConfig(port, param)

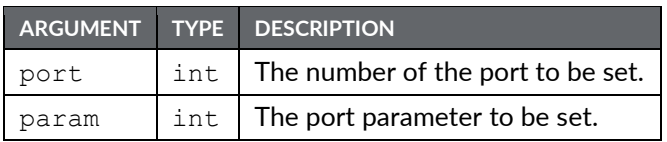

Description

Returns the value of a parameter on port. The port number starts from the programming port with value

1. The table below shows the various param settings and associated return values.

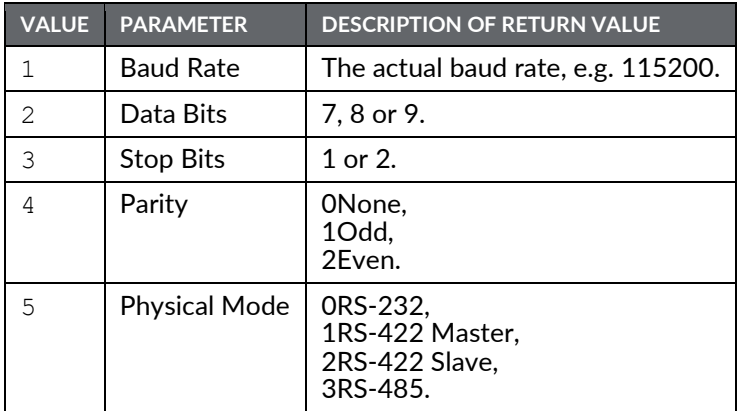

Function Type

This function is *active*.

Return Type

int

Example

```
Port2Parity = GetPortConfig(2, 4)
```
## GetRealTag(index)

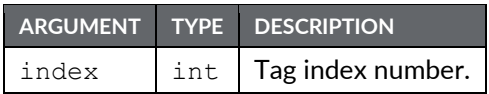

Description

Returns the value of the real tag specified by index. The index can be found from the tag label using the function FindTagIndex(). This function will work only if the tag is a real.

Function Type

This function is *active*.

Return Type float Example Value = GetRealTag(10)

## GetQueryStatus(Query)

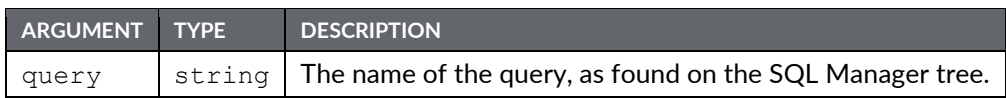

### Description

Retrieves the last time that the given query attempted.

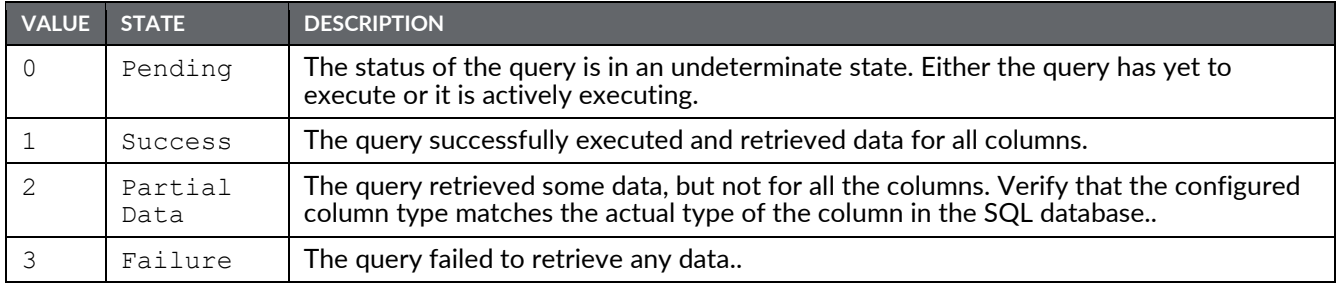

### Function Type

This function is *passive*.

Return Type

int

### Example

Status := GetQueryStatus("Query1")

# GetQueryTime(Query)

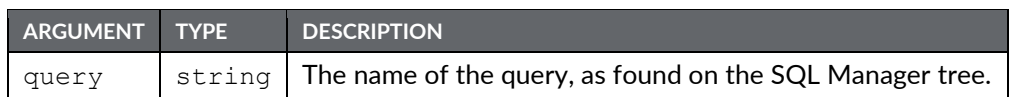

Description

Retrieves the last time that the given query attempted to execute. If the query has not executed as expected, verify that the SQL Manager is connected and that the network is configured properly.

Function Type

This function is *passive*.

Return Type int

Example

Time := GetQueryTime("Query1")

# GetRestartCode(n)

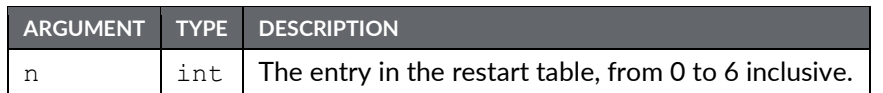

Description

Returns the Guru Meditation Code corresponding to the specified restart.

Function Type This function is *passive*.

## GetRestartInfo(n)

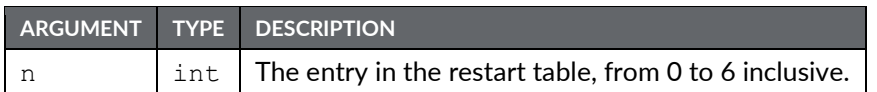

### Description

Returns an extended description of the specified restart, complete with time and date stamp.

Function Type

This function is *passive*.

# GetRestartText(n)

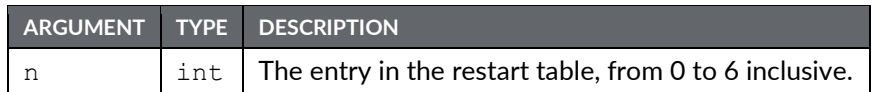

Description

Returns an extended description of the specified restart, without a time and date stamp.

Function Type This function is *passive*.

## GetRestartTime(n)

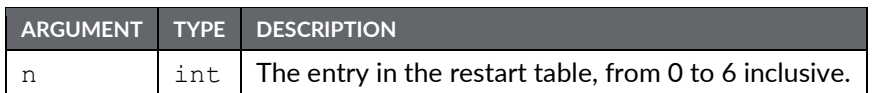

Description

Returns the time at which the specified restart occurred. Not defined for all situations.

Function Type

This function is *passive*.

Return Type int

## GetSQLConnectionStatus()

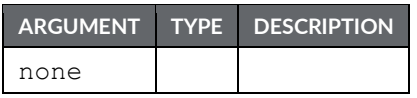

#### Description

Retrieves the status of the SQL Manager connection.

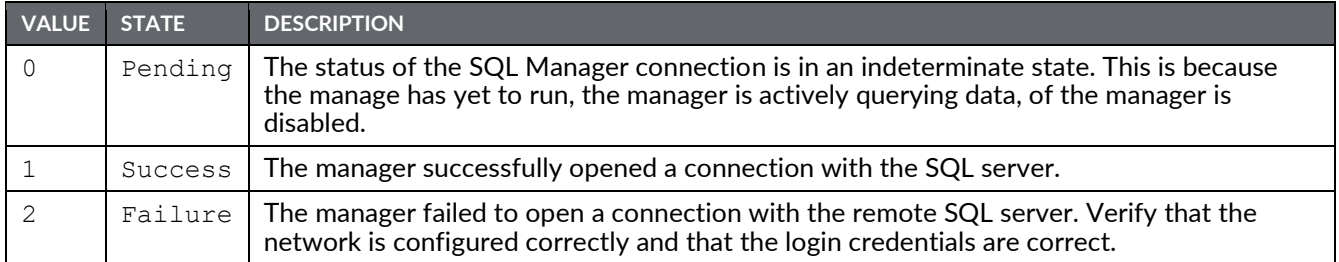

### Function Type

This function is *passive*.

Return Type int

Example

Status := GetSQLConnectionStatus()

## GetStringTag(index)

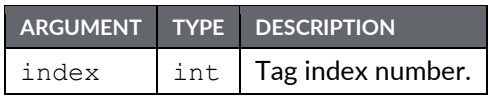

Description

Returns the value of the string tag specified by index. The index can be found from the tag label using the function FindTagIndex(). This function will work only if the tag is a string.

Function Type

This function is *active*.

Return Type cstring

Example

```
Value = GetStringTag(10)
```
### GetTagLabel(index)

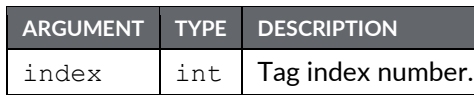

#### Description

Returns the label of the tag specified by index.

Function Type This function is *active*.

Return Type cstring

Example Label = GetTagLabel(10)

### **REDLION**

### GetUpDownData(data, limit)

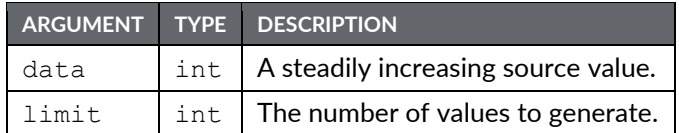

#### Description

This function takes a steadily increasing value and converts it to a value that oscillates between 0 and limit–1. It is typically used within a demonstration database to generate realistic looking animation, often by passing DispCount as the data parameter so that the resulting value changes on each display update. If the GetUpDownStep function is called with the same arguments, it will return a value indicating the direction of change of the data returned by GetUpDownData.

Function Type

This function is *passive*.

Return Type

int

Example

Data = GetUpDownData(DispCount, 100)

### GetUpDownStep(data, limit)

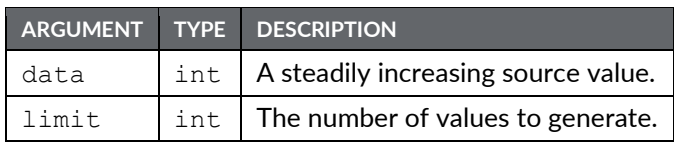

Description

See GetUpDownData for a description of this function.

Function Type

This function is *passive*.

Return Type int

Example

Delta = GetUpDownStep(DispCount, 100)

### GetVersionInfo(code)

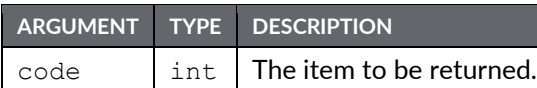

#### Description

Returns information about the various version numbers, as follows:

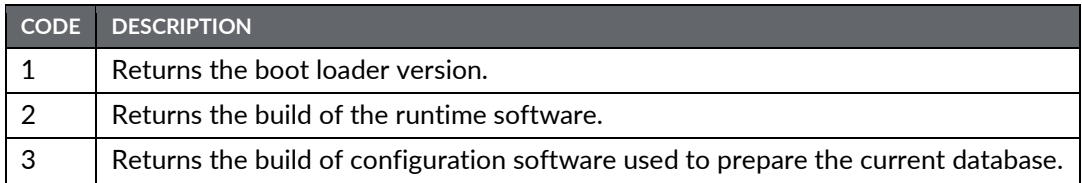

# Function Type<br>This function is *passive*.

Return Type

int

### GetWebParamHex(param)

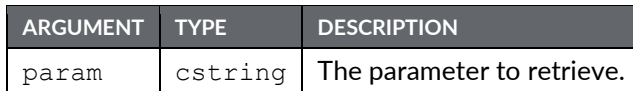

Description

Gets a parameter passed to custom web page through the URL query string. The parameter is interpreted as a hexadecimal integer and then returned. This function is typically used in code invokes via the embedded tag syntax of the custom website.

Function Type

This function is *passive*.

Return Type int

Example

Value1 = GetWebParamHex("Count");

### GetWebParamInt(param)

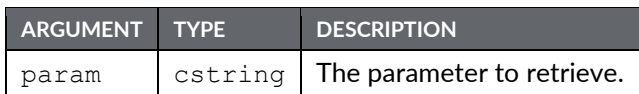

#### Description

Gets a parameter passed to custom web page through the URL query string. The parameter is interpreted as a decimal integer and then returned. This function is typically used in code invokes via the embedded tag syntax of the custom website.

Function Type

This function is *passive*.

Return Type int

Example

```
Value1 = GetWebParamInt("Count")
```
### GetWebParamString(param)

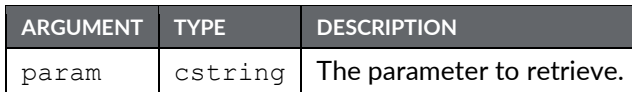

Description

Gets a parameter passed to custom web page through the URL query string. The parameter is returned as a string containing the characters passed in the parameter.

Function Type This function is *passive*.

Return Type cstring

Example

Value1 = GetWebParamHex("Test")

### GotoNext()

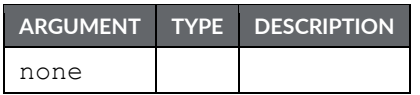

Description

Causes the panel to move forward again in the page history buffer, reversing the result of a previous call to GotoPrevious(). The portion of the history buffer accessible via this function will be cleared if the GotoPage() function is called.

Function Type

This function is *active*.

Return Type

This function does not return a value.

Example

GotoNext()

### GotoPage(name)

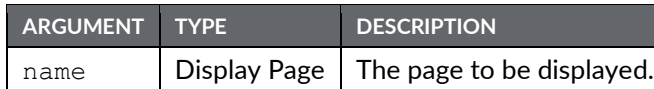

#### Description

Selects page name to be shown on the Crimson device's display.

Function Type This function is *active*.

#### Return Type

This function does not return a value.

#### Example GotoPage(Page1)

### GotoPrevious()

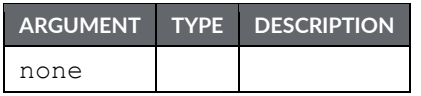

#### Description

Instructs the panel to return to the last page shown on the Crimson device's display. The page is extracted from a history buffer, so "previous" refers to the previously displayed page, not the previous page in the Display Page navigation window.

Function Type

This function is *active*.

Return Type

This function does not return a value.

Example

GotoPrevious()

### GreaterEqR64(a, b)

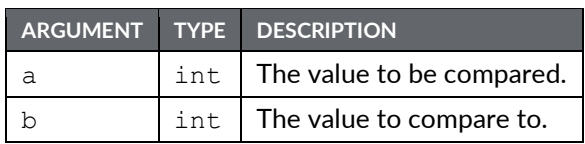

Description

Compares the value of a to b using 64-bit double precision floating point math and returns 1 if *a* is greater than or equal to *b*, and 0 otherwise. This is the double precision equivalent of a >= b. The input operands *a* and *b* should be obtained from one of the 64-bit conversion functions provided or from a driver that can read double precision values. All arguments to this function must be integer arrays with lengths of 2. An in-depth example is provided in the entry for AddR64.

Function Type

```
Return Type
 int
Example
 Result = GreaterEqR64(a[0], b[0])
```
### GreaterR64(a, b)

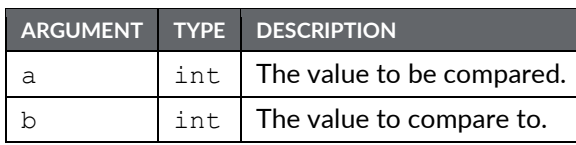

#### Description

Compares the value of a to b using 64-bit double precision floating point math and returns 1 if *a* is greater than *b*, and 0 otherwise. This is the double precision equivalent of a > b. The input operands *a* and *b* should be obtained from one of the 64-bit conversion functions provided or from a driver that can read double precision values. All arguments to this function must be integer arrays with lengths of 2. An indepth example is provided in the entry for AddR64.

Function Type

```
Return Type
 int
Example
 Result = GreaterR64(a[0], b[0])
```
### HasAccess (rights)

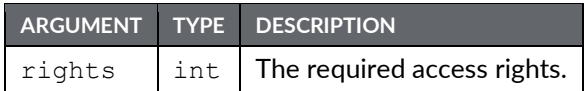

#### Description

Returns a value of **true** or **false** depending on whether the current user has access rights defined by the rights parameter. This parameter contains a bitmask representing the various userdefined rights, with bit 0 (i.e., the bit with a value of 0x01) representing User Right 1, bit 1 (i.e., the bit with a value of 0x02) representing User Right 2 and so on. The function is typically used in programs that perform actions that might be subject to security.

#### Function Type

```
Return Type
 int
Example
 if( HasAccess(1)) {
 Data1 = 0;Data2 = 0;Data3 = 0;}
```
### HasAllAccess(rights)

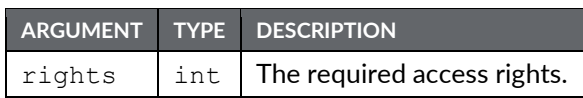

#### Description

Returns a value of **true** or **false** depending on whether the current user has all the access rights defined by the rights parameter. This parameter contains a bitmask representing the various userdefined rights, with bit 0 (i.e., the bit with a value of 0x01) representing User Right 1, bit 1 (i.e., the bit with a value of 0x02) representing User Right 2 and so on. The function is typically used in programs that perform actions that might be subject to security.

Function Type

This function is *passive*.

Return Type

int

### HideAllPopups()

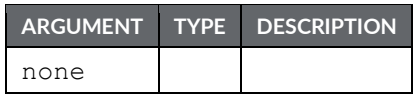

Description

Hides any popups, including nested popups, shown by ShowPopup() or ShowNested().

Function Type

This function is *active*.

Return Type

This function does not return a value.

### HidePopup()

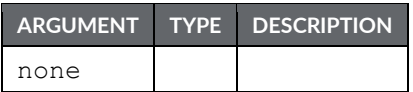

Description

Hides the popup that was previously shown using ShowPopup.

Function Type

This function is *active*.

Return Type This function does not return a value.

Example HidePopup()

### IncR64(result, tag)

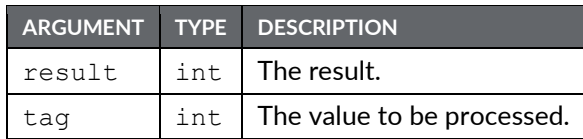

Description

Increments the value of  $\text{tag}$  by one using 64-bit double precision floating point math and stores the result in result. This is the double precision equivalent of the ++ operator. The input operand *tag* should be obtained from one of the 64-bit conversion functions provided or from a driver that can read double precision values. All arguments to this function must be integer arrays with lengths of 2. An in-depth example is provided in the entry for AddR64.

Function Type

This function is *active*.

Return Type void Example IncR64(result[0], tag[0])

**Reference Guide 151**

### IntToR64(result, n)

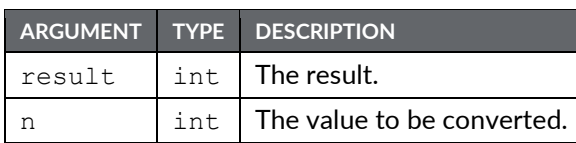

#### Description

Converts the value stored in  $n$  from an integer to a 64-bit double precision number and stores the result in result. The tag *result* should be an entry in an integer array with an extent such that at least two registers can be accessed from that point. After execution of this function, the value stored in *result* is suitable for use in other 64-bit math functions. See the entry for AddR64 for an example of the intended use of this function.

Function Type

This function is *active*.

Return Type void

Example

```
IntToR64(result[0], n)
```
### IntToText(data, radix, count)

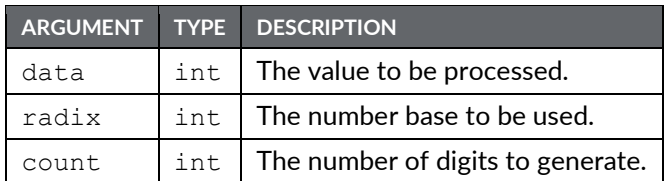

#### Description

Returns the string obtained by formatting data in base radix, generating count digits. The value is assumed to be unsigned, so if a signed value is required, use Sgn to decide whether to prefix a negative sign and then use Abs to pass the absolute value to IntToText.

#### Function Type

This function is *passive*.

Return Type cstring

Example

```
PortPrint(1, IntToText(Value, 10, 4))
```
### IsBatchNameValid(name)

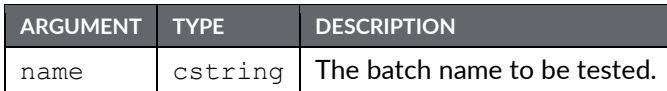

Description

Returns *true* if the specified batch name contains valid characters, and does not already exist.

Function Type

This function is *active*.

Return Type int

### IsBatteryLow()

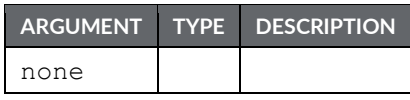

Description

Returns *true* if the unit's internal battery is low.

Function Type This function is *passive*.

Return Type int

### IsDeviceOnline(device)

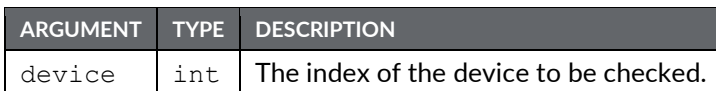

Description

Reports if device device is online or not. A device is marked as offline if a repeated sequence of communications errors have occurred. When a device is in the offline state, it will be polled periodically to see if has returned online.

Function Type This function is *passive*.

Return Type

int

Example

```
Okay = IsDeviceOnline(1)
```
### IsLoggingActive()

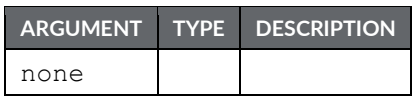

Description

Returns true or false, indicating whether data logging is active in the current database. A value of true indicates that a log has been defined, and that the log contains at least one data tag.

Function Type

This function is *passive*.

Return Type int

### IsPortRemote(port)

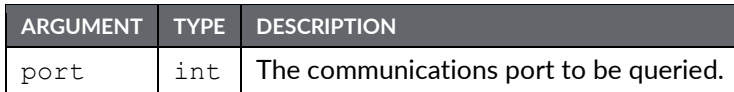

Description

Returns *true* if the specified port has been taken over via port sharing.

Function Type

This function is *passive*.

Return Type int

### IsSQLSyncRunning()

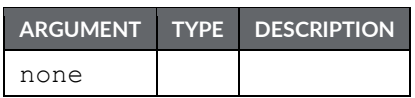

Description

Returns whether the SQL Sync Service is currently attempting to synchronize with an SQL Server.

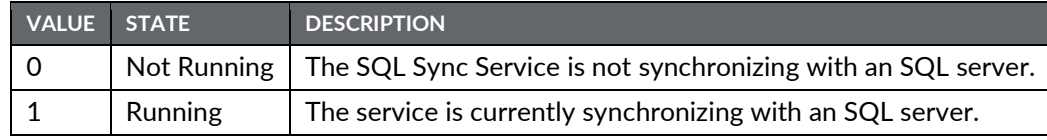

Function Type

This function is *passive*.

Return Type int

Example

IsRunning = IsSQLSyncRunning()

### IsWriteQueueEmpty(dev)

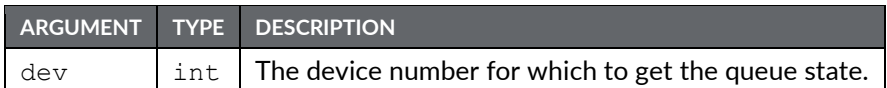

#### Description

Returns the state of the write queue for the device identified with the argument *dev*. The function will return true if the queue is empty, false otherwise. The device number can be identified in Crimson's status bar when a device is selected in Communication. Note that if a communication error occurs while the write queue is not empty, or if data is written during a such an error, the queue will be emptied but the data to be written will remain pending. The pending data will be written once the communication error is cleared. Therefore, this function cannot be used to reliably determine if a device has pending writes when communication errors are present on the device.

### Function Type

This function is *passive*.

Return Type int Example QueueEmpty = IsWriteQueueEmpty(1)

### KillDirectory(name)

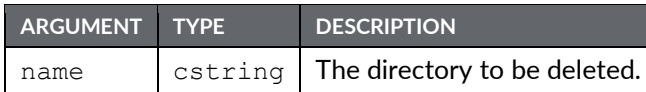

Description

Deletes the specified directory and any subdirectories or files that it contains; returns *true* if the function is successful or *false* if the function fails.

Function Type

This function is *active*.

Return Type int

### Left(string, count)

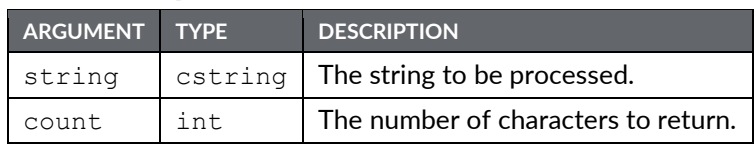

#### Description

Returns the first count characters from string.

Function Type This function is *passive*.

Return Type cstring

#### Example

AreaCode = Left(Phone, 3)

### Len(string)

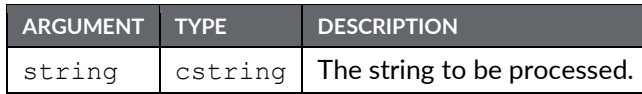

Description

Returns the number of characters in string.

Function Type This function is *passive*.

```
Return Type
 int
Example
 Size = Len(Input)
```
### LessEqR64(*a*, *b*)

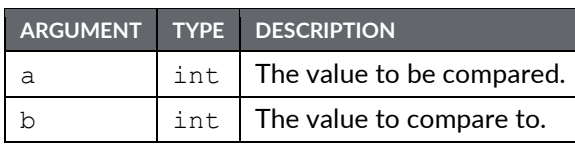

#### Description

Compares the value of a to b using 64-bit double precision floating point math and returns 1 if *a* is less than or equal to *b*, and 0 otherwise. This is the double precision equivalent of a <= b. The input operands *a* and *b* should be obtained from one of the 64-bit conversion functions provided or from a driver that can read double precision values. All arguments to this function must be integer arrays with lengths of 2. An in-depth example is provided in the entry for AddR64.

Function Type

This function is *passive*.

Return Type int Example Result =  $LessEqR64(a[0], b[0])$ 

### LessR64(a, b)

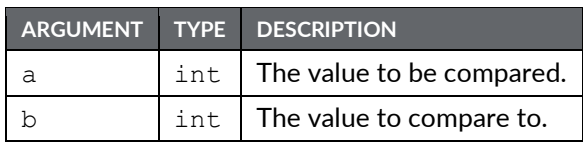

#### Description

Compares the value of a to b using 64-bit double precision floating point math and returns 1 if *a* is less than *b*, and 0 otherwise. This is the double precision equivalent of a < b. The input operands *a* and *b* should be obtained from one of the 64-bit conversion functions provided or from a driver that can read double precision values. All arguments to this function must be integer arrays with lengths of 2. An indepth example is provided in the entry for AddR64.

Function Type

```
Return Type
 int
Example
 LessR64(a[0], b[0])
```
### LoadCameraSetup(port, camera, index, file)

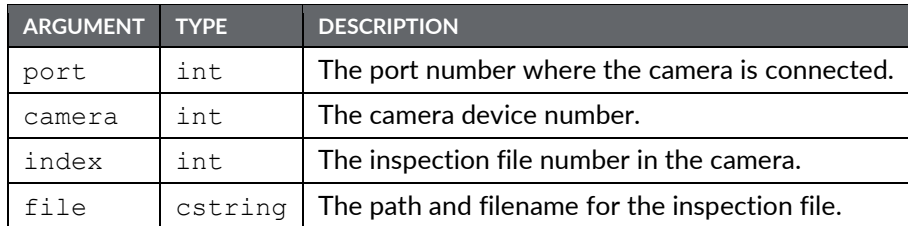

#### Description

This function loads the inspection file from the Crimson device memory card to the camera memory. The number to be placed in the port argument is the port number to which the driver is bound. The argument camera is the device number shown in the Crimson 3.1 status bar when the camera is selected. More than one camera can be connected under a single driver. The  $index$  represents the inspection file number within the camera where the file will be loaded in. The  $file$  is the path and filename for the source inspection file on the memory card. This function will return true if the transfer is successful, false otherwise. Note that this function is best called in a user program that runs in the background so the HMI has enough time to access the memory card.

Function Type

This function is *active*.

Return Type int Example Success = LoadCameraSetup(4,  $0, 1,$  "in $0.isp"$ )

### LoadSecurityDatabase(mode, file)

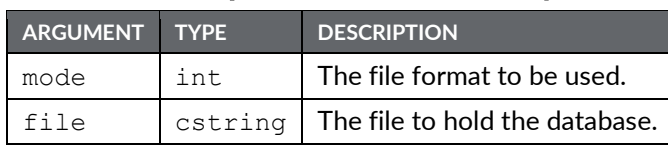

#### Description

Loads the database's security database from the specified file. A *mode* value of 1 is used to save and load the user list, complete with user names, real names, and passwords. In each case, the file is encrypted and will not contain clear-text passwords.

The return value is *true* for success, and *false* for failure.

#### Function Type

This function is *active*.

Return Type int

## Log(value)

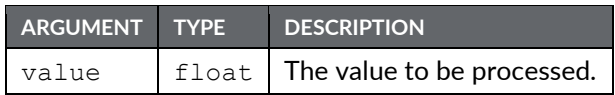

Description

Returns the natural log of value.

Function Type This function is *passive*.

Return Type float

Example Variable $1 = \log(5.0)$ 

### Log<sub>10</sub>(value)

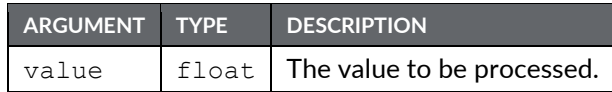

Description

Returns the base-10 log of value.

Function Type This function is *passive*.

Return Type float Example Variable3 =  $log10(5.0)$ 

### Log10R64(result, tag)

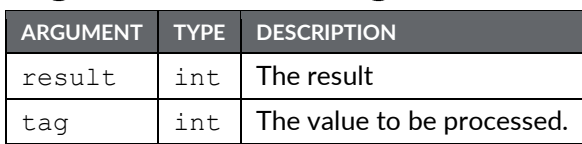

#### Description

Calculates the base-10 logarithm of *tag* using 64-bit double precision floating point math and stores the result in *result*. The input operand *tag* should be obtained from one of the 64bit conversion functions provided or from a driver that can read double precision values. All arguments to this function must be integer arrays with lengths of 2. An in-depth example is provided in the entry for AddR64.

#### Function Type

This function is *active*.

Return Type void

Example

```
Log10R64(result[0], tag1[0])
```
# LogBatchComment(set, text)

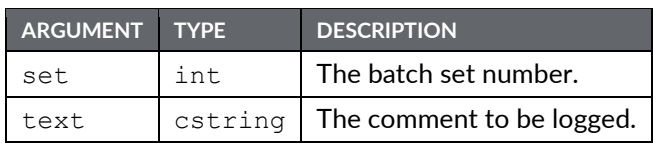

### Description

Logs a comment to all batches associated with the specified batch set.

### Function Type

This function is *active*.

### Return Type

This function does not return a value.

# LogBatchHeader(set, text)

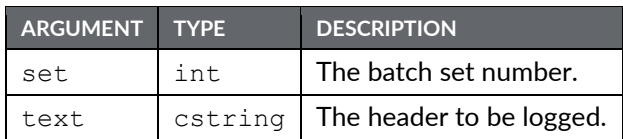

### Description

Logs a header comment to all batches associated with the specified batch set. The call should be made immediately after creating a new batch. The comments will always be placed ahead of any other data in the file.

Function Type

This function is *active*.

### Return Type

This function does not return a value.

# LogComment(log, text)

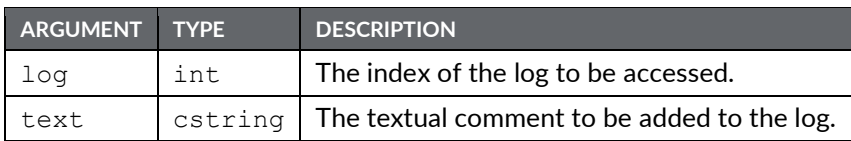

Description

Adds a comment to a data log. The data log must be configured to support comments via the appropriate property. Comments can be used to provide batch or other details at the start of a log, or to allow the operator to mark a point of interest during the logging process.

### Function Type

This function is *active*.

Return Type int Example LogComment(1, "Start of Shift")

# LogHeader(log, text)

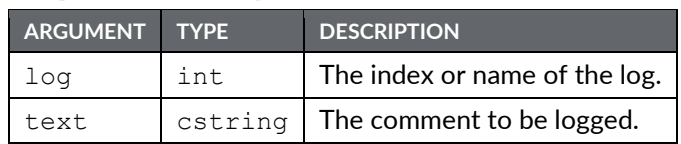

### Description

Records a comment in the specified log file. Comments must be enabled for the log in question.

Function Type This function is *active*.

### Return Type

This function does not return a value.

## logR64(result, tag)

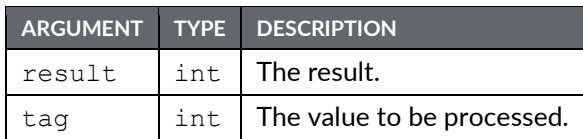

Description

Calculates the natural logarithm of *tag* using 64-bit double precision floating point math and stores the result in *result*. The input operand *tag* should be obtained from one of the 64-bit conversion functions provided or from a driver that can read double precision values. All arguments to this function must be integer arrays with lengths of 2. An in-depth example is provided in the entry for AddR64.

Function Type

This function is *active*.

Return Type void

Example

logR64(result[0], tag[0])

# LogSave()

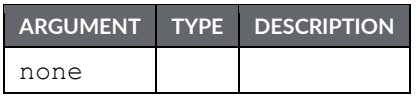

Description

Forces the data logger to save on the memory card. Note that this function should **not** be called periodically. It is intended only for punctual use. An overuse of this function may result in memory card damage and loss of data.

Function Type

This function is *passive*.

Return Type

This function does not return a value.

Example

LogSave()

# MakeFloat(value)

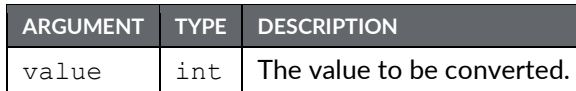

### Description

Reinterprets the integer argument as a floating-point value. This function **does not** perform a type conversion, but instead takes the bit pattern stored in the argument, and assumes that rather than representing an integer, it actually represents a floating-point value. It can be used to manipulate data from a remote device that might actually have a different data type from that expected by the communications driver.

Function Type

This function is *passive*.

Return Type float Example

 $fp = MakeFloat(n)$ 

## MakeInt(value)

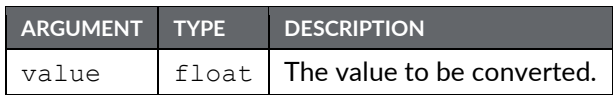

### Description

Reinterprets the floating-point argument as an integer. This function **does not** perform a type conversion, but instead takes the bit pattern stored in the argument, and assumes that rather than representing a floating-point value, it actually represents an integer. It can be used to manipulate data from a remote device that might actually have a different data type from that expected by the communications driver.

### Function Type

This function is *passive*.

```
Return Type
 int
```
### Example

 $n = MakeInt(fp)$ 

## $Max(a, b)$

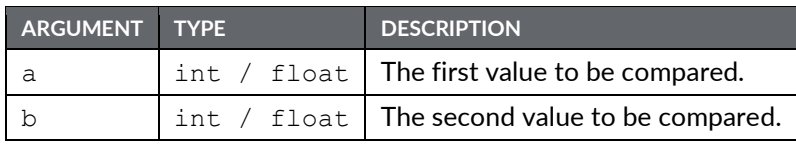

Description

Returns the larger of the two arguments.

Function Type

This function is *passive*.

### Return Type

int or float, depending on the type of the arguments.

### Example

Larger =  $Max(Tank1, Tank2)$ 

# MaxR64(result, tag1, tag2)

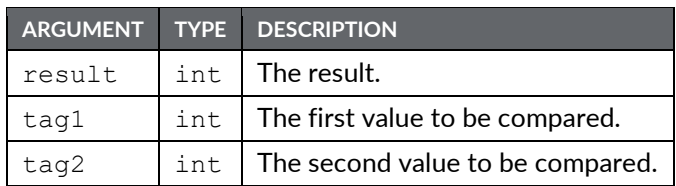

### Description

Calculates the larger value of *tag1* and *tag2* using 64-bit double precision floating point math and stores the result in *result*. The input operands *tag1* and *tag2* should be obtained from one of the 64-bit conversion functions provided or from a driver that can read double precision values. All arguments to this function must be integer arrays with lengths of 2. An in-depth example is provided in the entry for AddR64.

Function Type This function is *active*.

Return Type void

Example MaxR64(result[0], tag1[0], tag2[0])

# MaxU32(tag1, tag2)

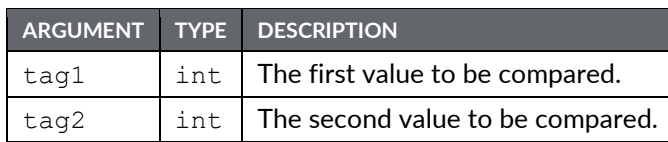

Description

Returns the larger value of *tag1* and *tag2* in an unsigned context.

Function Type This function is *passive*. Return Type int Example

Larger =  $MaxU32(tag1, tag2)$ 

## Mean(element, count)

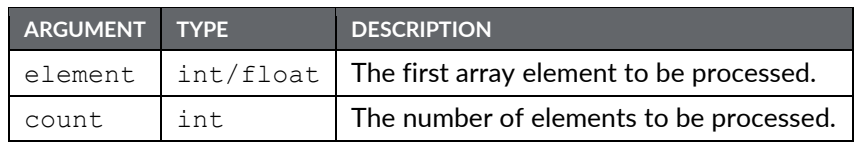

### Description

Returns the mean of the count array elements from element onwards.

Function Type This function is *passive*.

Return Type float

Example

Average = Mean  $(Data[0], 10)$ 

### Mid(string, pos, count)

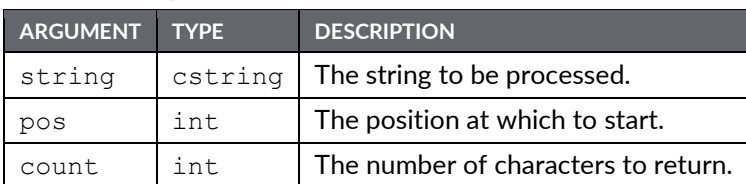

### Description

Returns count characters from position pos within string, where 0 is the first position.

### Function Type

This function is *passive*.

Return Type cstring

Example

Exchange =  $Mid(Phone, 3, 3)$ 

# $Min(a, b)$

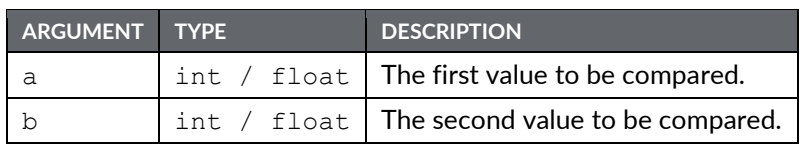

### Description

Returns the smaller of the two arguments.

Function Type

This function is *passive*.

### Return Type

int or float, depending on the type of the arguments.

### Example

Smaller = Min(Tank1, Tank2)

## MinR64(result, tag1, tag2)

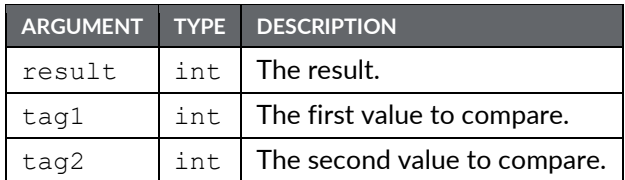

Description

Calculates the smaller value of *tag1* and *tag2* using 64-bit double precision floating point math and stores the result in *result*. The input operands *tag1* and *tag2* should be obtained from one of the 64-bit conversion functions provided or from a driver that can read double precision values. All arguments to this function must be integer arrays with lengths of 2. An in-depth example is provided in the entry for AddR64.

Function Type

This function is *active*.

Return Type void

Example MinR64(result[0], tag1[0], tag2[0])

# MinU32(tag1, tag2)

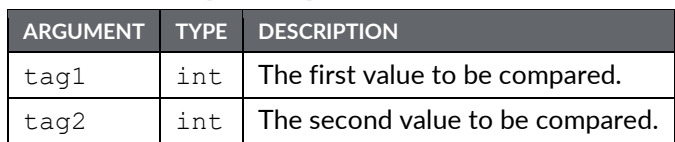

### Description

Returns the smaller value of *tag1* and *tag2* in an unsigned context.

Function Type This function is *passive*.

Return Type int Example

Smaller = MinU32(tag1, tag2)

## MinusR64(result, tag)

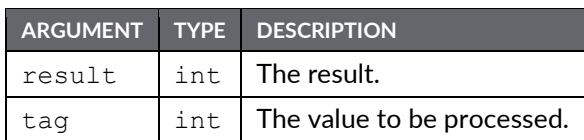

Description

Inverts the sign of *tag* using 64-bit double precision floating point math and stores the result in *result*. This function will cause positive numbers to become negative and negative numbers to become positive. The input operand *tag* should be obtained from either one of the 64-bit conversion functions provided or from a driver that can read double precision values. All arguments to this function must be integer arrays with lengths of 2. An in-depth example is provided in the entry for AddR64.

Function Type

This function is *active*.

```
Return Type
 void
Example
 MinusR64(result[0], tag[0])
```
# ModU32(tag1, tag2)

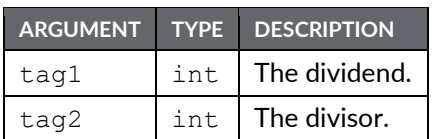

### Description

Returns the value of *tag1* modulo *tag2* in an unsigned context. This is the unsigned equivalent of *tag1 % tag2*, or the remainder of tag1 divided by tag2.

### Function Type

This function is **MinU32(***tag1***,** *tag2***)**.

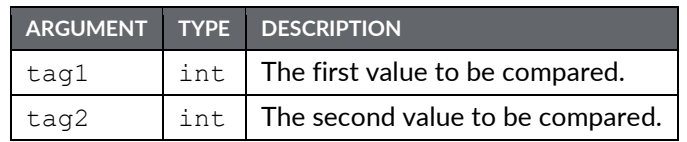

Return Type

int

```
Example
```
Result =  $ModU32(tag1, tag2)$ 

## MountCompactFlash(enable)

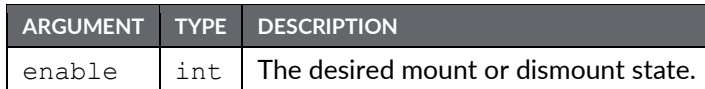

#### Description

Mounts or dismounts the memory card as a drive accessible from Windows Explorer. If *enable* is set to 1, then the card will be mounted. If *enable* is set to 0, then the card will be dismounted. The device will restart itself automatically after calling this function. This function exposes the same functionality as the Mount Flash and Dismount Flash options found under the Link menu in the Crimson 3.1 software.

### Function Type

This function is *active*.

Return Type void

Example

MountCompactFlash(0)

# MoveFiles(source, target, flags)

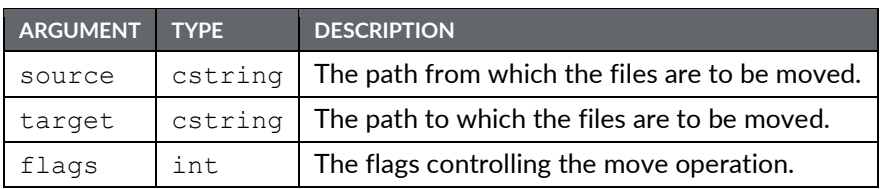

Description

Moves all the files in the *source* directory to the *target* directory. The various bits in  $f$ lags modify the move operation, as follows:

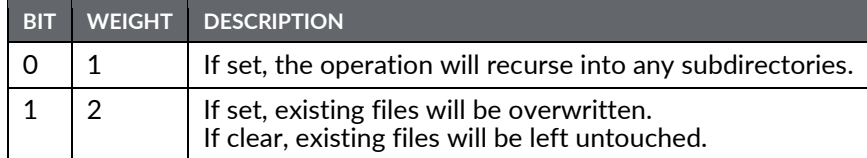

The return value of the function will be *true* for success, or *false* for failure.

Function Type

This function is *active*.

Return Type

int

## MulDiv $(a, b, c)$

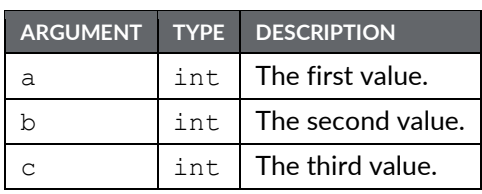

Description

Returns a\*b/c. The intermediate math is done with 64-bit integers to avoid overflows.

### Function Type

This function is *passive*.

Return Type

int

Example

 $d = \text{MulDiv}(a, b, c)$ 

## MulR64(result, tag1, tag2)

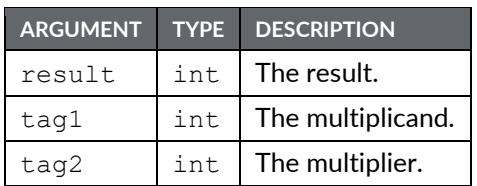

### Description

Calculates the value of *tag1* times *tag2* using 64-bit double precision floating point math and stores the result in *result*. This is the double precision equivalent of *tag1 \* tag2*. The input operands *tag1* and *tag2* should be obtained from one of the 64-bit conversion functions provided or from a driver that can read double precision values. All arguments to this function must be integer arrays with lengths of 2. An indepth example is provided under AddR64.

Function Type

This function is *active*.

```
Return Type
 void
Example
 MulR64(result[0], tag1[0], tag2[0])
```
# MulU32(tag1, tag2)

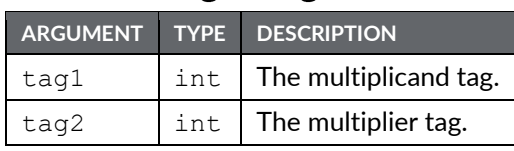

Description

Returns the value of *tag1* times *tag2* in an unsigned context.

Function Type This function is *passive*. Return Type int

Example Result = MulU32(tag1, tag2)

# MuteSiren()

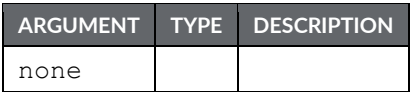

Description

Turns off the Crimson device's internal siren.

Function Type

This function is *active*.

Return Type This function does not return a value.

Example MuteSiren()

## NetworkPing(address, timeout)

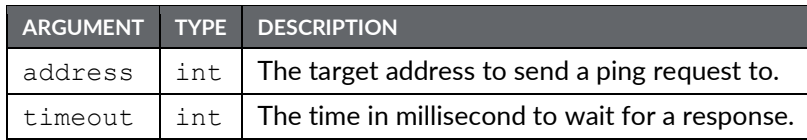

### Description

Sends an ICMP echo request (commonly referred to as a ping) to the specified IP address and waits for the given timeout period for a reply. The timeout parameter should be given in milliseconds. If a valid response is received within the timeout period, then the function will return 1. If no response is received within the timeout period, or this function is called while the Ethernet port is disabled, then the function will return 0.

Function Type

This function is *passive*.

```
Return Type
 int
Examples
 IP = TextToAddr("192.168.1.100");
 Result = NetworkPing(IP, 5000);
 IP = ResolveDNS("redlion.net");
 Result = NetworkPing(IP, 5000);
```
## NewBatch(name)

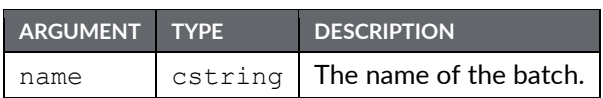

### Description

Starts a batch called name. The Crimson 3.1 filing system now supports both FAT16 and FAT32. If the memory card has been formatted to use FAT32, then long filenames may be used. If the memory card has been formatted using FAT16, then long filenames are not supported. Restarting a batch already on the memory card will append the data. If a new batch exceeds the maximum number of batches to be kept, the oldest batch will be deleted. If name is empty, the function is equivalent to  $E_{\text{ndBatch}}(s)$ . Batch status is retained during a power cycle. Note that starting a new batch within less than 10 seconds of ending or starting the last one will produce undefined behavior. To go straight from one batch to another, call NewBatch() without an intervening call to EndBatch().

Function Type

This function is *passive*.

Return Type

This function does not return a value.

Example NewBatch("ProdA")

# Nop()

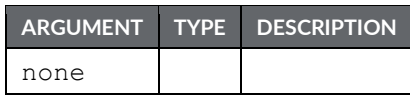

Description

This function does nothing.

Function Type

This function is *active*.

Return Type

This function does not return a value.

Example Nop()

# NotEqualR64(a, b)

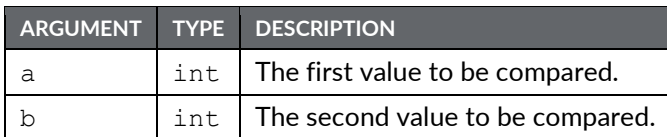

### Description

Compares the value of *a* against *b* using 64-bit double precision floating point math and returns 1 if *a* is not equal to *b*, and 0 otherwise. This is the double precision equivalent of  $a := b$ . Note that comparing floating point values for equality can be error prone due to rounding errors. The input operands *a* and *b* should be obtained from one of the 64-bit conversion functions provided or from a driver that can read double precision values. All arguments to this function must be integer arrays with lengths of 2. An indepth example is provided in the entry for AddR64.

### Function Type

This function is *passive*.

```
Return Type
 int
Example
 NotEqualR64(a[0], b[0])
```
## OpenFile(name, mode)

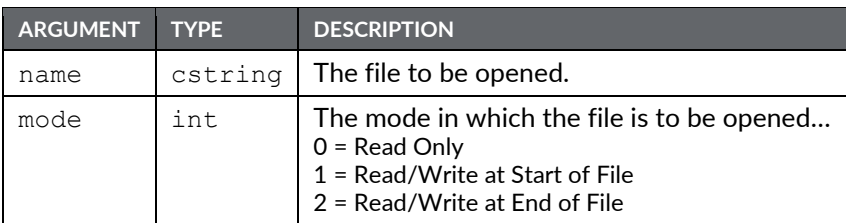

### Description

Returns a handle to the file name located on the memory card. This function is restricted to a maximum of four open files at any given time. The memory card cannot be unmounted while a file is open. The Crimson 3.1 filing system now supports both FAT16 and FAT32. If the memory card has been formatted to use FAT32, then long filenames may be used. If the memory card has been formatted using FAT16, then long filenames are not supported. Note that if backslashes are included in the pathname to separate path elements, they must be doubled-up per Crimson's rules for string constants, as described in the chapter on Writing Expressions within the Crimson 3.1 Software Guide. To avoid this complication, forward slashes can be used in place of backslashes without the need for such doubling. Note also that this function will not create a file that does not exist. To do this, call  $\text{createFile}()$  before calling this function.

### Function Type

This function is *active*.

Return Type int Example hFile = OpenFile("/LOGS/LOG1/01010101.csv", 0)

# Pi()

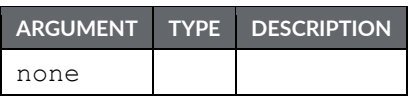

Description

Returns *pi* as a floating-point number.

Function Type

This function is *passive*.

Return Type float

Example

Scale =  $Pi() / 180$ 

## PlayRTTTL(tune)

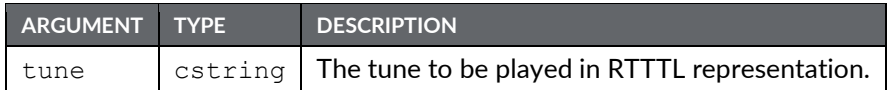

### Description

Plays a tune using the Crimson device's internal beeper. The tune argument should contain the tune to be played in RTTTL format—the format used by a number of cell phones for custom ring tones. Sample tunes can be obtained from many sites on the World Wide Web.

### Function Type

This function is *active*.

### Return Type

This function does not return a value.

### Example

PlayRTTTL("TooSexy:d=4,o=5,b=40:16f,16g,16f,16g,16f.,16f,16g,16f,16g,16g#.,16g#,16g ,16g#,16g,

16f.,16f,16g,16f,16g,16f.,16f,16g,16f,16g,16f.,16f,16g,16f,16g,16g#.,16g#,16g,16g#,16 g,16f.,1 6f,16g,16f,16g,32f.")

## PopDev(element, count)

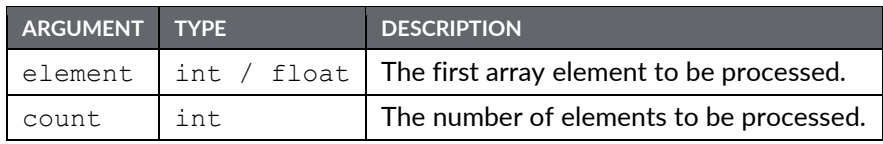

### Description

Returns the standard deviation of the count array elements from element onwards, assuming the data points to represent the whole of the population under study. If you need to find the standard deviation of a sample, use the StdDev function instead.

### Function Type

This function is *passive*.

Return Type float

Example

```
Dev = PopDev(Data[0], 10)
```
# PortClose(port)

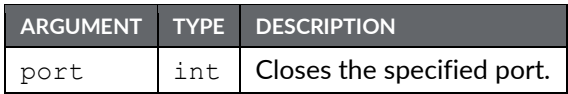

### Description

This function is used in conjunction with the active or passive TCP raw port drivers to close the selected port by gracefully closing the connection that is attached to the associated socket.

### Function Type

This function is *active*.

Return Type

This function does not return a value.

Example PortClose(6)

# PortGetCTS(port)

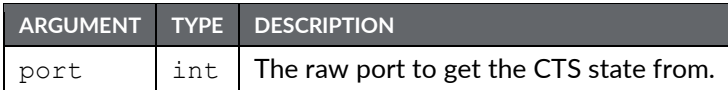

Description

Returns state of the CTS line on the serial port indicated by port. The port must be configured to use a raw driver. The communication port number can be identified in Crimson's status bar when the port is selected.

Function Type This function is *active*.

Return Type int Example CtsState = PortGetCTS(2)

### PortInput(port, start, end, timeout, length)

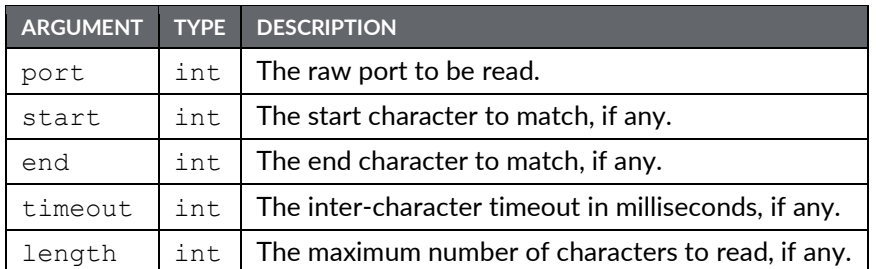

### Description

Reads a string of characters from the  $_{\text{port}}$  indicated by port, using the various other parameters to control the input process. If start is non-zero, the process begins by waiting until the character indicated by this parameter is received. If start is zero, the receive process begins immediately. The process then continues until one of the following conditions is met…

- end is non-zero and a character matching end is received.
- $\bullet$  timeout is non-zero, and that period passes with no characters received.
- length is non-zero, and that many characters have been received.

The function then returns the characters received, not including the start or end byte. In the event of a timeout, the received characters will only be returned if both the end and length parameters are zero. If either the end or length parameters are non-zero (or if both are non-zero), then the function will return an empty string. This function is used together with raw port drivers to implement custom protocols using Crimson's programming language. It replaces the RYOP functionality found in Edict.

**Function Type** This function is *active*.

```
Return Type
 cstring
Example
 Frame = PortInput(1, 1*, 13, 100, 200)
```
## PortPrint(port, string)

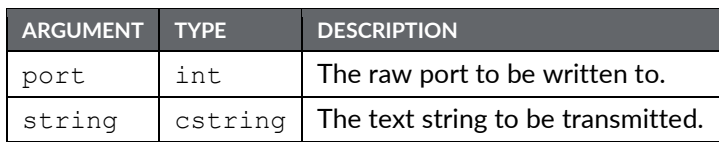

### Description

Transmits the text contained in string to the port indicated by port. The port must be configured to use a raw driver, such as the raw serial port driver, or either of the raw TCP/IP drivers. The data will be transmitted, and the function will return. The port driver will handle handshaking and control of transmitter enable lines, as required.

### Function Type

This function is *active*.

### Return Type

This function does not return a value.

Example

PortPrint(1, "ABCD")
## PortPrintEx(port, string)

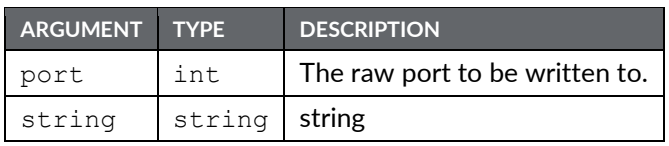

### Description

Transmits the text contained in string to the port indicated by port. The port must be configured to use a raw driver, such as the raw serial port driver, or either of the raw TCP/IP drivers. The data will be transmitted, and the function will return. The port driver will handle handshaking and control of transmitter enable lines, as required. Sending data over a TCP/IP raw port will attempt to send the data in a single packet if possible, or using as few packets as possible.

Function Type

This function is *active*.

Return Type

This function does not return a value.

Example

```
PortPrintEx(4, "ABCDEFGHIJKLMNOPQRSTUVWXYZ");
```
### PortRead(port, period)

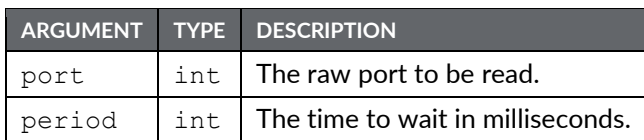

#### Description

Attempts to read a character from the port indicated by  $\text{port}$ . The port must be configured to use a raw driver, such as the raw serial port driver, or either of the raw TCP/IP drivers. If no data is available within the indicated time period, a value of -1 will be returned. Setting period to zero will result in any queued data being returned, but will prevent Crimson from waiting for data to arrive if none is available.

### Function Type

This function is *active*.

Return Type int Example Data = PortRead $(1, 100)$ 

### PortSendData(port, data, count)

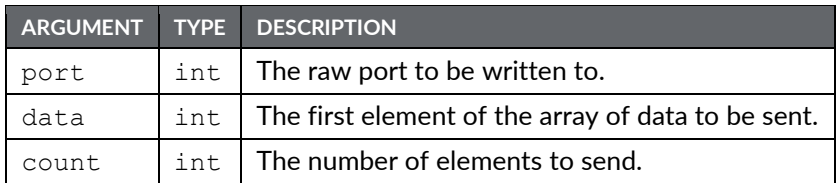

### Description

Transmits count number of elements of the array starting at data to the port indicated by port. The port must be configured to use a raw driver, such as the raw serial port driver, or either of the raw TCP/IP drivers. The data will be transmitted and the function will return. The port driver will handle handshaking and control of transmitter enable lines, as required. Data sent over a TCP/IP raw port will be sent in a single packet if possible. Each element in the *data* input array should represent one byte's worth of the desired data to be sent. The elements in the array can be any value from 0 to 255, inclusive. This function provides an alternative to the text-based PortPrint function, allowing for binary data to be sent.

Function Type

This function is *active*.

Return Type

This function does not return a value.

Example PortSendData(4, Data[0], 16);

# PortSetRTS(port, state)

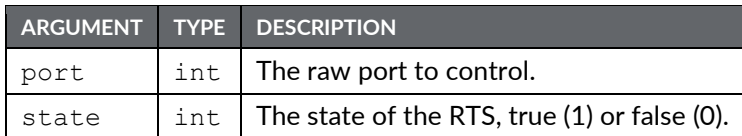

### Description

Sets the state of the RTS line on the serial port specified by *port*. The port must be configured to use a raw driver and be on one of the serial ports. The state argument can take values 0 or 1, only. The port number will be displayed in the Crimson 3.1 status bar when the port is selected.

Function Type

This function is *active*.

### Return Type

This function does not return a value.

Example PortSetRTS(2, 1)

## PortWrite(port, data)

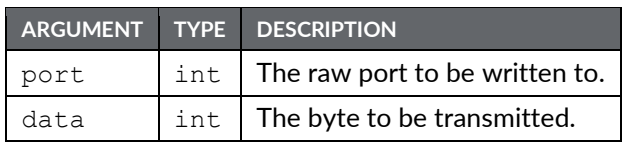

Description

Transmits the byte indicated by data on the port indicated by port. The port must be configured to use a raw driver, such as the raw serial port driver, or either of the raw TCP/IP drivers. The character will be transmitted, and the function will return. The port driver will handle handshaking and control of transmitter enable lines, as required.

Function Type

This function is *active*.

Return Type

This function does not return a value.

Example

PortWrite(1, 'A')

## PostKey(code, transition)

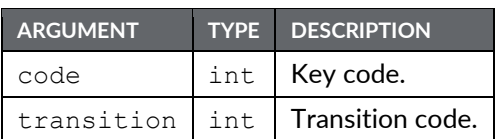

Description

Adds a physical key operation to the input queue.

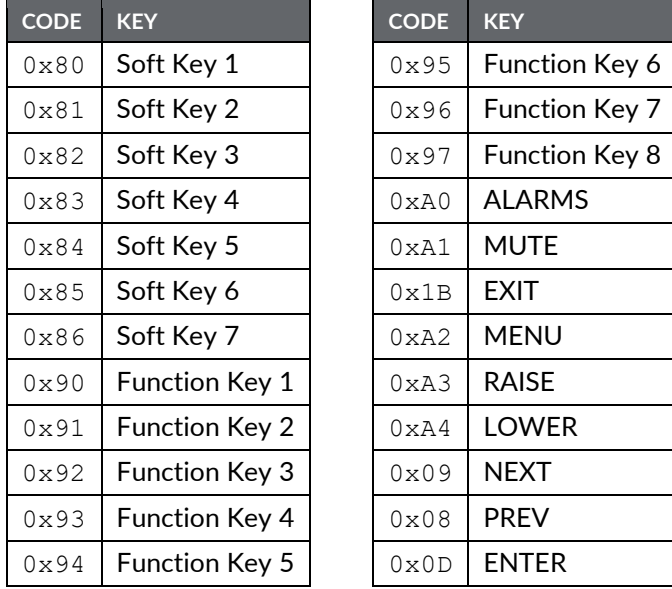

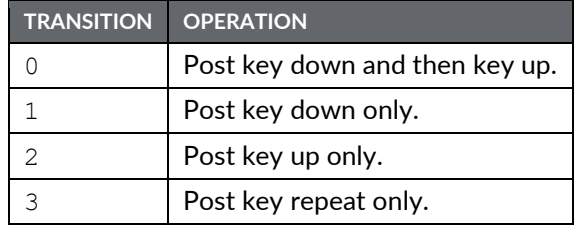

### Function Type This function is *active*.

Return Type void

Example PostKey(0x80, 0)

### Power(value, power)

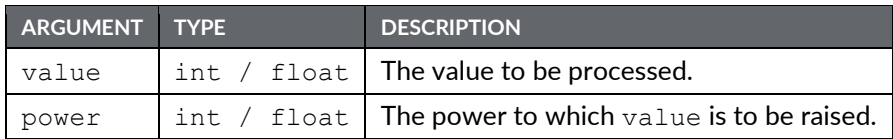

Description

Returns value raised to the power of power.

Function Type

This function is *passive*.

### Return Type

int or float, depending on the type of the value argument.

#### Example

```
Volume = Power(Length, 3)
```
### PowR64(result, value, power)

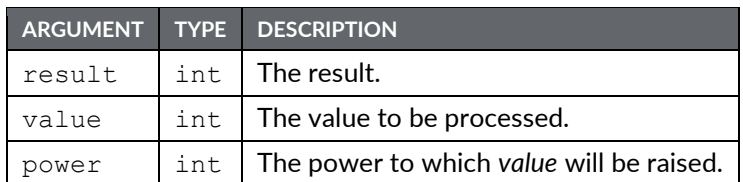

### Description

Calculates the value of *value* raised to the power of *power* using 64-bit double precision floating point math and stores the result in *result*. The input operands *value* and *power* should be obtained from one of the 64-bit conversion functions provided or from a driver that can read double precision values. All arguments to this function must be integer arrays with lengths of 2. An in-depth example is provided in the entry for AddR64.

Function Type This function is *active*.

Return Type void Example PowR64(result[0], tag1[0], tag2[0])

### PrintScreenToFile(path, name, res)

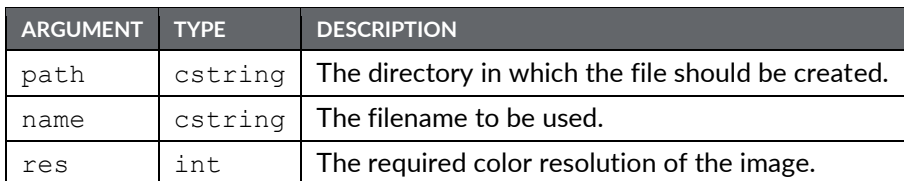

### Description

Saves a bitmap copy of the current display to the indicated file. Passing an empty string for *name* will allow Crimson to select a unique filename for the new image. The *res* argument can be set to one to create an 8 bits-per-pixel bitmap, while a value of zero will create a 16 bits-per-pixel bitmap. The latter value will produce much larger files, as these files are not capable of supporting RLE8 compression. The return value indicates whether the function succeeded.

#### Function Type

This function is *active*.

Return Type int

# PutFileByte(file, data)

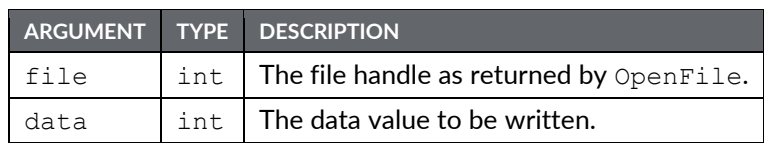

Description

Writes a single byte to the specified file. Returns 1 for success and -1 for failure.

Function Type This function is *active*.

Return Type int

## PutFileData(file, data, length)

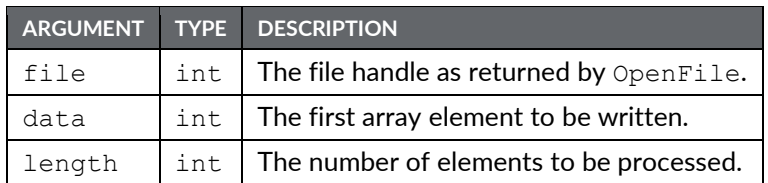

### Description

Writes the specific number of bytes to the file, taking one byte from each array element. The return value is the number of bytes written, and may be less than *length*.

### Function Type

This function is *active*.

Return Type int

### R64ToInt(x)

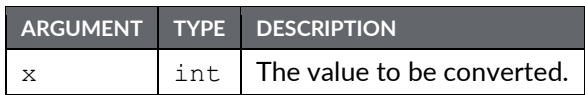

### Description

Converts the 64-bit double precision floating point value stored in *x* as an array with extent 2 to a signed integer and returns the result. Typically, the array *x* will contain a 64-bit floating point value obtained as a result from one of the 64-bit math functions provided. Note that if the number represented by the array *x* must be able to be represented by 32-bit integer for this conversion to be successful. See the entry for AddR64 for more information.

### Function Type

This function is *passive*.

```
Return Type
 int
Example
 Result = R64Tolnt(x[0])
```
### R64ToReal(x)

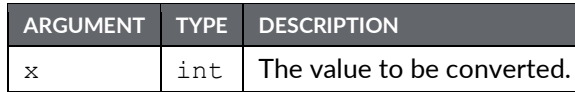

### Description

Converts the 64-bit double precision floating point value stored as an array with extent 2 in *x* to a 32 bit floating point number and returns the result. Typically, the array *x* will contain a 64-bit floating point value obtained as a result from one of the 64-bit math functions provided. Note that the number represented by the array *x* must be able to be represented by a 32-bit floating point number for this conversion to be successful. See the entry for AddR64 for an example of the use of 64-bit math functions.

#### Function Type

This function is *passive*.

```
Return Type
 float
Example
 Result = R64ToReal(x[0])
```
# Rad2Deg(theta)

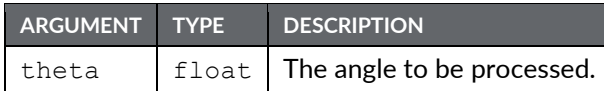

Description

Returns theta converted from radians to degrees.

Function Type This function is *passive*.

Return Type

float

Example

 $Right = Rad2Deg(Pi() / 2)$ 

# Random(range)

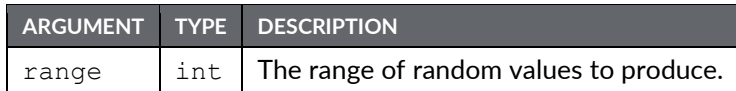

Description

Returns a pseudo-random value between 0 and range-1.

Function Type This function is *passive*.

```
Return Type
 int
Example
 Noise = Random(100)
```
## ReadData(data, count)

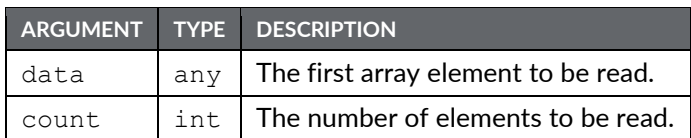

### Description

Requests that count elements from array element data onwards to read on the next comms scan. This function is used with arrays that have been mapped to external data, and which have their read policy set to *Read Manually*. The function returns immediately, and does not wait for the data to be read.

Function Type

This function is *active*.

### Return Type

This function does not return a value.

Example

ReadData(array1[8], 10)

## ReadFile(file, chars)

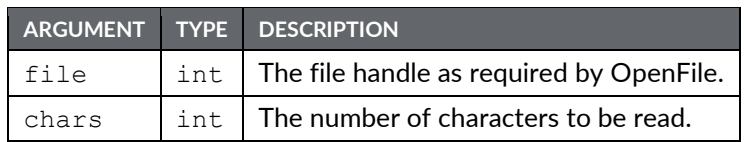

Description

Reads a string up to 512 characters in length from the specified file. This function does not look for a line feed or carriage return, but instead reads a specified number of bytes. The string returned by ReadFile() will be as many lines as required to reach the number of characters to be read. Line feed and carriage return will be part of the returned string.

Function Type

This function is *active*.

Return Type string Example

Text = ReadFile(hFile, 80)

# ReadFileLine(file)

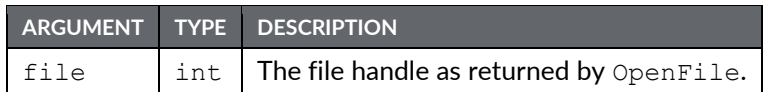

### Description

Returns a single line of text from file.

Function Type

This function is *active*.

Return Type cstring

Example

Text = ReadFileLine(hFile)

## RealToR64(result, n)

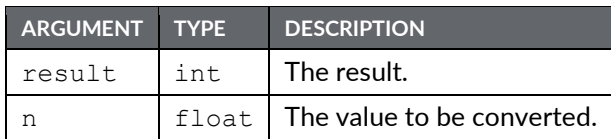

#### Description

Converts the value stored in *n* from a real number to a 64-bit double precision number and stores the result as an array of length 2 in *result*. The tag *result* should therefore be an integer array with an extent of at least 2. After execution of this function, the value stored in *result* is suitable for use in other 64-bit math functions. See the entry for AddR64 for an example of the intended use of this function.

#### Function Type

This function is *active*.

Return Type void

Example

```
RealToR64(result[0], n)
```
### RenameFile(handle, name)

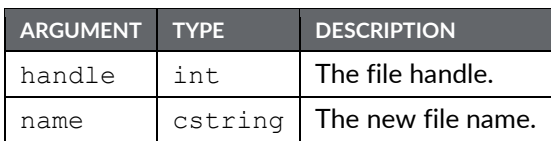

### Description

Returns a non-zero value upon a successful rename file operation. The file handle is the returned value of the Openfile() function. After the rename operation, the file stays open and should be closed if no further operations are required. The file name is maximum 8 characters long, excluding the extension, which is 3 characters long maximum.

Function Type

This function is *active*.

Return Type int

Example

Result = RenameFile(File , "NewName.txt")

### ResolveDNS(name)

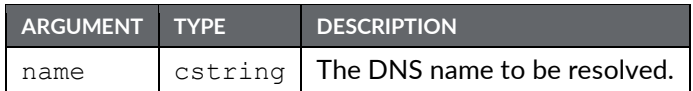

Description

Returns the IP address of the specified DNS name.

Function Type This function is *passive*.

Return Type int Example ip = ResolveDNS("www.redlion.net")

## Right(string, count)

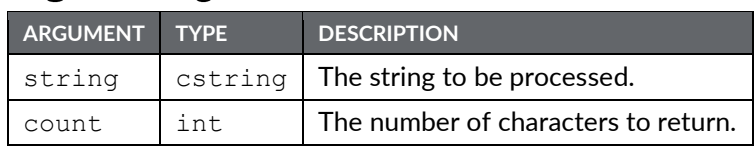

### Description

Returns the last count characters from string.

Function Type This function is *passive*.

Return Type cstring

### Example

Local =  $Right(Phone, 7)$ 

# RShU32(tag1, tag2)

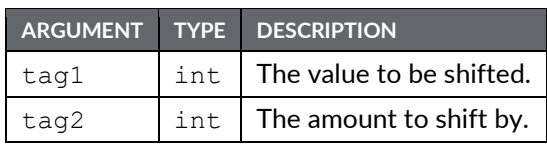

Description

Returns the value *tag1* shifted *tag2* bits to the right in an unsigned context. This is the unsigned equivalent to *tag1* >> *tag2*.

Function Type

This function is *passive*.

Return Type int Example Shifted = RShU32(tag1, tag2)

## **RunAllQueries()**

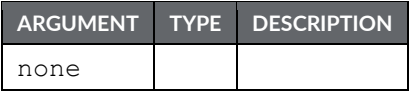

Description

Instructs the SQL Manager to run all configured queries.

Function Type

This function is *active*.

Return Type This function does not return a value.

```
Example
 RunAllQueries()
```
# RunQuery(query)

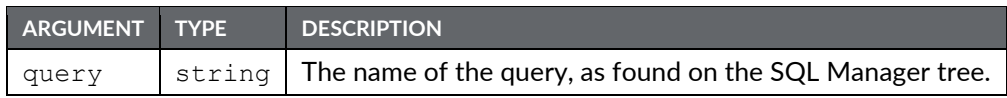

### Description

Instructs the SQL Manager to run the specified query.

Function Type This function is *active*.

Return Type

This function does not return a value.

Example RunQuery("Query1")

## RxCAN(port, data, id)

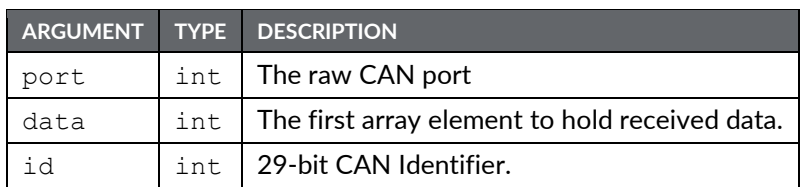

### Description

Retrieves received CAN messages that have been initialized with RxCANInit. The first four bytes of the received message will be packed (big endian) in the indicated array element while remaining bytes (if any) will be stored (big endian) in the next consecutive element of the array. Returns a value of 1 upon success or 0 upon failure.

Function Type

This function is *active*.

Return Type

int

Example

RxCAN(8, Data, 0x12345678)

## RxCANInit(port, id, dlc)

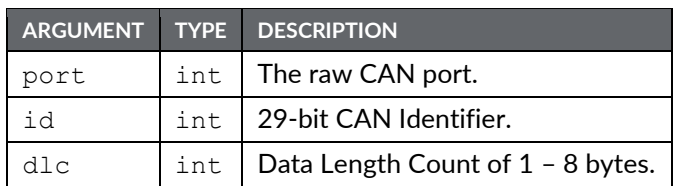

Description

Initializes the programmatic transfer of CAN messages via a CAN Option Card. The function will return a value of 1 upon success or a value of 0 upon failure. Calls should be made only after the system has started, and each 29-bit identifier should only be initialized only one time.

### Function Type

This function is *active*.

Return Type

int

Example

RxCANInit(8, 0x12345678, 8)

## SaveCameraSetup(port, camera, index, file)

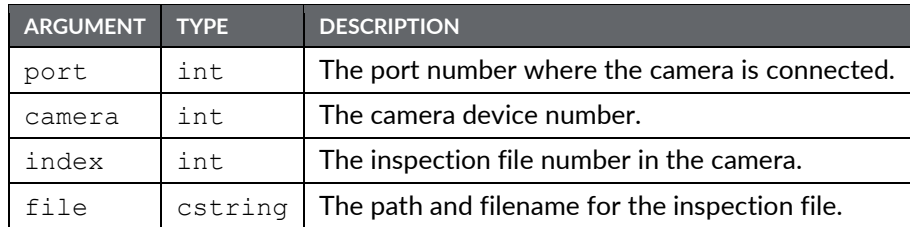

### Description

Note that this function saves the inspection file uploaded from the camera on the Crimson device memory card. The number to be placed in the  $_{\text{port}}$  argument is the port number to which the driver is bound. The argument camera is the device number displayed in the Crimson 3.1 status bar when the camera is selected. More than one camera can be connected under a single driver. The index represents the inspection file number within the camera. The  $file$  is the path and filename where the inspection file should be saved on memory card. This function will return true if the transfer is successful and false otherwise. This function should be called in a user program that runs in the background so the HMI has enough time to access the memory card.

Function Type

This function is *active*.

Return Type int Example Success = SaveCameraSetup(4, 0, 1, "\\in0.isp")

## SaveConfigFile(file)

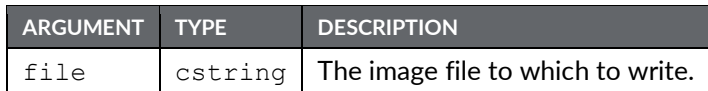

#### Description

Save the current boot loader, firmware and database image to a CI3 file for subsequent transfer to another device. Note that image files created in this manner will only contain the firmware for the exact hardware model on which they were created, and may not operate with similar but non-identical devices. The return value is *true* for success, and *false* for failure.

### Function Type

This function is *active*.

Return Type int

Example

```
SaveConfigFile("image.ci3")
```
### SaveSecurityDatabase(mode, file)

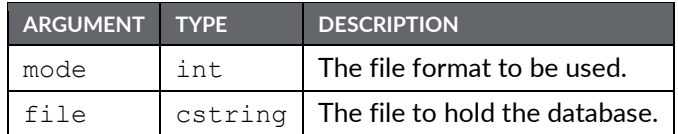

#### Description

Saves the database's security database from the specified file. A *mode* value of 0 is used to save and subsequently load only the password associated with each user. A *mode* value of 1 is used to save and load the entire user list, complete with user names, real names and passwords. In each case, the file is encrypted and will not contain clear-text passwords. The return value is *true* for success, and *false* for failure.

Return Type

int

### Scale(data,  $r_1$ ,  $r_2$ ,  $e_1$ ,  $e_2$ )

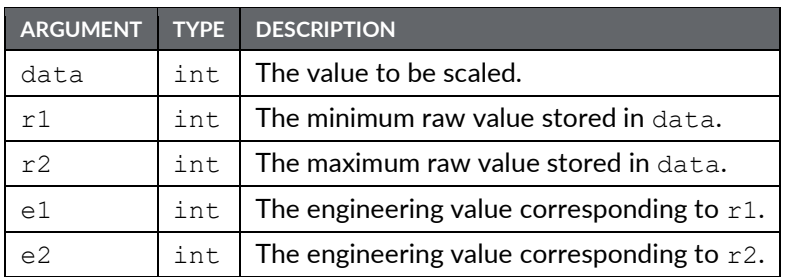

### Description

This function linearly scales the data argument, assuming it to contain values between  $r1$  and  $r2$ , and producing a return value between  $e1$  and  $e2$ . The internal math is implemented using 64bit integers, thereby avoiding the overflows that might result if you attempted to scale very large values using Crimson's own math operators.

### Function Type

This function is *passive*.

Return Type int Example Data = Scale([D100], 0, 4095, 0, 99999)

**Reference Guide 237**

### REDLION

## SendFile(rcpt, file)

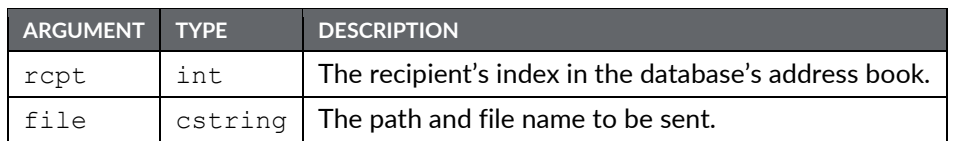

### Description

Sends an email from the Crimson device with the file specified attached. The function returns immediately, having first added the required email to the system's mail queue. The message will be sent using the appropriate mail transport as configured in the database.

### Function Type

This function is *passive*.

### Return Type

This function does not return a value.

Example

SendFile(0, "/LOGS/LOG1/260706.csv")

## SendFileEx(rcpt, file, subject, flag)

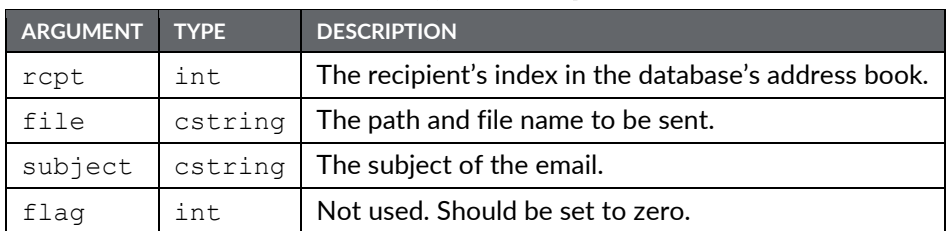

### Description

Sends an email from the Crimson device with the file specified attached, and with the specified subject line. The function returns immediately, having first added the required email to the system's mail queue. The message will be sent using the appropriate mail transport as configured in the database.

### Function Type

This function is *passive*.

Return Type

This function does not return a value.

Example

SendFileEx(0, "/LOGS/LOG1/260706.csv", "Test Email", 0)

## SendMail(rcpt, subject, body)

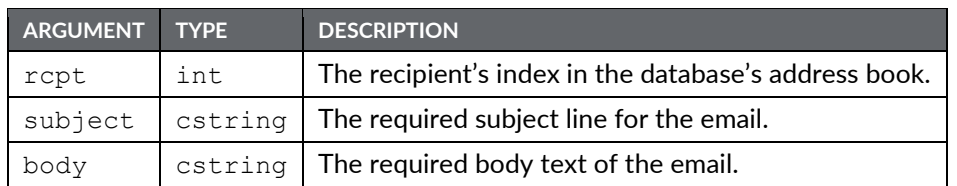

### Description

Sends an email from the Crimson device. The function returns immediately, having first added the required email to the system's mail queue. The message will be sent using the appropriate mail transport as configured in the database.

**Note:** The first recipient is 0.

### Function Type

This function is *active*.

Return Type

This function does not return a value.

Example

SendMail(1, "Test Subject Line", "Test Body Text")

### Set(tag, value)

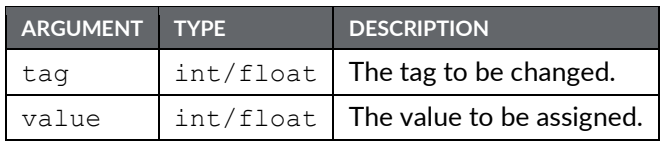

### Description

This function sets the specified tag to the specified value. It differs from the more normally used assignment operator in that it deletes any queued writes to this tag and replaces them with an immediate write of the specified value. It is thus used in situations where Crimson's normal write behavior is not required.

Function Type

This function is *active*.

#### Return Type

This function does not return a value.

Example Set(Tag1, 100)

## SetIconLed(id, state)

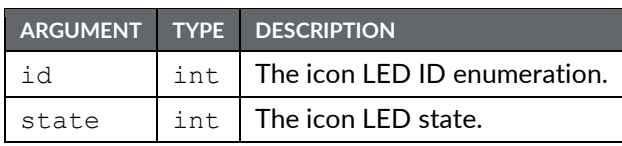

Description

This function sets the state of the specified icon LED to the required state, as follows:

Function Type

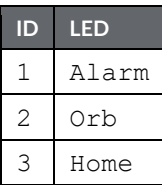

This function is *passive*.

Return Type

This function does not return a value.

Example SetIconLed(1, 0)
# SetIntTag(index, value)

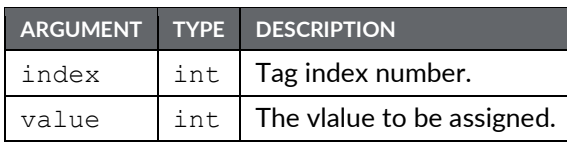

Description

This function sets the tag specified by  $\text{index}$  to the specified value. The index can be found from the tag label using the function FindTagIndex(). This function requires that the target tag be an integer.

Function Type

This function is *active*.

Return Type

This function does not return a value.

Example

SetIntTag(5,1234)

# SetLanguage(code)

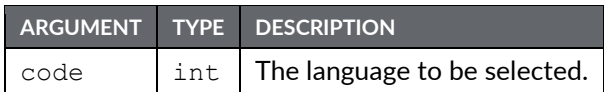

### Description

Set the operator interface's current language to that indicated by code.

Function Type

This function is *active*.

Return Type This function does not return a value.

Example SetLanguage(1)

### SetNow(time)

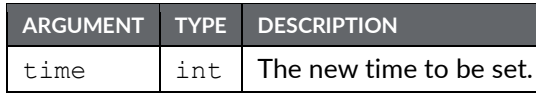

#### Description

Sets the current time via an integer that represents the number of seconds that have elapsed since 1st January 1997. The integer is typically generated via the other time/date functions.

### Function Type

This function is *active*.

Return Type

This function does not return a value.

Example SetNow(252288000)

### SetRealTag(index, value)

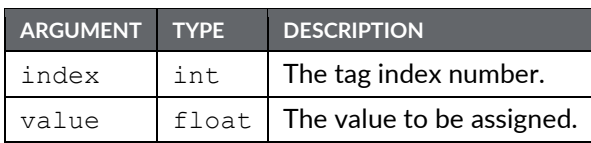

### Description

This function sets the tag specified by index to the specified value. The index can be found from the tag label using the function FindTagIndex(). This function will only function if the select tag is floating point.

Function Type This function is active.

### Return Type

This function does not return a value.

Example

SetRealTag(5, 12.55) Set the real tag of index 5 with value 12.55.

# SetStringTag(index, data)

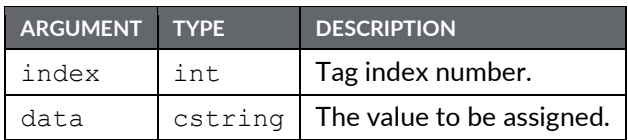

#### Description

This function sets the tag specified by index to the specified value. The index can be found from the tag label using the function FindTagIndex(). This function will only work if the target tag is a string.

### Function Type

This function is *active*.

### Return Type

This function does not return a value.

# Sgn(value)

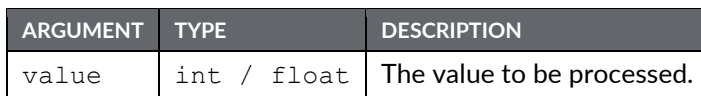

### Description

Returns –1 if value is less than zero, +1 if it is greater than zero, or 0 if it is equal to zero.

### Function Type

This function is *passive*.

### Return Type

int or float, depending on the type of the value argument.

```
State = Sgn(Level) + 1
```
### ShowMenu(name)

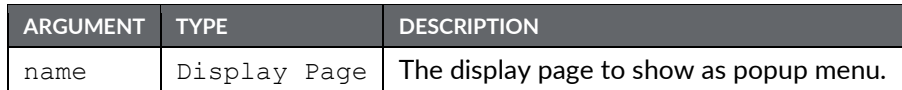

#### Description

Displays the page specified as a popup menu. Popup menus are shown on top of whatever is already on the screen, and are aligned with the left-hand side of the display.

### Function Type

This function is active.

### Return Type

This function does not return a value.

Example ShowMenu(Page2)

## ShowModal(name)

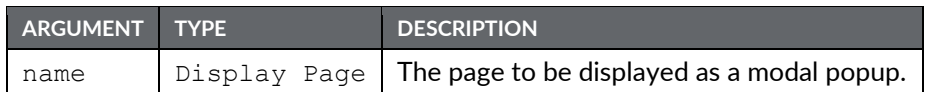

### Description

Shows page name as a popup on the Crimson device's display. The popup will be centered on the display, and shown on top of the existing page and any existing popups. The popup will not be removed and the function will not return until a call is made to EndModal(), at which point the value passed to that function will be returned by ShowModal().

Modal popups are used to implement user interface features such as yes-or-no confirmation popups from within a program. For example, you may wish to have the user confirm that a given file should indeed be deleted by your proceed-with-the-delete operation. Modal popups make this easier, and involve the need to create complex state machines.

#### **Function Type**

This function is *active*.

```
Return Type
 int
Example
 if( ShowModal(ConfirmDelete) == 1 ) {
 DeleteFile(OpenFile("file.dat", 1));
 }
```
### ShowNested(name)

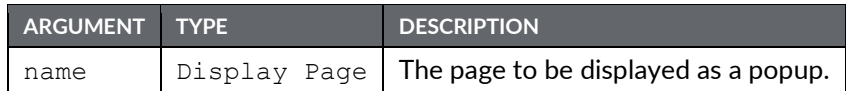

#### Description

Shows page name as a popup on the Crimson device's display. The popup will be centered on the display, and shown on top of the existing page and any existing popups. The popup can be removed by calling either the HidePopup() or HideAllPopups() functions. It will also be removed from the display if a new page is selected by invoking the GotoPage() function, or by a suitably defined keyboard action.

### **Function Type**

This function is *active*.

### Return Type

This function does not return a value.

### ShowPopup(name)

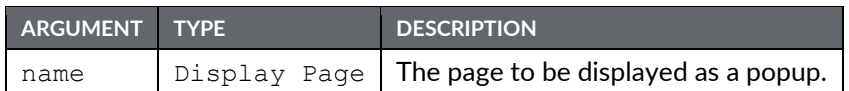

#### Description

Shows page name as a popup on the Crimson device's display. The popup will be centered on the display, and shown on top of the existing page. The popup can be removed by calling the HidePopup() function. It will also be removed from the display if a new page is selected by invoking the GotoPage() function, or by a suitably defined keyboard action.

### Function Type

This function is active.

### Return Type

This function does not return a value.

Example

ShowPopup(Popup1)

### sin(theta)

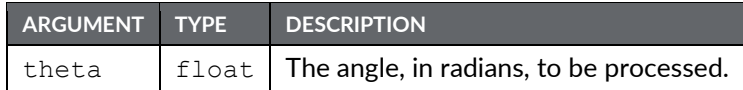

Description

Returns the sine of the angle theta.

Function Type This function is *passive*.

```
Return Type
 float
Example
 yp = radius*sin(theta)
```
### sinR64(result, tag)

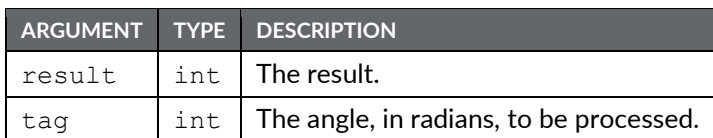

### Description

Calculates the sine of *tag* using 64-bit double precision floating point math and stores the result in *result*. The input operand *tag* should be obtained from one of the 64-bit conversion functions provided or from a driver that can read double precision values. All arguments to this function must be integer arrays with lengths of 2. An in-depth example is provided in the entry for AddR64.

### Function Type

This function is *active*.

Return Type void

```
sinR64(result[0], tag[0])
```
### SirenOn()

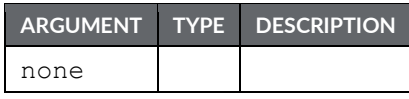

Description

Turns on the operator interface's internal siren.

Function Type This function is *active*.

Return Type

This function does not return a value.

Example SirenOn()

# Sleep(period)

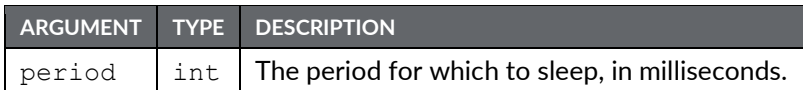

### Description

Sleeps the current task for the indicated number of milliseconds. This function is normally used within programs that run in the background, or that implement custom communications using Raw Port drivers. Calling it in response to triggers or key presses is not recommended.

### Function Type

This function is *active*.

### Return Type

This function does not return a value.

Example

Sleep(100)

### Sqrt(value)

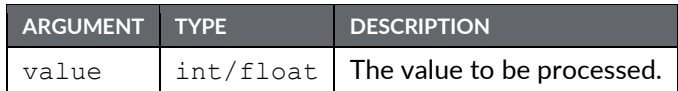

Description

Returns the square root of value.

Function Type

This function is *passive*.

Return Type

int or float, depending on the type of the value argument.

```
Flow = Const * Sqrt(Input)
```
# SqrtR64(result, tag)

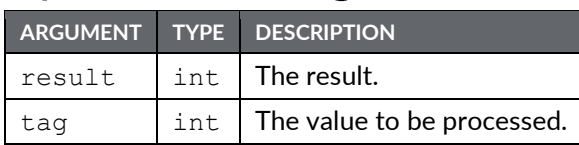

### Description

Calculates the square root of *tag* using 64-bit double precision floating point math and stores the result in *result*. The input operand *tag* should be obtained from one of the 64-bit conversion functions provided or from a driver that can read double precision values. All arguments to this function must be integer arrays with lengths of 2. An in-depth example is provided in the entry for AddR64.

### Function Type

This function is *active*.

Return Type void

```
SqrtR64(result[0], tag[0])
```
# StdDev(element, count)

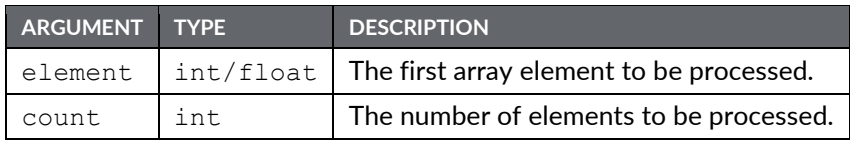

#### Description

Returns the standard deviation of the count array elements from element onwards, assuming the data points to represent a sample of the population under study. If you need to find the standard deviation of the whole population, use the PopDev function instead.

### Function Type

This function is *passive*.

Return Type float

```
Dev = StdDev(Data[0], 10)
```
### StopSystem()

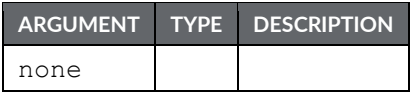

#### Description

Stops the Crimson device to allow a user to update the database. This function is typically used when serial programming is required with respect to a unit whose programming port has been allocated for communications. Calling this function shuts down all communications, and thereby allows the port to function as a programming port once more.

Function Type

This function is *active*.

### Return Type

This function does not return a value.

Example

StopSystem()

# Strip(text, target)

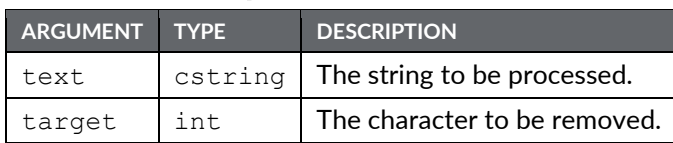

Description

Removes all occurrences of a given character from a text string.

Function Type This function is *passive*.

Return Type cstring

```
Text = Strip("Mississippi", 's')
```
# SubR64(result, tag1, tag2)

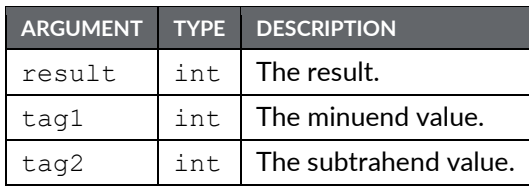

### Description

Calculates the value of *tag1* minus *tag2* using 64-bit double precision floating point math and stores the result in *result*. The input operands *tag1* and *tag2* should be obtained from one of the 64-bit conversion functions provided or from a driver that can read double precision values. All arguments to this function must be integer arrays with lengths of 2. An in-depth example is provided in the entry for AddR64.

Function Type

This function is *active*.

Return Type void Example SubR64(result[0], tag1[0], tag2[0])

# SubU32(tag1, tag2)

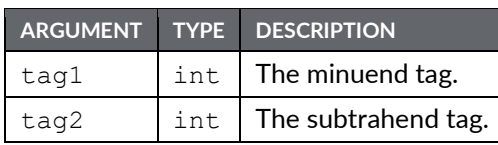

Description

Returns the value of *tag1* minus *tag2* in an unsigned context.

Function Type This function is *passive*. Return Type int

Example Result = SubU32(tag1, tag2)

# Sum(element, count)

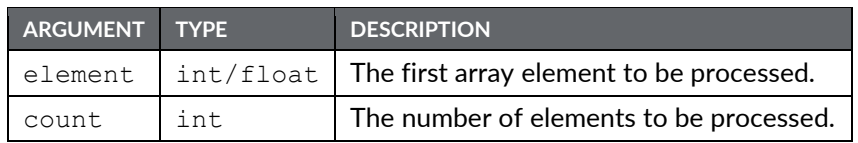

### Description

Returns the sum of the count array elements from element onwards.

Function Type

This function is *passive*.

### Return Type

int or float, depending on the type of the value argument.

#### Example

 $Total = Sum(Data[0], 10)$ 

# tan(theta)

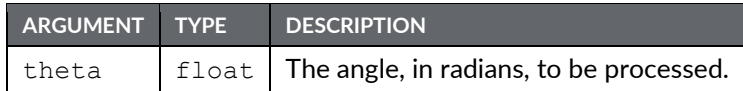

Description

Returns the tangent of the angle theta.

Function Type This function is *passive*. Return Type

float

Example

 $yp = xp * tan(theta)$ 

# tanR64(result, tag)

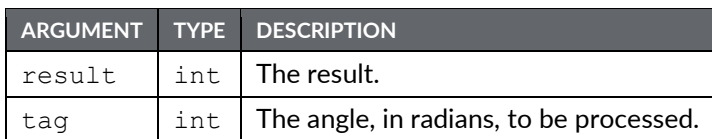

### Description

Calculates the tangent of *tag* using 64-bit double precision floating point math and stores the result in *result*. The input operand *tag* should be obtained from one of the 64-bit conversion functions provided or from a driver that can read double precision values. All arguments to this function must be integer arrays with lengths of 2. An in-depth example is provided in the entry for AddR64.

### Function Type

This function is *active*.

Return Type void

```
tanR64(result[0], tag[0])
```
# TestAccess(rights, prompt)

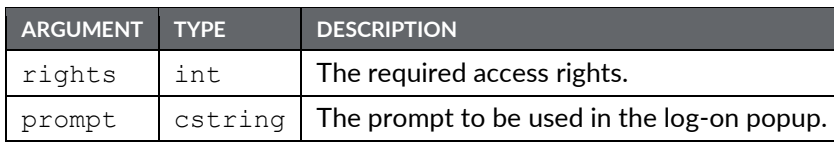

### Description

Returns a value of *true* or *false* depending on whether the current user has access rights defined by the rights parameter. This parameter contains a bitmask representing the various userdefined rights, with bit 0 (i.e., the bit with a value of 0x01) representing User Right 1, bit 1 (i.e., the bit with a value of 0x02) representing User Right 2, and so on. If no user is currently logged on, the system will display a popup to ask for user credentials, using the  $prompt$  argument to indicate why the popup is being displayed. The function is typically used in programs that perform a number of actions that might be subject to security, and that might otherwise be interrupted by a log-on popup. By executing this function before the actions are performed, you can provide a better indication to the user as to why a log-on is required, and you can avoid a security failure part way through a series of operations.

#### **Function Type**

This function is *passive*.

```
Return Type
 int
Example
 if( TestAccess(1, "Clear all data?") ) {
 Data1 = 0;
 Data2 = 0;Data3 = 0;
 }
```
# TextToAddr(addr)

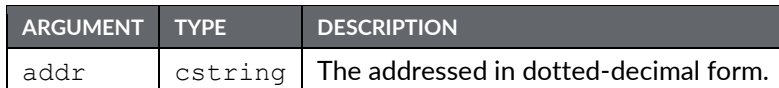

Description

Converts a dotted-decimal string into a 32-bit IP address.

Function Type

This function is *passive*.

Return Type int Example ip = TextToAddr("192.168.0.1")

# TextToFloat(string)

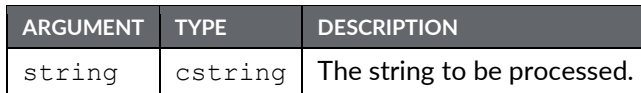

Description

Returns the value of string, treating it as a floating-point number. This function is often used together with Mid to extract values from strings received from raw serial ports. It can also be used to convert other string values into floating-point numbers.

Function Type

This function is *passive*.

Return Type float Example Data =  $TextToFloat("3.142")$ 

# TextToInt(string, radix)

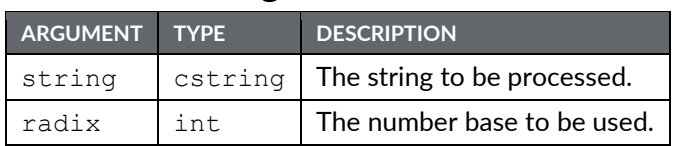

### Description

Returns the value of string, treating it as a number of base radix. This function is often used together with Mid to extract values from strings received from raw serial ports. It can also be used to convert other string values into integers.

Function Type This function is *passive*. Return Type int Example

```
Data = TextToInt("1234", 10)
```
### TextToR64(input, output)

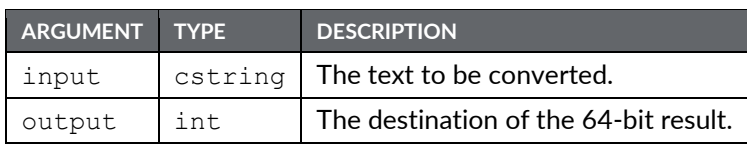

#### Description

Interprets the value stored in the string *input* as a 64-bit double precision floating point number and stores the result as an array of length 2 in *output*. The tag *output* should therefore be an integer array with an extent of at least 2. After execution of this function, the value stored in *result* is suitable for use in other 64-bit math functions. See the entry for AddR64 for an example of the intended use of this function.

#### Function Type

This function is *active*.

Return Type void

Example

TextToR64(input, output[0])

**Chapter 2 Standard Functions Drawing No. LP1045 Time(h, m, s) Revision E**

### Time $(h, m, s)$

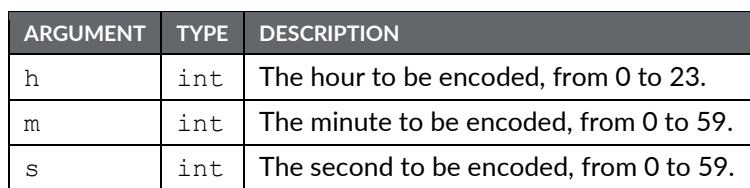

### Description

Returns a value representing the indicated time as the number of seconds elapsed since midnight. This value can then be used with other time/date functions. It can also be added to the value produced by Date to produce a value that references a particular time and date.

### Function Type

This function is *passive*.

Return Type int

Example

 $t =$  Date(2000, 12, 31) + Time(12, 30, 0)

# TxCAN(port, data, id)

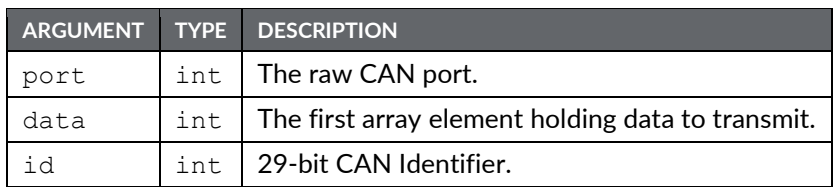

Description

Sends CAN messages on a port that has been initialized with TxCANInit. The first four bytes of the message to transmit should be stored using Big Endian byte ordering in the first element of the array, with any further bytes following in the subsequent array entries in the same format. The function returns a value of 1 upon success.

Function Type

This function is *active*.

Return Type int Example TxCAN(8, Data, 0x12345677)

# TxCANInit(port, id, dlc)

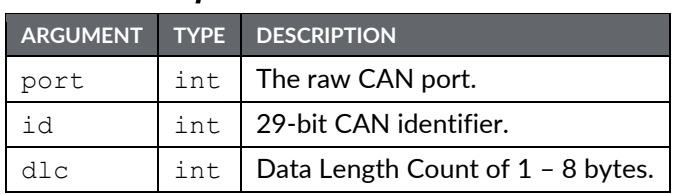

### Description

Initializes CAN messages to be sent via the CAN Option Card. This function returns a value of 1 upon success or a value of 0 indicating failure. Calls should be made only after the system has started and each 29-bit identifier should only be initialized once.

### Function Type

This function is *active*.

Return Type int

Example

TxCANInit(8, 0x12345677, 8)

### UseCameraSetup(port, camera, index)

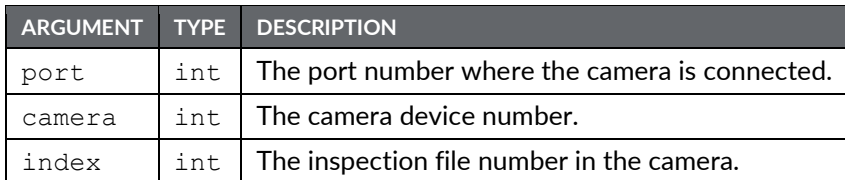

Description

This function selects the inspection file to be used by the camera. The number to be placed in the  $part$ argument is the port number to which the driver is bound. The argument camera is the device number displayed in the Crimson status bar when the camera is selected. More than one camera can be connected under a single driver. The  $index$  represents the inspection file number within the camera. This function will return true if successful, false otherwise. This function should be called in a user program that runs in the background. Calling in the foreground will cause the User Interface to pause.

Function Type

This function is *active*.

```
Return Type
 int
Example
 Success = UseCameraSetup(4, 0, 1)
```
# UserLogOff()

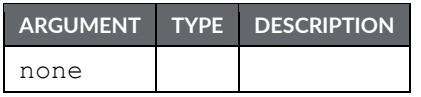

Description

Causes the current user to be logged-off the system. Any future actions that require security access rights will result in the display of the log-on popup to allow the entry of credentials.

Function Type

This function is *active*.

Return Type

This function does not return a value.

Example UserLogOff()

### UserLogOn()

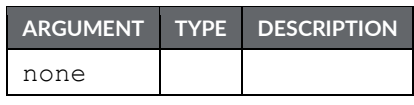

Description

Forces the display of the log-on popup to allow the entry of user credentials. You do not normally have to use this function, as Crimson 3.1 will prompt for credentials when any action that requires security clearance is performed.

Function Type

This function is *active*.

Return Type

This function does not return a value.

Example

UserLogOn()

# WaitData(data, count, time)

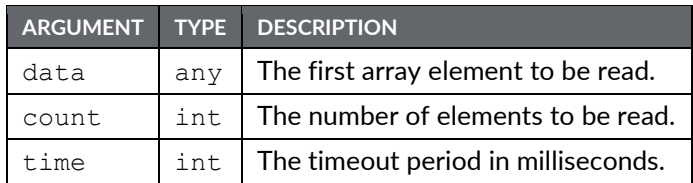

### Description

Requests that count elements from array element data onwards to read on the next comms scan. This function is used with arrays that have been mapped to external data, and which have their read policy set to *Read Manually*. Unlike ReadData(), this function waits for up to the time specified by the time parameter in order to allow the data to be read. The return value is 1 if the read completed within that period, or 0 otherwise.

Function Type This function is *active*. Return Type

int

```
Example
```
status = WaitData(array1[8], 10, 1000)
# WriteAll()

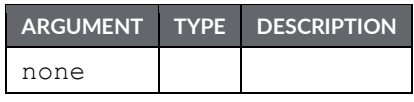

Description

Forces all mapped tags that are not ready-only to be written to their remote devices.

Function Type

This function is *active*.

Return Type

This function does not return a value.

# WriteFile(file, text)

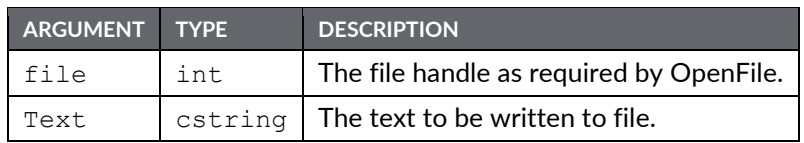

#### Description

Writes a string up to 512 characters in length to the specified file and returns the number of bytes successfully written. This function does not automatically include a Line feed and carriage return at the end. For easier programming, refer to WriteFileLine().

Function Type

This function is *active*.

Return Type int Example count = WriteFile(hFile, "Writing text to file.")

# WriteFileLine(file, text)

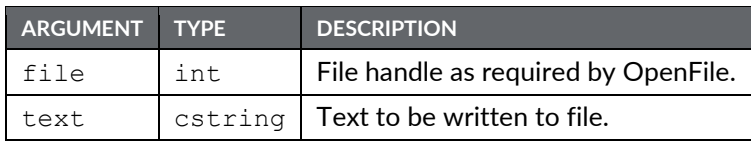

Description

Writes a string to the specified file and returns the number of bytes successfully written, including the carriage return and linefeed characters that will be appended to each line.

Function Type

This function is *active*.

Return Type int Example count = WriteFileLine(hFile, "Writing text to file.") **Chapter 2 Standard Functions Drawing No. LP1045 WriteFileLine(file, text) Revision E**

# **Chapter 3 System Variables**

This chapter describes the system variables available within Crimson 3.1. These system variables can be invoked within actions or expressions, as described in the Crimson 3.1 Software Guide. System variables are used either to reflect the state of the system, or to modify the behavior of the system in some way. When used to reflect system state, a system variable is Read-Only. When used to modify system behavior, a system variable can be assigned a Read / Write value.

**Chapter 3 System Variables Drawing No. LP1045 ActiveAlarms Revision E**

### **ActiveAlarms**

Description

Returns a count of the currently active alarms.

Variable Type int

### **CommsError**

#### Description

Returns a bitmask indicating whether each communications device is offline. A value of 1 in a given bit position indicates that the corresponding device is experiencing comms errors. Bit 0 (i.e., the bit with a value of 1) corresponds to the first communication device.

Variable Type int

**Chapter 3 System Variables Drawing No. LP1045 DispBrightness Revision E**

## **DispBrightness**

Description

Returns a number indicating the brightness of the display from 0 to 100, with zero being off.

Variable Type int

### **DispContrast**

Description

Returns a number indicating the amount of display contrast from 0 to 100.

Variable Type int

**Chapter 3 System Variables Drawing No. LP1045 DispCount Revision E**

# **DispCount**

Description

Returns a number indicating the number of display updates since last reset.

Variable Type int

### **DispUpdates**

Description

Returns a number indicating how many times the display is updating per second.

Variable Type int

**Chapter 3 System Variables Drawing No. LP1045 IconBrightness Revision E** 

### **IconBrightness**

Description

Contains a value indicating the brightness of the icon LEDs from 0 to 100, with zero being off.

Variable Type int

### **IsPressed**

#### Description

Return true if the current primitive is being pressed via the touchscreen or web server, and false otherwise. The variable is only valid within the expression or actions that are within the primitive's configuration, or within foreground programs called from those places. Referring to it in other situation will produce an undefined value.

Variable Type int

**Chapter 3 System Variables Drawing No. LP1045 IsSirenOn Revision E**

# **IsSirenOn**

Description Returns true if the panel's sounder is on or false otherwise.

Variable Type int

# Pi

Description Returns *pi* as a floating-point number.

Variable Type float

### **TimeNow**

Description

Returns the current time and date as the number of seconds elapsed since the datum point of 1<sup>st</sup> January 1997. This value can then be used with other time/date functions. Writing to this variable will set the real-time clock to the appropriate time.

Variable Type int

### **TimeZone**

#### Description

Returns the Time Zone in hours from –12 to +12. Using the Link Send Time command in Crimson will set the unit time and time zone to the computer's values. Changing the Time Zone afterwards will increment or decrement the unit time. Note that TimeZone can only be viewed or changed if the Time Manager is enabled.

Variable Type int

### **TimeZoneMins**

#### Description

Returns the Time Zone in minutes from –720 to +720. Using the Link Send Time command in Crimson will set the unit time and time zone to the computer's values. Changing the Time Zone afterwards will increment or decrement the unit time. Note that TimeZoneMins can only be viewed or changed if the Time Manager is enabled.

Variable Type int

### **Unaccepted Alarms**

Description

Returns the number of unaccepted alarms in the system.

Variable Type int Access Type Read

# **UnacceptedAndAutoAlarms**

Description

Returns the number of alarms that are unaccepted in addition the number of alarms that are currently active and configured to be auto-accepted.

Variable Type int

## **UseDST**

#### Description

Returns the unit daylight saving time state. This variable will add an hour to the unit time if set to true. Note that UseDST can only be viewed or changed if the Time Manager is enabled.

Variable Type flag

**Chapter 3 System Variables Drawing No. LP1045 UseDST Revision E**